# **ELEKTRONN2 Documentation** *Release*

**Marius Killinger**

**Mar 21, 2017**

# **Contents**

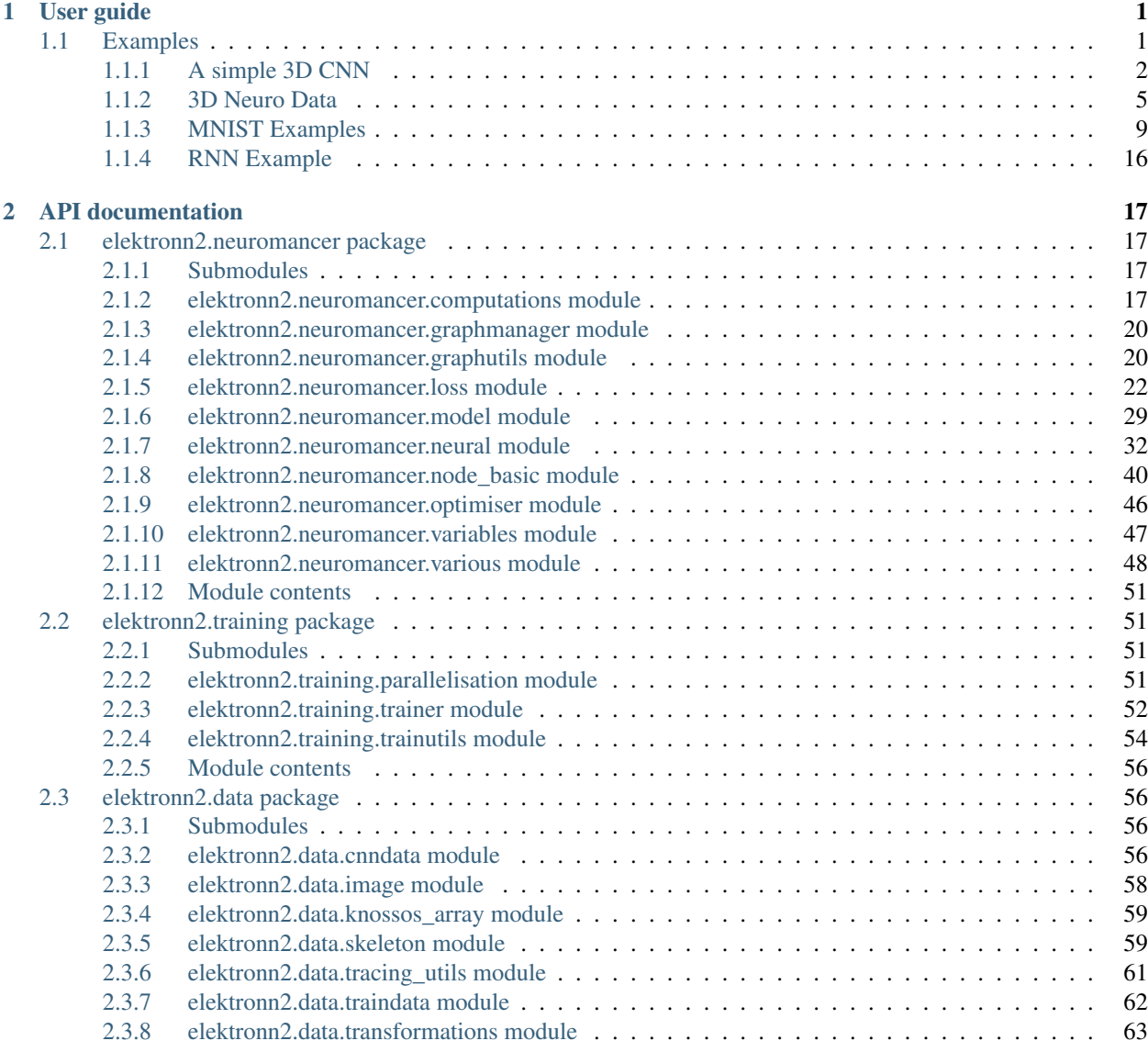

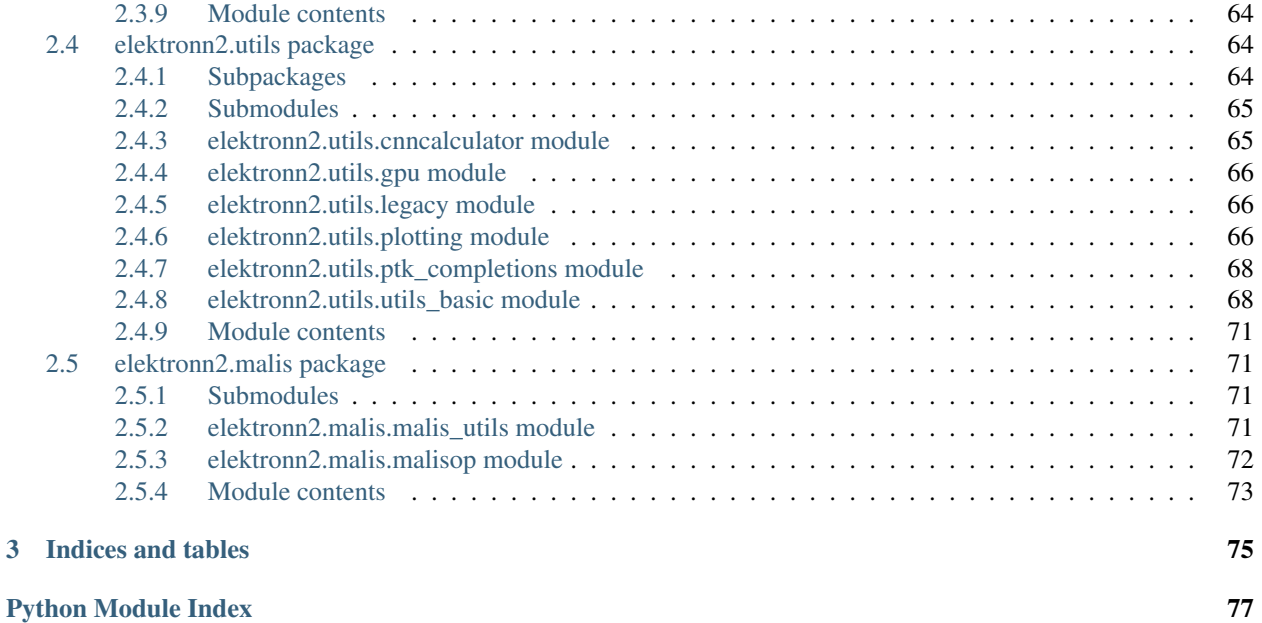

# CHAPTER 1

# User guide

# <span id="page-4-1"></span><span id="page-4-0"></span>**Examples**

Important: This page is heavily outdated and under construction. There are many sections that have to be rewritten from ELEKTRONN (legacy) specifics to fit to ELEKTRONN2.

This page gives examples for different use cases of ELEKTRONN2. Besides, the examples are intended to give an idea of how custom network architectures could be created and trained without the built-in pipeline. To understand the examples, basic knowledge of neural networks (e.g. from training) is recommended. The details of the configuration parameters are described here.

- *[A simple 3D CNN](#page-5-0)*
	- *[Defining the neural network model](#page-5-1)*
	- *[Interactive usage of the](#page-6-0)* Model *and* Node *objects*
- *[3D Neuro Data](#page-8-0)*
	- *[Getting Started](#page-9-0)*
	- *[Data Set](#page-9-1)*
	- *[CNN design](#page-10-0)*
	- *[Training Data Options](#page-10-1)*
- *[MNIST Examples](#page-12-0)*
	- *[CNN with built-in Pipeline](#page-12-1)*
	- *[MLP with built-in Pipeline](#page-16-0)*
	- *[Standalone CNN](#page-16-1)*

– *[Auto encoder Example](#page-17-0)*

```
• RNN Example
```
# <span id="page-5-0"></span>**A simple 3D CNN**

The first example demonstrates how a 3-dimensional CNN and its loss function are specified. The model batch size is [1](#page-5-2)0 and the CNN takes an  $[23, 183, 183]$  image volume with 3 channels<sup>1</sup> (e.g. RGB colours) as input.

# <span id="page-5-1"></span>**Defining the neural network model**

The following code snippet<sup>[2](#page-5-3)</sup> exemplifies how a 3-dimensional CNN model can be built using ELEKTRONN2.

```
from elektronn2 import neuromancer
image = neuromancer. Input ((10, 3, 23, 183, 183), 'b, f, z, x, y', name='image')
# If no node name is given, default names and enumeration are used.
# 3d convolution with 32 filters of size (1,6,6) and max-pool sizes (1,2,2).
conv0 = neuronancer.Cony(image, 32, (1, 6, 6), (1, 2, 2))conv1 = neuromancer.Conv(conv0, 64, (4, 6, 6), (2, 2, 2))
conv2 = neuromancer.Conv(conv1, 5, (3,3,3), (1,1,1), activation_func='lin')
# Softmax automatically infers from the input's 'f' axis
# that the number of classes is 5 and the axis index is 1.
class_probs = neuromancer.Softmax(conv2)
# This copies shape and strides from class_probs but the feature axis
# is overridden to 1, the target array has only one feature on this axis,
# the class IDs i.e. 'sparse' labels. It is also possible to use 5
# features where each contains the probability for the corresponding class.
target = neuromancer.Input_like(class_probs, override_f=1, name='target', dtype='int16
˓→')
# Voxel-wise loss calculation
voxel_loss = neuromancer.MultinoulliNLL(class_probs, target, target_is_sparse=True)
scalar_loss = neuromancer.AggregateLoss(voxel_loss , name='loss')
# Takes class with largest predicted probability and calculates classification
ightharpoonupaccuracy.
errors = neuromancer.Errors(class_probs, target, target_is_sparse=True)
# Creation of nodes has been tracked and they were associated to a model object.
model = neuromancer.model_manager.getmodel()
model.designate_nodes(input_node=image, target_node=target, loss_node=scalar_loss,
prediction_node=class_probs, prediction_ext=[scalar_loss, errors, class_probs])
```
model.designate\_nodes() triggers printing of aggregated model stats and extended shape properties of the prediction\_node. Executing the above model creation code prints basic information for each node and its output shape and saves it to the log file. Example output:

<span id="page-5-2"></span><sup>&</sup>lt;sup>1</sup> For consistency reasons the axis containing image channels and the axis containing classification targets are also denoted by  $f f'$  like the feature maps or features of a MLP.

<span id="page-5-3"></span><sup>&</sup>lt;sup>2</sup> For complete network config files that you can directly run with little to no modification, see the ["examples" directory](https://github.com/ELEKTRONN/ELEKTRONN2/tree/master/examples) in the code repository.

```
<Input-Node> 'image'
Out: [(10,b), (3,f), (23,z), (183,x), (183,y)]--------------------------------------------------------------------------------------
\rightarrow -<Conv-Node> 'conv'
#Params=3,488 Comp.Cost=25.2 Giga Ops, Out:[(10,b), (32,f), (23,z), (89,x), (89,y)]
n_f=32, 3d conv, kernel=(1, 6, 6), pool=(1, 2, 2), act='relu',
--------------------------------------------------------------------------------------
\rightarrow -<Conv-Node> 'conv1'
#Params=294,976 Comp.Cost=416.2 Giga Ops, Out:[(10,b), (64,f), (10,z), (42,x), (42,y)]
n_f=64, 3d conv, kernel=(4, 6, 6), pool=(2, 2, 2), act='relu',
--------------------------------------------------------------------------------------
ightharpoonup<Conv-Node> 'conv2'
#Parameters=8,645 Comp.Cost=1.1 Giga Ops, Out:[(10,b), (5,f), (8,z), (40,x), (40,y)]n_f = 5, 3d conv, kernel=(3, 3, 3), pool=(1, 1, 1), act='lin',
--------------------------------------------------------------------------------------
\rightarrow -<Softmax-Node> 'softmax'
Comp.Cost=640.0 kilo Ops, Out:[(10,b), (5,f), (8,z), (40,x), (40,y)]--------------------------------------------------------------------------------------
˓→-
<Input-Node> 'target'
Out: [(10,b), (1,f), (8,z), (40,x), (40,y)]85
--------------------------------------------------------------------------------------
\leftrightarrow -<MultinoulliNLL-Node> 'nll'
Comp.Cost=640.0 kilo Ops, Out:[(10,b), (1,f), (8,z), (40,x), (40,y)]Order of sources=['image', 'target'],
--------------------------------------------------------------------------------------
\leftrightarrow -<AggregateLoss-Node> 'loss'
Comp.Cost=128.0 kilo Ops, Out:[(1,f)]
Order of sources=['image', 'target'],
--------------------------------------------------------------------------------------
\leftrightarrow -<_Errors-Node> 'errors'
Comp.Cost=128.0 kilo Ops, Out:[(1,f)]
Order of sources=['image', 'target'],
Prediction properties:
[(10,b), (5,f), (8,z), (40,x), (40,y)]fov=[9, 27, 27], offsets=[4, 13, 13], strides=[2 4 4], spatial shape=[8, 40, 40]
Total Computational Cost of Model: 442.5 Giga Ops
Total number of trainable parameters: 307,109.
Computational Cost per pixel: 34.6 Mega Ops
```
The whole model can also be plotted as a graph by using the elektronn2.utils.d3viz. visualize\_model() method:

```
>>> from elektronn2.utils.d3viz import visualise_model
>>> visualise_model(model, '/tmp/modelgraph')
```
#### <span id="page-6-0"></span>**Interactive usage of the Model and Node objects**

Node objects can be used like functions to calculate their output. The first call triggers compilation and caches the

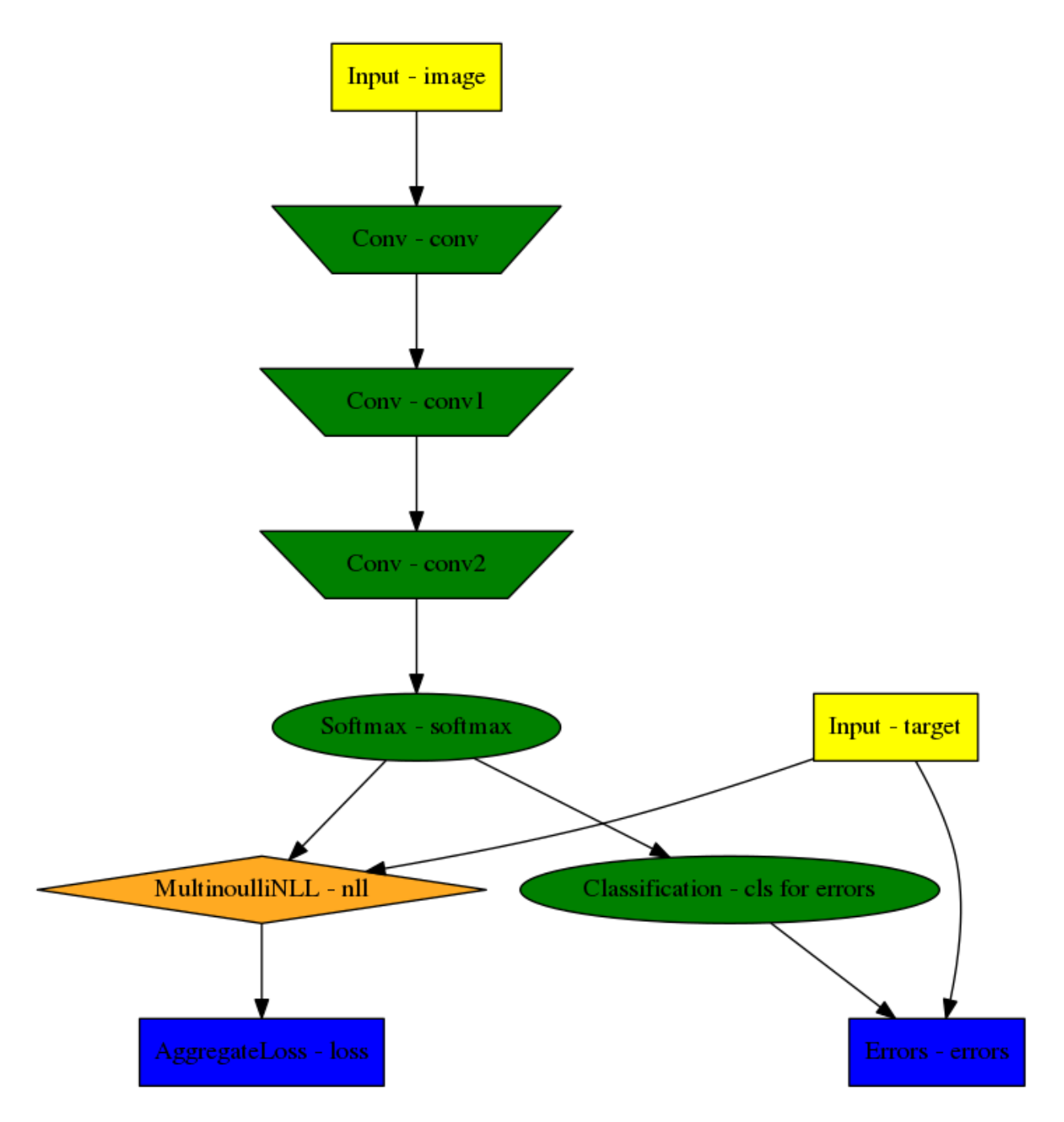

Fig. 1.1: Model graph of the example CNN. Inputs are yellow and outputs are blue. Some node classes are represented by special shapes, the default shape is oval.

compiled function:

```
>>> test_output = class_probs(test_image)
Compiling softmax, inputs=[image]
Compiling done - in 21.32 s
>>> import numpy as np
>>> np.allclose(test_output, reference_output)
True
```
The model object has a dict interface to its Nodes:

```
>>> model
['image', 'conv', 'conv1', 'conv2', 'softmax', 'target', 'nll', 'loss', 'cls for
˓→errors', 'errors']
>>> model['nll'] == voxel_loss
True
>>> conv2.shape.ext_repr
'[(10,b), (5, f), (8, z), (40, x), (40, y)]\nfov=[9, 27, 27], offsets=[4, 13, 13],
strides=[2 4 4], spatial shape=[8, 40, 40]'
>>> target.measure_exectime(n_samples=5, n_warmup=4)
Compiling target, inputs=[target]
Compiling done - in 0.65 s
86
target samples in ms:
[ 0.019 0.019 0.019 0.019 0.019]
target: median execution time: 0.01903 ms
```
For efficient dense prediction, batch size is changed to 1 and MFP is inserted. To do that, the model must be rebuilt/reloaded. MFP needs a different patch size. The closest possible one is selected:

```
>>> model_prediction = neuromancer.model.rebuild_model(model, imposed_batch_size=1,
                                                        override_mfp_to_active=True)
patch_size (23) changed to (22) (size not possible)
patch_size (183) changed to (182) (size not possible)
patch_size (183) changed to (182) (size not possible)
--------------------------------------------------------------------------------------
\lambda<Input-Node> 'image'
Out:[(1,b), (3,f), (22,z), (182,x), (182,y)]...
```
Dense prediction: test\_image can have any spatial shape as long as it is larger than the model patch size:

```
>>> model_prediction.predict_dense(test_image, pad_raw=True)
Compiling softmax, inputs=[image]
Compiling done - in 27.63 s
Predicting img (3, 58, 326, 326) in 16 Blocks: (4, 2, 2)
...
```
Plotting the model graph:

```
>>> utils.d3viz.visualise_model(model, '/tmp/model')
```
# <span id="page-8-0"></span>**3D Neuro Data**

#### Important: This section is out of date and has to be revised for ELEKTRONN2

This task is about detecting neuron cell boundaries in 3D electron microscopy image volumes. The more general goal is to find a volume segmentation by assigning each voxel a cell ID. Predicting boundaries is a surrogate target for which a CNN can be trained (see also the note about target formulation here) - the actual segmentation would be made by e.g. running a watershed on the predicted boundary map. This is a typical *img-img* task.

For demonstration purpose, a very small CNN with only 70k parameters and 5 layers is used. This trains fast but is obviously limited in accuracy. To solve this task well, more training data would be required in addition.

The full configuration file can be found in ELEKTRONN2's examples folder as neuro\_3d\_config.py. Here only selected settings will be mentioned.

# <span id="page-9-0"></span>**Getting Started**

Important: This section is out of date and has to be revised for ELEKTRONN2

1. Download [example training data](http://elektronn.org/downloads/neuro_data.zip) (~100MB):

```
wget http://elektronn.org/downloads/neuro_data.zip
unzip neuro_data.zip
```
- 2. Edit save path, data path, label path, preview data path in the config file neuro\_3d\_config.py in ELEKTRONN2's examples folder
- 3. Run:

elektronn2-train </path/to\_config\_file> [ --gpu={Auto|**False**|<int>}]

4. Inspect the printed output and the plots in the save directory

# <span id="page-9-1"></span>**Data Set**

Important: This section is out of date and has to be revised for ELEKTRONN2

This data set is a subset of the zebra finch area X dataset j0126 by [Jörgen Kornfeld.](http://www.neuro.mpg.de/mitarbeiter/43611/3242756) There are 3 volumes which contain "barrier" labels (union of cell boundaries and extra cellular space) of shape (150,150,150) in (x,  $y$ , z) axis order. Correspondingly, there are 3 volumes which contain raw electron microscopy images. Because a CNN can only make predictions within some offset from the input image extent, the size of the image cubes is larger (350, 350,250) in order to be able to make predictions (and to train!) for every labelled voxel. The margin in this examples allows to make predictions for the labelled region with a maximal field of view of 201 in  $x$ , y and 101 in z.

There is a difference in the lateral dimensions and in z - direction because this data set is anisotropic: lateral voxels have a spacing of  $10 \mu m$  in contrast to  $20 \mu m$  vertically. Snapshots of images and labels are depicted below.

During training, the pipeline cuts image and target patches from the loaded data cubes at randomly sampled locations and feeds them to the CNN. Therefore the CNN input size should be smaller than the size of the cubes, to leave enough space to cut from many different positions. Otherwise it will always use the same patch (more or less) and soon over-fit to that one.

Note: Implementation details: When the cubes are read into the pipeline, it is implicitly assumed that the smaller label cube is spatially centered w.r.t the larger image cube (hence the size surplus of the image cube must be even). Furthermore, the cubes are for performance reasons internally axis swapped to  $(z, (ch,) x, y)$  order, zeropadded to the same size and cropped such that only the area in which labels and images are both available after considering the CNN offset. If labels cannot be effectively used for training (because either the image surplus is too small or your FOV is too large) a note will be printed.

Additionally to the 3 pairs of images and labels, 2 small image cubes for live previews are included. Note that preview data must be a list of one or several cubes stored in a h5-file.

# <span id="page-10-0"></span>**CNN design**

Important: This section is out of date and has to be revised for ELEKTRONN2

The architecture of the CNN is determined by:

```
n\_dim = 3filters = [4,4,1], [3,3,1], [3,3,3], [3,3,3], [2,2,1]]
pool = [2,2,1], [2,2,1], [1,1,1], [1,1,1], [1,1,1]nof_filters = [10,20,40,40,40]
desired_input = [127, 127, 7]batch\_size = 1
```
- Because the data is anisotropic the lateral FOV is chosen to be larger. This reduces the computational complexity compared to a naive isotropic CNN. Even for genuinely isotropic data this might be a useful strategy, if it is plausible that seeing a large lateral context is sufficient to solve the task.
- As an extreme, the presented CNN is partially actually 2D: in the first two and in the last layer the filter kernels have extent 1 in z. Only two middle layers perform a truly 3D aggregation of the features along the third axis.
- The resulting FOV is [31, 31, 7] (to solve this task well, more than 100 lateral FOV is beneficial...)
- Using this input size gives an output shape of  $[25, 25, 3]$  i.e. 1875 prediction neurons. For training, this is a good compromise between computational cost and sufficiently many prediction neurons to average the gradient over. Too few output pixel result in so noisy gradients that convergence might be impossible. For making predictions, it is more efficient to re-created the CNN with a larger input size (see here).
- If there are several  $100-1000$  output neurons, a batch size of 1 is commonly sufficient and is not necessary to compute an average gradient over several images.
- The output shape has strides of  $[4, 4, 1]$  due to 2 times lateral pooling by 2. This means that the predicted [25, 25, 3] voxels do not lie laterally adjacent, if projected back to the space of the input image: for every lateral output voxel there are 3 voxel separating it from the next output voxel - for those no prediction is available. To obtain dense predictions (e.g. when making the live previews) the method elektronn2.net.convnet. MixedConvNN.predictDense() is used, which moves along the missing locations and stitches the results. For making large scale predictions after training, this can be done more efficiently using MFP (see here).
- To solve this task well, about twice the number of layers, several million parameters and more training data are needed.

# <span id="page-10-1"></span>**Training Data Options**

Important: This section is out of date and has to be revised for ELEKTRONN2

#### Config:

```
valid_cubes = [2,]grey_augment_channels = [0]
flip_data = True
anisotropic_data = True
warp_on = 0.7
```
- Of the three training data cubes the last one is used as validation data.
- The input images are grey-valued i.e. they have only 1 channel. For this channel "grey value augmentaion" (randomised histogram distortions) are applied when sampling batches during training. This helps to achieve invariance against varying contrast and brightness gradients.
- During patch cutting the axes are flipped and transposed as a means of data augmentation.
- If the data is anisotropic, the pipeline assumes that the singled-out axis is z. For anisotropic data axes are not transposed in a way that axes of different resolution get mixed up.
- For 70% of the batches the image and labels are randomly warped.

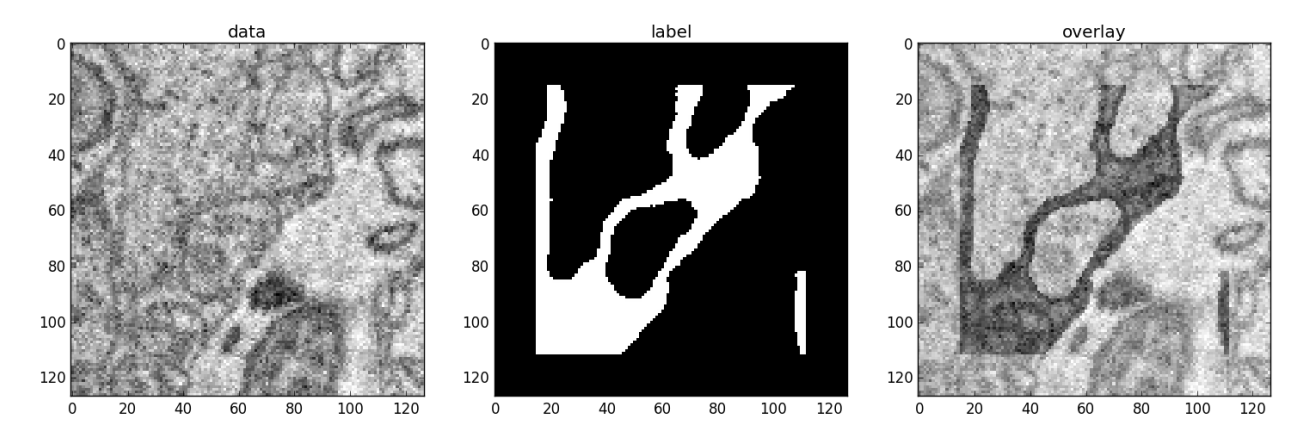

Fig. 1.2: Left: The input data. Centre: The labels, note the offset. Right: Overlay of data with labels, here you can check whether they are properly registered.

During training initialisation a debug plot of a randomly sampled batch is made to check whether the training data is presented to the CNN in the intended way and to find errors (e.g. image and label cubes are not matching or labels are shifted w.r.t to images). Once the training loop has started, more such plots can be made from the ELEKTRONN2 command line  $(\text{ctrl}+c)$ 

```
>>> mfk@ELEKTRONN2: self.debugGetCNNBatch()
```
Note: Training with 2D images: The shown setup works likewise for training a 2D CNN on this task. Just the CNN configuration parameters must be adjusted. Then 2D training patches are cut from the cubes. If anisotropic\_data = True these are cut only from the x, y-plane; otherwise transposed, too. Therefore, this setup can be used for actual 2D images if they are stacked to form a cube along a new " $z$ "-axis. If the 2D images have different shapes they cannot be stacked but, the 2D arrays can be augmented with a third dummy-axis to be of shape  $(x, y, 1)$  and each put in a separate h5-file, which is slightly more intricate.

# **Results & Comments**

Important: This section is out of date and has to be revised for ELEKTRONN2

- When running this example, commonly the NLL-loss stagnates for about 15k iterations around 0.7. After that you should observe a clear decrease. On a desktop with a high-end GPU, with latest theano and cuDNN versions and using background processes for the batch creation the training should run at  $15-20$  it/s.
- Because of the (too) small training data size the validation error should stagnate soon and even go up later.
- Because the model has too few parameters, predictions are typically not smooth and exhibit grating-like patterns - using a more complex model mitigates this effect.
- Because the model has a small FOV (which for this task should rather be increase by more layers than more maxpooling) predictions contain a lot of "clutter" within wide cell bodies: there the CNN does not see the the cell outline which is apparently an important clue to solve this task.

# <span id="page-12-0"></span>**MNIST Examples**

Important: This section is out of date and has to be revised for ELEKTRONN2

MNIST is a benchmark data set for handwritten digit recognition/classification. State of the art benchmarks for comparison can be found [here.](http://yann.lecun.com/exdb/mnist/)

Note: The data will be automatically downloaded but can also be downloaded manually from [here.](http://www.elektronn.org/downloads/mnist.pkl.gz)

#### <span id="page-12-1"></span>**CNN with built-in Pipeline**

Important: This section is out of date and has to be revised for ELEKTRONN2

In ELEKTRONN2's examples folder is a file MNIST\_CNN\_warp\_config.py. This is a configuration for *imgscalar* training and it uses a different data class than the "big" pipeline for neuro data. When using an alternative data pipeline, the options for data loading and batch creation are given given by keyword argument dictionaries in the Data Alternative section of the config file:

```
data_class_name = 'MNISTData'
data_load_kwargs = dict(path=None, convert2image=True, warp_on=True, shift_
˓→augment=True)
data\_batch\_kwargs = dict()
```
This configuration results in:

- Initialising a data class adapted for MNIST from  $elektronn2$ .data.traindata
- Downloading the MNIST data automatically if path is None (otherwise the given path is used)
- Reshaping the "flat" training examples (they are stored as vectors of length 784) to 28 x 28 matrices i.e. images
- Data augmentation through warping (see warping): for each batch in a training iteration random deformation parameters are sampled and the corresponding transformations are applied to the images in a background process.
- Data augmentation through translation: shift\_augment crops the 28  $\times$  28 images to 26  $\times$  26 (you may notice this in the printed output). The cropping leaves choice of the origin (like applying small translations), in this example the data set size is inflated by factor 4.
- For the function getbatch no additional kwargs are required (the warping and so on was specified already with the initialisation).

The architecture of the NN is determined by:

```
ndim = 2 # MNIST are 2D images
desired_input = 26
filters =[3,3] # two conv layers with each 3x3 filters
pool = [2,2] # for each conv layer maxpooling by 2x2\text{nof\_filters} = [16,32] # number of feature maps per layer<br>MLP lavers = [300,300] # numbers of filters for perceptron
               = [300,300] # numbers of filters for perceptron layers (after conv.
˓→layers)
```
This is 2D CNN with two conv layers and two fully connected layers each with 300 neurons. As MNIST has 10 classes, an output layer with 10 neurons is automatically added, and not specified here.

To run the example, make a copy of the config file and adjust the paths. Then run the elektronn2-train script, and pass the path of your config file:

elektronn2-train </path/to\_config\_file> [ --gpu={Auto|**False**|<int>}]

The output should read like this:

```
Reading config-file ../elektronn2/examples/MNIST_CNN_warp_config.py
WARNING: Receptive Fields are not centered with even field of view (10)
WARNING: Receptive Fields are not centered with even field of view (10)
Selected patch-size for CNN input: Input: [26, 26]
Layer/Fragment sizes: [[12, 5], [12, 5]]
Unpooled Layer sizes: [[24, 10], [24, 10]]
Receptive fields: [[4, 10], [4, 10]]
Strides: [[2, 4], [2, 4]]
Overlap: [[2, 6], [2, 6]]
Offset: [5.0, 5.0].
If offset is non-int: output neurons lie centered on input neurons,they have an odd
\rightarrowFOV
Overwriting existing save directory: /home/mfk/CNN_Training/2D/MNIST_example_warp/
Using gpu device 0: GeForce GTX TITAN
Load ELEKTRONN2 Core
10-class Data Set: #training examples: 200000 and #validing: 10000
MNIST data is converted/augmented to shape (1, 26, 26)
------------------------------------------------------------
Input shape = (50, 1, 26, 26) ; This is a 2 dimensional NN
---
2DConv: input= (50, 1, 26, 26) filter= (16, 1, 3, 3)
Output = (50, 16, 12, 12) Dropout OFF, Act: relu pool: max
Computational Cost: 4.1 Mega Ops
---2DConv: input= (50, 16, 12, 12) filter= (32, 16, 3, 3)
Output = (50, 32, 5, 5) Dropout OFF, Act: relu pool: max
Computational Cost: 23.0 Mega Ops
```

```
---
PerceptronLayer( #Inputs = 800 #Outputs = 300)
Computational Cost: 12.0 Mega Ops
---
PerceptronLayer( #Inputs = 300 #Outputs = 300 )
Computational Cost: 4.5 Mega Ops
---
PerceptronLayer( #Inputs = 300 #Outputs = 10)
Computational Cost: 150.0 kilo Ops
---
GLOBAL
Computational Cost: 43.8 Mega Ops
Total Count of trainable Parameters: 338410
Building Computational Graph took 0.030 s
Compiling output functions for nll target:
   using no class_weights
   using no example_weights
    using no lazy_labels
    label propagation inactive
```
A few comments on the expected output before training:

- There will be a warning that receptive fields are not centered (the neurons in the last conv layer lie spatially "between" the neurons of the input layer). This is ok because this training task does require localisation of objects. All local information is discarded anyway when the fully connected layers are put after the conv layers.
- The information of elektronn2.net.netutils.CNNCalculator() is printed first, i.e. the layer sizes, receptive fields etc.
- Although MNIST contains only 50000 training examples, it will print 200000 because of the shift augmentation, which is done when loading the data
- For image training, an auxiliary dimension for the (colour) channel is introduced.
- The input shape (50, 1, 26, 26) indicates that the batch size is 50, the number of channels is just 1 and the image extent is  $26 \times 26$ .
- You can observe that the first layer outputs an image of size is 12 x 12: the convolution with filter size 3 reduces 26 to 24, then the maxpooling by factor 2 reduces 24 to 12.
- After the last conv layer everything except the batch dimension is flattened to be feed into a fully connected layer:  $32 \times 5 \times 5 == 800$ . If the image extent is not sufficiently small before doing this (e.g. 10  $\times$  10  $== 100$ ) this will be a bottleneck and introduce **huge** weight matrices for the fully connected layer; more poolings must be used then.

# **Results & Comments**

Important: This section is out of date and has to be revised for ELEKTRONN2

The values in the example file should give a good result after about 10-15 minutes on a recent GPU, but you are invited to play around with the network architecture and meta-parameters such as the learning rate. To watch the progress (in a nicer way than the reading the printed numbers on the console) go to the save directory and have a look at the plots. Every time a new line is printed in the console, the plot gets updated as well.

If you had not used warping the progress of the training would look like this:

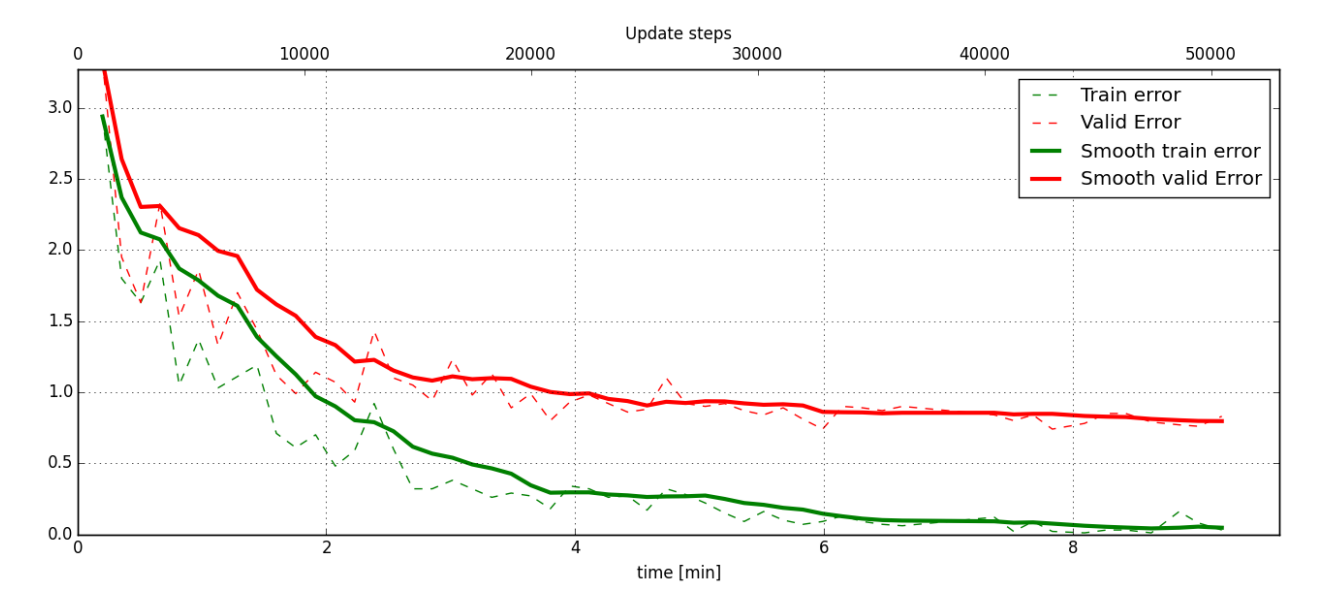

Fig. 1.3: Withing a few minutes the *training* error goes to 0 whereas the *validation* error stays on a higher level.

The spread between training and validation set (a partition of the data not presented as training examples) indicates a kind of over-fitting. But actually the over-fitting observed here is not as bad as it could be: because the training error is 0 the gradients are close to 0 - no weight updates are made for 0 gradient, so the training stops "automatically" at this point. For different data sets the training error might not reach 0 and weight updates are made all the time resulting in a validation error that goes up after some time - this would be real over-fitting.

A common regularisation technique to prevent over-fitting is drop out which is also implemented in ELEKETRONN. But since MNIST data are images, we want to demonstrate the use of warping instead in this example.

Warping makes the training goal more difficult, therefore the CNN has to learn its task "more thoroughly". This greatly reduces the spread between training and validation set. Training also takes slightly more time. And because the task is more difficult the training error will not reach 0 anymore. The validation error is also high during training, since the CNN is devoting resources to solving the difficult (warped) training set at the expense of generalization to "normal" data of the validation set.

The actual boost in (validation) performance comes when the warping is turned off and the training is fine-tuned with a smaller learning rate. Wait until the validation error approximately plateaus, then interrupt the training using  $Ctr1+c$ :

```
>>> data.warp_on = False # Turn off warping
>>> setlr 0.002 # Lower learning rate
>>> q * 4 quit console to continue training
```
This stops the warping for further training and lowers the learning rate. The resulting training progress would look like this:

Because our decisions on the best learning rate and the best point to stop warping have been influenced by the validation set (we could somehow over-fit to the validation set), the actual performance is evaluated on a separate, third set, the *test* set (we should really only ever look at the test error when we have decided on a training setup/schedule, the test set is not meant to influence training at all).

Stop the training using  $ctrl + c$ :

```
>>> print self.testModel('test')
(<NLL>, <Errors>)
```
The result should be competitive - around 0.5% error, i.e. 99.5% accuracy.

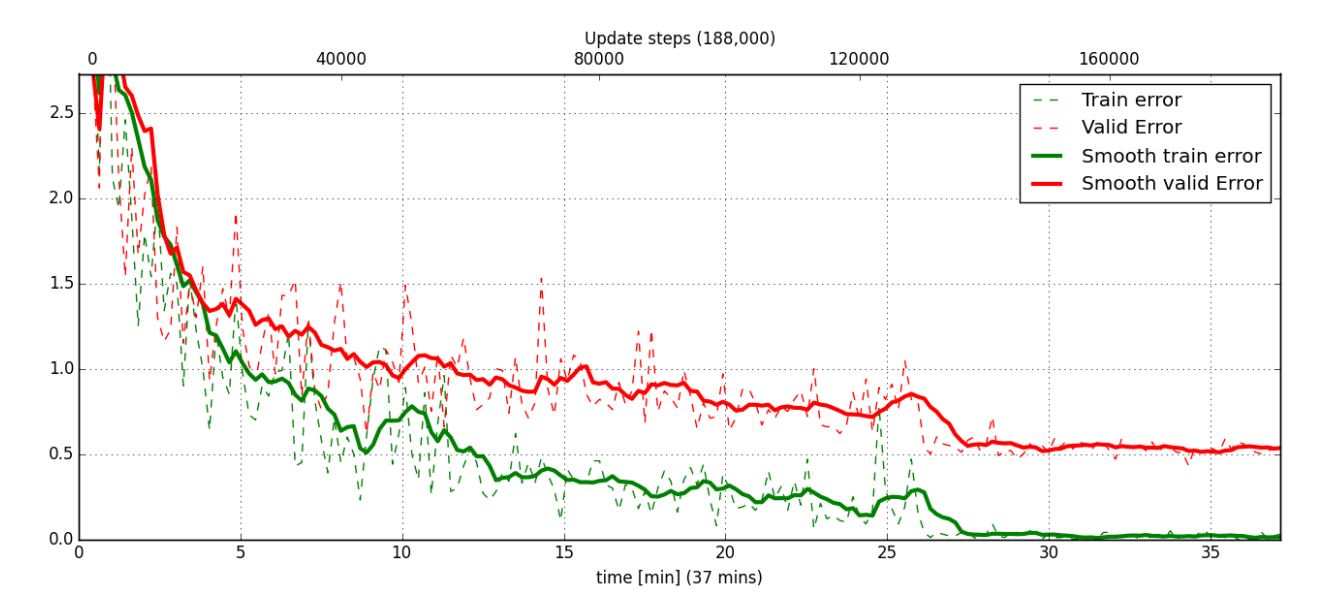

Fig. 1.4: The training was interrupted after ca. 130000 iterations. Turning off warping reduced both errors to their final level (after the gradient is 0 again, no progress can be made).

#### <span id="page-16-0"></span>**MLP with built-in Pipeline**

Important: This section is out of date and has to be revised for ELEKTRONN2

In the spirit of the above example, MNIST can also be trained with a pure multi layer perceptron (MLP) without convolutions. The images are then just flattened vectors (–> *vect-scalar* mode). There is a config file MNIST\_MLP\_config.py in the Examples folder. This method can also be applied for any other non-image data, e.g. predicting income from demographic features.

# <span id="page-16-1"></span>**Standalone CNN**

Important: This section is out of date and has to be revised for ELEKTRONN2

If you think the big pipeline and long configuration file is a bit of an overkill for good old MNIST we have an alternative lightweight example in the file MNIST\_CNN\_standalone.py of the Examples folder. This example illustrates what (in a slightly more elaborate way) happens under the hood of the big pipeline.

First we import the required classes and initialise a training data object from elektronn2.training. traindata (which we actually used above, too). It does not more than loading the training, validation and testing data and sample batches randomly - all further options e.g. for augmentation are not used here:

```
from elektronn2.training.traindata import MNISTData
from elektronn2.net.convnet import MixedConvNN
data = MNISTData(path='~/devel/ELEKTRONN2/Examples/mnist.pkl',convert2image=True,
˓→shift_augment=False)
```
Next we set up the Neural Network. Each method of cnn has much more options which are explained in the API doc. Start with similar code if you want to create customised NNs:

```
batch_size = 100
cnn = MixedConvNN((28, 28), input_depth=1) # input_depth: only 1 gray channel (no RGB,
˓→or depth)
cnn.addConvLayer(10,5, pool_shape=2, activation_func="abs") # (nof, filtersize)
cnn.addConvLayer(8, 5, pool_shape=2, activation_func="abs")
cnn.addPerceptronLayer(100, activation_func="abs")
cnn.addPerceptronLayer(80, activation_func="abs")
cnn.addPerceptronLayer(10, activation_func="abs") # need 10 outputs as there are 10.
˓→classes in the data set
cnn.compileOutputFunctions()
cnn.setOptimizerParams(SGD={'LR': 1e-2, 'momentum': 0.9}, weight_decay=0) # LR:
˓→learning rate
```
Finally, the training loop which applies weight updates in every iteration:

```
for i in range(5000):
    d, l = data.getbatch(batch_size)loss, loss_instance, time_per_step = cnn.trainingStep(d, l, mode="SGD")
    if i%100==0:
        valid_loss, valid_error, valid_predictions = cnn.get_error(data.valid_d, data.
\rightarrowvalid1)print ("update:", i, "; Validation loss:", valid_loss, "Validation error:", valid_
\rightarrowerror*100.,"%")
loss, error, test_predictions = cnn.get_error(data.test_d, data.test_l)
print "Test loss:", loss, "Test error:", error*100., "%"
```
Of course the performance of this setup is not as good of the model above, but feel free tweak - how about dropout? Simply add enable\_dropout=True to the cnn initialisation: all layers have by default a dropout rate of 0.5 unless it is suppressed with force\_no\_dropout=True when adding a particular layer (it should not be used in the last layer). Don't forget to set the dropout rates to 0 while estimating the performance and to their old value afterwards (the methods cnn.getDropoutRates and cnn.setDropoutRates might be useful). Hint: for dropout, a different activation function than abs, more neurons per layer and more training iterations might perform better... you can try adapting it yourself or find a ready setup with drop out in the examples folder.

# <span id="page-17-0"></span>**Auto encoder Example**

Important: This section is out of date and has to be revised for ELEKTRONN2

This examples also uses MNIST data, but this time the task is not classification but compression. The input images have shape 28 x 28 but we will regard them as 784 dimensional vectors. The NN is shaped like an hourglass: the number of neurons decreases from 784 input neurons to 50 internal neurons in the central layer. Then the number increases symmetrically to 784 for the output. The training target is to reproduce the input in the output layer (i.e. the labels are identical to the data). Because the inputs are float numbers, so is the output and this is a regression problem. The first part of the auto encoder compresses the information and the second part decompresses it. The weights of both parts are shared, i.e. the weight matrix of each decompression layer is the transposed weight matrix of the corresponding compression layer, and updates are made simultaneously in both layers. For constructing an auto encoder the method cnn.addTiedAutoencoderChain is used.

```
import matplotlib.pyplot as plt
```

```
from elektronn2.training.traindata import MNISTData
from elektronn2.net.convnet import MixedConvNN
```

```
from elektronn2.net.introspection import embedMatricesInGray
# Load Data #
data = MNISTData(path='/docs/devel/ELEKTRONN2/elektronn2/examples/mnist.pkl',
˓→convert2image=False, shift_augment=False)
# Load Data #
data = MNISTData(path='~/devel/ELEKTRONN2/Examples/mnist.pkl',convert2image=False,
˓→shift_augment=False)
# Create Autoencoder #
batch\_size = 100cnn = MixedConvNN((28**2),input_depth=None)
cnn.addPerceptronLayer( n_outputs = 300, activation_func="tanh")
cnn.addPerceptronLayer( n_outputs = 200, activation_func="tanh")
cnn.addPerceptronLayer( n_outputs = 50, activation_func="tanh")
cnn.addTiedAutoencoderChain(n_layers=None, activation_func="tanh",input_noise=0.3,
˓→add_layers_to_network=True)
cnn.compileOutputFunctions(target="regression") #compiles the cnn.get_error function,
˓→as well
cnn.setOptimizerParams(SGD={'LR': 5e-1, 'momentum': 0.9}, weight_decay=0)
for i in range(10000):
   d, l = data.getbatch(batch_size)loss, loss_instance, time_per_step = cnn.trainingStep(d, d, mode="SGD")
    if i%100==0:
        print ("update:", i,"; Training error:", loss)
loss, test_predictions = cnn.get_error(data.valid_d, data.valid_d)
plt.figure(figsize=(14,6))
plt.subplot(121)
images = embedMatricesInGray (data.valaid_d[:200].reshape((200, 28, 28)),1)plt.imshow(images, interpolation='none', cmap='gray')
plt.title('Data')
plt.subplot(122)
recon = embedMatricesInGray(test_predictions[:200].reshape((200,28,28)),1)
plt.imshow(recon, interpolation='none', cmap='gray')
plt.title('Reconstruction')
cnn.saveParameters('AE-pretraining.param')
```
The above NN learns to compress the 784 pixels of an image to a 50 dimensional code (ca. 15x). The quality of the reconstruction can be inspected from plotting the images and comparing them to the original input:

The compression part of the auto encoder can be used to reduce the dimension of a data vector, while still preserving the information necessary to reconstruct the original data.

Often training data (e.g. lots of images of digits) are vastly available but nobody has taken the effort to create training labels for all of them. This is when auto encoders can be useful: train an auto encoder on the unlabelled data and use the learnt weights to initialise a NN for classification (aka pre-training).The classifcation NN does not have to learn a good internal data representation from scratch. To fine-tune the weights for classification (mainly in the additional output layer), only a small fraction of the examples must be labelled. To construct a pre-trained NN:

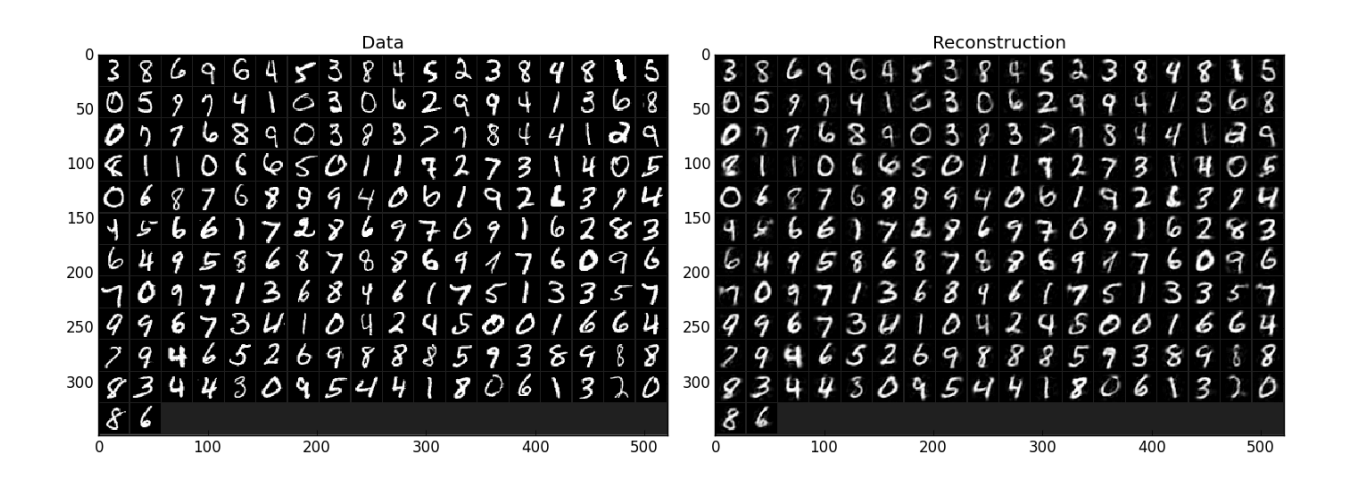

Fig. 1.5: Left input data (from validation set) and right reconstruction. The reconstruction values have been slightly rescaled for better visualisation.

```
cnn.saveParameters('AE-pretraining.param', layers=cnn.layers[0:3]) # save the.
˓→parameters for the compression part
cnn2 = MixedConvNN((28**2),input_depth=None) # Create a new NN
cnn2.addPerceptronLayer( n_outputs = 300, activation_func="tanh")
cnn2.addPerceptronLayer( n_outputs = 200, activation_func="tanh")
cnn2.addPerceptronLayer( n outputs = 50, activation func="tanh")
cnn2.addPerceptronLayer( n_outputs = 10, activation_func="tanh") # Add a layer for 10-˓→class classificaion
cnn2.compileOutputFunctions(target="nll") #compiles the cnn.get_error function as.
˓→well # target function nll for classification
cnn2.setOptimizerParams(SGD={'LR': 0.005, 'momentum': 0.9}, weight_decay=0)
cnn2.loadParameters('AE-pretraining.param') # This overloads only the first 3 layers,
˓→because the file contains only params for 3 layers
# Do training steps with the labels like
for i in range(10000):
   d, l = data.getbatch(batch_size)cnn2.trainingStep(d, l, mode="SGD")
```
# <span id="page-19-0"></span>**RNN Example**

Note: Coming soon

# CHAPTER 2

# API documentation

# <span id="page-20-1"></span><span id="page-20-0"></span>**elektronn2.neuromancer package**

# <span id="page-20-2"></span>**Submodules**

# <span id="page-20-3"></span>**elektronn2.neuromancer.computations module**

elektronn2.neuromancer.computations.**apply\_activation**(*x*, *activation\_func*, *b1=None*) Return an activation function callable matching the name Allowed names: 'relu', 'tanh','prelu', 'sigmoid', 'maxout  $\langle i \rangle$ ', 'lin','abs','soft+'.

## **Parameters**

- $\mathbf{x}$  (*T*. *Tensor*) Input tensor.
- **activation\_func** (str) Name of the activation function.
- **b1** Optional b1 parameter for the activation function. If this is None, no parameter is passed.

Returns Activation function applied to x.

## Return type T.Tensor

elektronn2.neuromancer.computations.**apply\_except\_axis**(*x*, *axis*, *func*) Apply a contraction function on all but one axis.

#### **Parameters**

- $\mathbf{x}$  (*T*. *Tensor*) Input tensor.
- $axis (int) Axis$  to exclude on application.
- **func** (function) A function with signature func(x, axis=) eg T.mean, T.std ...

Returns Contraction of x, but of the same dimensionality.

## Return type T.Tensor

elektronn2.neuromancer.computations.**conv**(*x*, *w*, *axis\_order=None*, *conv\_dim=None*, *x\_shape=None*, *w\_shape=None*, *border\_mode='valid'*, *stride=None*)

Apply appropriate convolution depending on input and filter dimensionality. If input W\_shape is known, conv might be replaced by tensordot

There are static assumptions which axes are spatial.

## Parameters

- $\mathbf{x}$  (*T*. *Tensor*) Input data (mini-batch). Tensor of shape (b, f, x), (b, f, x, y), (b, z, f, x, y) or  $(b,f,x,y,z)$ .
- **w** (*T*. *Tensor*) Set of convolution filter weights. Tensor of shape (f\_out, f\_in, x), (f\_out, f\_in, x, y), (f\_out, z, f\_in, x, y) or (f\_out, f\_in, x, y, z).
- **axis** order  $(str)$  (only relevant for 3d) 'dnn' (b,f,x,y(,z)) or 'theano' (b, z, f, x, y).
- **conv\_dim** (int) Dimensionality of the applied convolution (not the absolute dim of the inputs).
- **x\_shape** (*tuple*) shape tuple (TaggedShape supported).
- **w\_shape**  $(tuple)$  shape tuple, see w.
- **border\_mode**  $(s \text{tr})$  Possible values: \* "valid": only apply filter to complete patches of the image.

Generates output of shape: image shape -filter shape  $+ 1$ .

- "full" zero-pads image to multiple of filter shape to generate output of shape: image shape + filter shape  $- 1$ .
- **stride**  $(tuple) (tuple of len 2) Factor by which to subsample the output.$

Returns Set of feature maps generated by convolution.

#### Return type T.Tensor

```
elektronn2.neuromancer.computations.dot(x, W, axis=1)
     Calculate a tensordot between 1 axis of x and the first axis of W.
```
Requires  $x$ . shape [axis] ==W. shape [0]. Identical to dot if  $x$ , "W" 2d and  $axis == 1$ .

#### **Parameters**

- $\mathbf{x}$  (*T*. *Tensor*) Input tensor.
- $W(T, Tensor)$  Weight tensor, (f in, f out).
- $axis (int) Axis on x to apply dot.$

**Returns** x with dot applied. The shape of x changes on  $axis$  to n out.

#### Return type T.Tensor

```
elektronn2.neuromancer.computations.fragmentpool(conv_out, pool, offsets, strides, spa-
                                                           tial_axes, mode='max')
elektronn2.neuromancer.computations.fragments2dense(fragments, offsets, strides, spa-
                                                               tial_axes)
elektronn2.neuromancer.computations.maxout(x, factor=2, axis=None)
     Maxpooling along the feature axis.
```
The feature count is reduces by factor.

## **Parameters**

- $\mathbf{x}$  (*T*. *Tensor*) Input tensor (b, f, x, y), (b, z, f, x, y).
- **factor** (int) Pooling factor.
- **axis** (int or None) Feature axis of x (1 or 2). If None, 5d tensors get axis 2 and all others axis 1.

Returns x with pooling applied.

#### Return type T.Tensor

elektronn2.neuromancer.computations.**pooling**(*x*, *pool*, *spatial\_axes*, *mode='max'*, *stride=None*)

Maxpooling along spatial axes of 3d and 2d tensors.

There are static assumptions which axes are spatial. The spatial axes must be divisible by the corresponding pooling factor, otherwise the computation might crash later.

#### **Parameters**

- $\mathbf{x}$  (*T*. *Tensor*) Input tensor (b, f, x, y), (b, z, f, x, y).
- **pool** (tuple) 2/3-tuple of pooling factors. They refer to the spatial axes of x  $(x,y)/(z,x,y).$
- **spatial\_axes** (tuple) –
- $mode (str)$  –
- **stride** (tuple) –

**Returns**  $\times$  with maxpooling applied. The spatial axes are decreased by the corresponding pooling factors

#### Return type T.Tensor

elektronn2.neuromancer.computations.**softmax**(*x*, *axis=1*, *force\_builtin=False*) Calculate softmax (pseudo probabilities).

#### **Parameters**

- $\mathbf{x}$  (*T*. *Tensor*) Input tensor.
- $axis (int) Axis$  on which to apply softmax.
- **force** builtin (bool) force usage of theano.tensor.nnet.softmax (more stable).

**Returns**  $\times$  with softmax applied, same shape.

### Return type T.Tensor

elektronn2.neuromancer.computations.**unpooling**(*x*, *pool*, *spatial\_axes*) Symmetric unpooling with border:  $s_new = s * pool + pool-1$ .

Insert values strided, e.g for pool=3: 00x00x00x...00x00.

#### **Parameters**

- $\mathbf{x}$  (*T*. *Tensor*) Input tensor.
- **pool** (*int*) Unpooling factor.
- **spatial\_axes** (*list*) List of axes on which to perform unpooling.

**Returns**  $\times$  with unpooling applied.

#### Return type T.Tensor

elektronn2.neuromancer.computations.**unpooling\_nd**(*x*, *pool*)

elektronn2.neuromancer.computations.**upconv**(*x*, *w*, *stride*, *x\_shape=None*, *w\_shape=None*, *axis\_order='dnn'*)

```
elektronn2.neuromancer.computations.upsampling(x, pool, spatial_axes)
     Upsamling through repetition: s_new = s*p.
```
e.g for pool=3: aaabbbccc...

**Parameters** 

- **x** (*T*. *Tensor*) Input tensor.
- **pool**  $(int)$  Upsampling factor.
- **spatial\_axes** (*list*) List of axes on which to perform upsampling.

**Returns**  $\times$  with upsampling applied.

Return type T.Tensor

```
elektronn2.neuromancer.computations.upsampling_nd(x, pool)
```
# <span id="page-23-0"></span>**elektronn2.neuromancer.graphmanager module**

<span id="page-23-2"></span>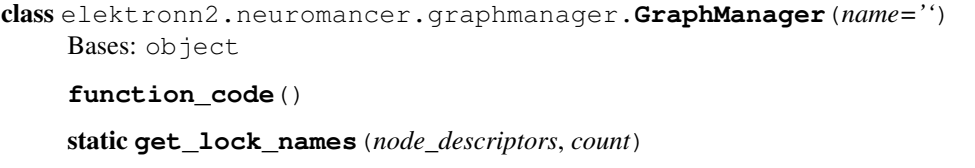

**node\_count**

**plot**()

**register\_node**(*node*, *name*, *args*, *kwargs*)

**register\_split**(*node*, *func*, *name*, *args*, *kwargs*)

**reset**()

**restore**(*descriptors*, *override\_mfp\_to\_active=False*, *make\_weights\_constant=False*, *replace\_bn=False*, *lock\_trainable\_params=False*, *unlock\_all\_params=False*)

**serialise**()

**sinks**

**sources**

# <span id="page-23-1"></span>**elektronn2.neuromancer.graphutils module**

```
class elektronn2.neuromancer.graphutils.TaggedShape(shape, tags, strides=None,
                                                       mfp_offsets=None, fov=None)
```
Bases: object

Object to manage shape and associated tags uniformly. The []-operator can be used get shape values by either index (int) or tag (str)

- **shape** (list/tuple of int) shape of array, unspecified shapes are None
- **tags** (list/tuple of strings or comma-separated string) tags indicate which purpose the dimensions of the tensor serve. They are sometimes used to decide about reshapes. The maximal tensor has tags: "r, b, s, f, z, y, x, s" which denote: \* r: perform recurrence along this axis \* b: batch size \* s: samples of the same instance (over which expectations are calculated) \* f: features, filters, channels \* z: convolution no. 3 (slower than 1,2)  $*$  y: convolution no. 1  $*$  x: convolution no. 2
- **strides** list of strides, only for spatial dimensions, so it is 1-3 long
- **mfp\_offsets** –

#### **addaxis**(*axis*, *size*, *tag*)

Create new TaggedShape with new axis inserted at axis of size size tagged tag. If axis is a tag, the new axis is right of that tag

**copy**()

```
delaxis(axis)
```
Create new TaggedShape with new axis inserted at  $axis$  of size  $size$  tagged  $tan$ . If axis is a tag, the new axis is right of that tag

**ext\_repr**

**fov**

**fov\_all\_centered**

**hastag**(*tag*)

**mfp\_offsets**

**ndim**

**offsets**

**shape**

```
spatial_axes
```

```
spatial_shape
```

```
spatial_size
```
**strides**

**stripbatch\_prod**

Calculate product excluding batch dimension

#### **stripnone**

Return the shape but with all None elements removed (e.g. if batch size is unspecified)

```
stripnone_prod
```
Return the product of the shape but with all None elements removed (e.g. if batch size is unspecified)

```
tag2index(target_tag)
```
Finds the index of the desired tag

#### **tags**

```
updatefov(axis, new_fov)
```
Create new TaggedShape with new\_fov on  $axis.$  Axis is given as index of the spatial axes (not matching the absolute index of sh).

**updatemfp\_offsets**(*mfp\_offsets*)

**updateshape**(*axis*, *new\_size*, *mode=None*)

Create new TaggedShape with new\_size on axis . Modes for updating: None (override), 'add', 'mult'

#### **updatestrides**(*strides*)

elektronn2.neuromancer.graphutils.**as\_floatX**(*x*)

```
class elektronn2.neuromancer.graphutils.make_func(tt_input, tt_output, updates=None,
                                                        name='Unnamed Function', bor-
                                                        row_inp=False, borrow_out=False,
                                                        profile_execution=False)
```
Bases: object

Wrapper for compiled theano functions. Features:

•The function is compiled on demand (i.e. no wait at initialisation)

•Singleton return values are returned directly, multiple values as list

- •The last execution time can inspected in the attribute last\_exec\_time
- •Functions can be timed: profile\_execution is an int that specifies the number of runs to average. The average time is printed then.
- •In/Out values can have a borrow flag which might overwrite the numpy arrays but might speed up execution (see theano doc)

#### **compile**(*profile=False*)

```
elektronn2.neuromancer.graphutils.getinput_for_multioutput(outputs)
```
For list of several output layers return a list of required input tensors (without duplicates) to compute these outputs.

# <span id="page-25-0"></span>**elektronn2.neuromancer.loss module**

```
class elektronn2.neuromancer.loss.GaussianNLL(*args, **kwargs)
    elektronn2.neuromancer.node_basic.Node
```
Similar to squared loss but "modulated" in scale by the variance.

#### **Parameters**

- **target** ([Node](#page-43-1)) True value (target), usually directly an input node
- **mu** ([Node](#page-43-1)) Mean of the predictive Gaussian density
- **sig** ([Node](#page-43-1)) Sigma of the predictive Gaussian density
- **sig\_is\_log** (bool) Whether sig is actaully the ln(sig), then it is exponentiated internally

Computes element-wise:

$$
0.5 \cdot (ln(2\pi\sigma)) + (target - \mu)^2/\sigma^2)
$$

class elektronn2.neuromancer.loss.**BinaryNLL**(*\*args*, *\*\*kwargs*) Bases: [elektronn2.neuromancer.node\\_basic.Node](#page-43-1)

Binary NLL node. Identical to cross entropy.

- **pred** ([Node](#page-43-1)) Predictive Bernoulli probability.
- **target** ([Node](#page-43-1)) True value (target), usually directly an input node.

Computes element-wise:

```
-(\text{targetln}(\text{pred}) + (1 - \text{target})\ln(1 - \text{pred}))
```
class elektronn2.neuromancer.loss.**AggregateLoss**(*\*args*, *\*\*kwargs*) Bases: [elektronn2.neuromancer.node\\_basic.Node](#page-43-1)

This node is used to average the individual losses over a batch (and possibly, spatial/temporal dimensions). Several losses can be mixed for multi-target training.

#### Parameters

- **parent\_nodes** (list/tuple of graph or single node) each component is some (possibly element-wise) loss array
- **mixing weights** (list/None) Weights for the individual costs. If none, then all are weighted equally. If mixing weights are used, they can be changed during training by manipulating the attribute params['mixing\_weights'].
- **name**  $(str)$  Node name.
- **print\_repr** (bool) Whether to print the node representation upon initialisation.
- **The following is all wrong, mixing\_weights are directly used**  $(f#) -$
- **losses are first summed per component, and then the component sums** (The) –
- **summed using the relative weights. The resulting scalar is finally** (are) –
- **such that** (normalised)
	- The cost does not grow with the number of mixed components
	- Components which consist of more individual losses have more weight e.g. If there is a constraint on some hidden representation with 20 features and a constraint the reconstruction of 100 features, the reconstruction constraint has 5x more impact on the overall loss than the constraint on the hidden state (provided those two loss are initially on the same scale). If they are intended to have equal impact, the weights should be used to upscale the constraint against the reconstruction.

```
class elektronn2.neuromancer.loss.SquaredLoss(*args, **kwargs)
    elektronn2.neuromancer.node_basic.Node
```
#### Squared loss node.

- **pred** ([Node](#page-43-1)) Prediction node.
- **target** (*T. Tensor*) corresponds to a vector that gives the correct label for each example. Labels < 0 are ignored (e.g. can be used for label propagation).
- **margin** (float or None) –
- **scale correction** (float or None) Downweights absolute deviations for large target scale. The value specifies the target value at which the square deviation has half weight compared to target=0 If the target is twice as large as this value the downweight is 1/3 and so on. Note: the smaller this value the stronger the effect. No effect would be +inf
- **name**  $(str)$  Node name.
- **print**  $\text{repr}(bool)$  Whether to print the node representation upon initialisation.

class elektronn2.neuromancer.loss.**AbsLoss**(*\*args*, *\*\*kwargs*) Bases: [elektronn2.neuromancer.loss.SquaredLoss](#page-26-0)

AbsLoss node.

#### **Parameters**

- **pred** ([Node](#page-43-1)) Prediction node.
- **target**  $(T \cdot T \cap \text{Sor})$  corresponds to a vector that gives the correct label for each example. Labels < 0 are ignored (e.g. can be used for label propagation).
- **margin** (float or None) –
- **scale\_correction** (float or None) Boosts loss for large target values: if target=1 the error is multiplied by this value (and linearliy for other targets)
- **name**  $(str)$  Node name.
- **print**  $\text{repr}(bool)$  Whether to print the node representation upon initialisation.

class elektronn2.neuromancer.loss.**Softmax**(*\*args*, *\*\*kwargs*) Bases: [elektronn2.neuromancer.node\\_basic.Node](#page-43-1)

#### Softmax node.

#### **Parameters**

- **parent** ([Node](#page-43-1)) Input node.
- **n\_class** –
- **n\_indep** –
- **name**  $(str)$  Node name.
- **print\_repr** (bool) Whether to print the node representation upon initialisation.

class elektronn2.neuromancer.loss.**MultinoulliNLL**(*\*args*, *\*\*kwargs*)

Bases: [elektronn2.neuromancer.node\\_basic.Node](#page-43-1)

Returns the symbolic mean and instance-wise negative log-likelihood of the prediction of this model under a given target distribution.

- **pred** ([Node](#page-43-1)) Prediction node.
- **target**  $(T \cdot T \in \text{D}})$  corresponds to a vector that gives the correct label for each example. Labels < 0 are ignored (e.g. can be used for label propagation).
- **target\_is\_sparse** (bool) If the target is sparse.
- **class\_weights** (T.Tensor) weight vector of float32 of length n\_lab. Values: 1.0 (default),  $w < 1.0$  (less important),  $w > 1.0$  (more important class).
- **example weights**  $(T. Tensor)$  weight vector of float32 of shape (bs, z, x, y) that can give the individual examples (i.e. labels for output pixels) different weights. Values: ``1.0 (default),  $< 1.0$  (less important),  $w > 1.0$  (more important example). Note: if this is not normalised/bounded it may result in a effectively modified learning rate!
- **following refers to lazy labels, the masks are always on a per patch basis, depending on the** (The) –
- **cube of the patch. The masks are properties of the individual image cubes and must be loaded** (origin) –
- **CNNData.** (into) –
- **mask\_class\_labeled** (T. Tensor) shape = (batchsize, num\_classes). Binary masks indicating whether a class is properly labeled in  $y$ . If a class  $k$  is (in general) present in the image patches and  $\text{mask\_class\_labeled} [k] == 1$ , then the labels must obey  $y = k$  for all pixels where the class is present. If a class k is present in the image, but was not labeled ( $\rightarrow$  cheaper labels), set mask\_class\_labeled[k]=0. Then all pixels for which the  $y = k$  will be ignored. Alternative: set  $y = -1$  to ignore those pixels. Limit case: mask\_class\_labeled[:]==1 will result in the ordinary NLL.
- **mask\_class\_not\_present** (T.Tensor) shape = (batchsize, num\_classes). Binary mask indicating whether a class is present in the image patches.  $mask\_class\_not\_present[k]=-1$  means that the image does not contain examples of class  $k$ . Then for all pixels in the patch, class  $k$  predictive probabilities are trained towards 0. Limit case: mask\_class\_not\_present[:]==0 will result in the ordinary NLL.
- **name**  $(str)$  Node name.
- **print\_repr** (bool) Whether to print the node representation upon initialisation.

## **Examples**

•A cube contains no class k. Instead of labelling the remaining classes they can be marked as unlabelled by the first mask (mask\_class\_labeled[:]==0, whether mask\_class\_labeled[k] is 0 or 1 is actually indifferent because the labels should not be  $y = k$  anyway in this case). Additionally  $mask\_class\_not\_present[k] == 1$  (otherwise 0) to suppress predictions of k in in this patch. The actual value of the labels is indifferent, it can either be  $-1$  or it could be the background class, if the background is marked as unlabelled (i.e. then those labels are ignored).

•Only part of the cube is densely labelled. Set mask\_class\_labeled[:]=1 for all classes, but set the label values in the unlabelled part to  $-1$  to ignore this part.

•Only a particular class k is labelled in the cube. Either set all other label pixels to  $-1$  or the corresponding flags in mask\_class\_labeled for the unlabelled classes.

Note: Using  $-1$  labels or telling that a class is not labelled, is somewhat redundant and just supported for convenience.

class elektronn2.neuromancer.loss.**MalisNLL**(*\*args*, *\*\*kwargs*) Bases: [elektronn2.neuromancer.node\\_basic.Node](#page-43-1)

Malis NLL node. (See [https://github.com/TuragaLab/malis\)](https://github.com/TuragaLab/malis)

- **pred** ([Node](#page-43-1)) Prediction node.
- **aff\_gt** (T.Tensor) –
- **seg\_gt** (T.Tensor) –
- **nhood** (np.ndarray) –
- **unrestrict\_neg** (bool) –
- **class weights** (T. Tensor) weight vector of float32 of length n lab. Values: 1.0 (default),  $w < 1.0$  (less important),  $w > 1.0$  (more important class).
- **example\_weights** (T.Tensor) weight vector of float32 of shape (bs, z, x, y) that can give the individual examples (i.e. labels for output pixels) different weights. Values: ``1.0 (default), w  $< 1.0$  (less important),  $w > 1.0$  (more important example). Note: if this is not normalised/bounded it may result in a effectively modified learning rate!
- **name**  $(str)$  Node name.
- **print** repr  $(bood)$  Whether to print the node representation upon initialisation.

elektronn2.neuromancer.loss.**Errors**(*pred*, *target*, *target\_is\_sparse=False*, *n\_class='auto'*, *n\_indep='auto'*, *name='errors'*, *print\_repr=True*)

class elektronn2.neuromancer.loss.**BetaNLL**(*\*args*, *\*\*kwargs*) Bases: [elektronn2.neuromancer.node\\_basic.Node](#page-43-1)

Similar to BinaryNLL loss but "modulated" in scale by the variance.

#### **Parameters**

- **target** ([Node](#page-43-1)) True value (target), usually directly an input node, must be in range [0,1]
- **mode** ([Node](#page-43-1)) Mode of the predictive Beta density, must come from linear activation function (will be transformed by  $exp(.) + 2)$
- **concentration** (node) concentration of the predictive Beta density

Computes element-wise:

 $0.5 \cdot 2$ 

elektronn2.neuromancer.loss.**SobelizedLoss**(*pred*, *target*, *loss\_type='abs'*, *loss\_kwargs=None*)

SobelizedLoss node.

#### Parameters

- **pred** ([Node](#page-43-1)) Prediction node.
- **target** (*T. Tensor*) corresponds to a vector that gives the correct label for each example. Labels < 0 are ignored (e.g. can be used for label propagation).
- **loss\_type**  $(str)$  Only "abs" is supported.
- **loss\_kwargs** (dict) kwargs for the AbsLoss constructor.

Returns The loss node.

Return type *[Node](#page-43-1)*

```
class elektronn2.neuromancer.loss.BlockedMultinoulliNLL(*args, **kwargs)
    elektronn2.neuromancer.node_basic.Node
```
Returns the symbolic mean and instance-wise negative log-likelihood of the prediction of this model under a given target distribution.

## **Parameters**

- **pred** ([Node](#page-43-1)) Prediction node.
- **target** (T.Tensor) corresponds to a vector that gives the correct label for each example. Labels < 0 are ignored (e.g. can be used for label propagation).
- **blocking\_factor** (float) Blocking factor.
- **target\_is\_sparse** (bool) If the target is sparse.
- **class weights**  $(T. Tensor)$  weight vector of float32 of length n lab. Values: 1.0 (default),  $w < 1.0$  (less important),  $w > 1.0$  (more important class).
- **example\_weights** (T.Tensor) weight vector of float32 of shape (bs, z, x, y) that can give the individual examples (i.e. labels for output pixels) different weights. Values: ``1.0 (default), w  $< 1.0$  (less important),  $w > 1.0$  (more important example). Note: if this is not normalised/bounded it may result in a effectively modified learning rate!
- **following refers to lazy labels, the masks are always on a per patch basis, depending on the** (The) –
- **cube of the patch. The masks are properties of the individual image cubes and must be loaded** (origin) –
- **CNNData.** (into) –
- mask\_class\_labeled(T.Tensor) shape = (batchsize, num\_classes). Binary masks indicating whether a class is properly labeled in  $y$ . If a class  $k$  is (in general) present in the image patches and mask\_class\_labeled $[k] == 1$ , then the labels must obey  $y = k$  for all pixels where the class is present. If a class k is present in the image, but was not labeled ( $\rightarrow$  cheaper labels), set mask\_class\_labeled[k]=0. Then all pixels for which the  $y = k$  will be ignored. Alternative: set  $y = -1$  to ignore those pixels. Limit case: mask class labeled  $[:] == 1$  will result in the ordinary NLL.
- **mask\_class\_not\_present** (T.Tensor) shape = (batchsize, num\_classes). Binary mask indicating whether a class is present in the image patches.  $mask\_class\_not\_present[k] == 1$  means that the image does not contain examples of class  $k$ . Then for all pixels in the patch, class  $k$  predictive probabilities are trained towards 0. Limit case: mask class not present  $[:]=0$  will result in the ordinary NLL.
- **name**  $(str)$  Node name.
- **print\_repr** (bool) Whether to print the node representation upon initialisation.

#### **Examples**

•A cube contains no class k. Instead of labelling the remaining classes they can be marked as unlabelled by the first mask (mask class labeled[:]==0, whether mask class labeled[k] is 0 or 1 is actually indifferent because the labels should not be  $y == k$  anyway in this case). Additionally mask class not present  $[k] == 1$  (otherwise 0) to suppress predictions of k in in this patch. The actual value of the labels is indifferent, it can either be  $-1$  or it could be the background class, if the background is marked as unlabelled (i.e. then those labels are ignored).

•Only part of the cube is densely labelled. Set  $\text{mask\_class\_labeled}$  :  $]=1$  for all classes, but set the label values in the unlabelled part to  $-1$  to ignore this part.

•Only a particular class  $k$  is labelled in the cube. Either set all other label pixels to  $-1$  or the corresponding flags in mask class labeled for the unlabelled classes.

Note: Using  $-1$  labels or telling that a class is not labelled, is somewhat redundant and just supported for convenience.

class elektronn2.neuromancer.loss.**OneHot**(*\*args*, *\*\*kwargs*) Bases: [elektronn2.neuromancer.node\\_basic.Node](#page-43-1)

Onehot node.

#### **Parameters**

- **target** (T.Tensor) Target tensor.
- $\cdot$  **n** class  $(int)$  –
- **axis** –
- **name**  $(str)$  Node name.
- **print\_repr** (bool) Whether to print the node representation upon initialisation.

class elektronn2.neuromancer.loss.**EuclideanDistance**(*\*args*, *\*\*kwargs*) Bases: [elektronn2.neuromancer.node\\_basic.Node](#page-43-1)

Euclidian distance node.

#### **Parameters**

- **pred** ([Node](#page-43-1)) Prediction node.
- **target**  $(T \cdot T \cap \text{Sor})$  corresponds to a vector that gives the correct label for each example. Labels < 0 are ignored (e.g. can be used for label propagation).
- **margin** (float/None) –
- **scale\_correction** (float/None) Downweights absolute deviations for large target scale. The value specifies the target value at which the square deviation has half weight compared to target=0 If the target is twice as large as this value the downweight is 1/3 and so on. Note: the smaller this value the stronger the effect. No effect would be +inf
- **name**  $(str)$  Node name.
- **print\_repr** (bool) Whether to print the node representation upon initialisation.

class elektronn2.neuromancer.loss.**RampLoss**(*\*args*, *\*\*kwargs*) Bases: [elektronn2.neuromancer.node\\_basic.Node](#page-43-1)

#### RampLoss node.

- **pred** ([Node](#page-43-1)) Prediction node.
- **target** (*T. Tensor*) corresponds to a vector that gives the correct label for each example. Labels < 0 are ignored (e.g. can be used for label propagation).
- **margin** (float/None) –
- **scale\_correction** (float/None) downweights absolute deviations for large target scale. The value specifies the target value at which the square deviation has half weight compared to target=0 If the target is twice as large as this value the downweight is 1/3 and so on. Note: the smaller this value the stronger the effect. No effect would be +inf
- **name**  $(str)$  Node name.
- **print\_repr** (bool) Whether to print the node representation upon initialisation.

# <span id="page-32-0"></span>**elektronn2.neuromancer.model module**

```
class elektronn2.neuromancer.model.Model(name='')
    Bases: elektronn2.neuromancer.graphmanager.GraphManager
```
Represents a neural network model and its current training state.

The Model is defined and checked by running Model.designate\_nodes() with appropriate Nodes as arguments (see example in examples/numa\_mnist.py).

Permanently saving a Model with its respective training state is possible with the Model.save() function. Loading a Model from a file is done by elektronn2.neuromancer.model.modelload().

During training of a neural network, you can access the current Model via the interactive training shell as the variable "model" (see elektronn2.training.trainutils.user\_input()). There are several statistics and hyperparameters of the Model that you can inspect and set directly in the shell, e.g. entering >>> model.lr = 1e-3 and exiting the prompt again effectively sets the learning rate to 1e-3 for further training. (This can also be done with the shortcut "setlr 1e-3".)

#### **activations**(*\*args*, *\*\*kwargs*)

**actstats**(*\*args*, *\*\*kwargs*)

#### **batch\_normalisation\_active**

Check if batch normalisation is active in any Node in the Model.

#### **debug\_output\_names**

If debug\_outputs is set, a list of all debug output names is returned.

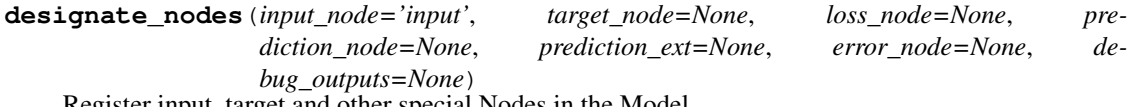

Register input, target and other special Nodes in the Model.

Most of the Model's attributes are derived from the Nodes that are given as arguments here.

### **dropout\_rates**

Get dropout rates.

```
get_param_values(skip_const=False, as_list=False)
```
Only use this to save/load parameters!

Returns a dict of mapping the values of the params (such that they can be saved to disk) :param skip\_const: whether to exclude constant parameters

## **gradients**(*\*args*, *\*\*kwargs*)

#### **gradnet\_rates**

Get gradnet rates.

Description: <https://arxiv.org/abs/1511.06827>

**gradstats**(*\*args*, *\*\*kwargs*)

**loss**(*\*args*, *\*\*kwargs*)

## **loss\_input\_shapes**

Get shape(s) of loss nodes' input node(s).

The return value is either a shape (if one input) or a list of shapes (if multiple inputs).

#### **loss\_smooth**

Get average loss during the last training steps.

The average is calculated over the last n steps, where n is defined by the config variable time\_per\_step\_smoothing\_length (default: 50).

#### **lr**

Get learning rate.

#### **measure\_exectimes**(*n\_samples=5*, *n\_warmup=4*, *print\_info=True*)

Return an OrderedDict that maps node names to their estimated execution times in milliseconds.

Parameters are the same as in elektronn2.neuromancer.node basic.Node.measure exectime()

#### **mixing**

Get mixing weights.

#### **mom**

Get momentum.

**paramstats**()

**predict**(*\*args*, *\*\*kwargs*)

**predict\_dense**(*raw\_img*, *as\_uint8=False*, *pad\_raw=False*)

**predict\_ext**(*\*args*, *\*\*kwargs*)

#### **prediction\_feature\_names**

If a prediction node is set, return its feature names.

#### **save**(*file\_name*)

Save a Model (including its training state) to a pickle file. :param file\_name: File name to save the Model in.

#### **set\_opt\_meta\_params**(*opt\_name*, *value\_dict*)

**set\_param\_values**(*value\_dict*, *skip\_const=False*) Only use this to save/load parameters!

Sets new values for non constant parameters :param value dict: dict mapping values by parameter name / or file name thereof :param skip\_const: if dict also maps values for constants, these can be skipped, otherwise an exception is raised.

## **test\_run\_prediction**()

Execute test run on the prediction node.

#### **time\_per\_step**

Get average run time per training step.

The average is calculated over the last n steps, where n is defined by the config variable time\_per\_step\_smoothing\_length (default: 50).

## **trainingstep**(*\*args*, *\*\*kwargs*)

Perform one optimiser iteration. Optimizers can be chosen by the kwarg mode. They are complied on demand (which may take a while) and cached

Signature: cnn.trainingStep(data, target(, \*aux)(,\*\*kwargs))

#### Parameters

- $\bullet$  **data** (*floatX array*) input [bs, ch (, z, y, x)]
- **targets** (int16 array) [bs,((z,)y,x)] (optional)
- **other inputs** ((optional)) depending in model
- **kwargs**
	- mode: string ['SGD']: (default) Good if data set is big and redundant

'RPROP': which does neither uses a fix learning rate nor the momentum-value. It is faster than SGD if you do full-batch Training and use NO dropout. Any source of noise leads to failure of convergence (at all).

'CG': Good generalisation but requires large batches. Returns current loss always

'LBFGS': [http://docs.scipy.org/doc/scipy/reference/generated/scipy.optimize.fmin\\_](http://docs.scipy.org/doc/scipy/reference/generated/scipy.optimize.fmin_l_bfgs_b.html) [l\\_bfgs\\_b.html](http://docs.scipy.org/doc/scipy/reference/generated/scipy.optimize.fmin_l_bfgs_b.html)

– update\_loss: Bool determine current loss *after* update step (e.g. needed for queue, but get\_loss can also be called explicitly)

#### Returns

- loss (*floatX*) loss (nll, squared error etc...)
- time\_per\_step (*float*) Time spent on the GPU per step

#### **wd**

Get weight decay.

```
elektronn2.neuromancer.model.modelload(file_name, override_mfp_to_active=False,
                                       imposed_patch_size=None, im-
                                       posed_batch_size=None, name=None,
                                       **model_load_kwargs)
```
Load a Model from a pickle file (created by Model.save()).

model\_load\_kwargs: remove\_bn, make\_weights\_constant (True/False)

elektronn2.neuromancer.model.**kernel\_lists\_from\_node\_descr**(*model\_descr*) Extract the tuple (filter\_shapes, pool\_shapes, mfp) from a model description.

Parameters model descr – Model description OrderedDict.

Returns Tuple (filter\_shapes, pool\_shapes, mfp).

elektronn2.neuromancer.model.**params\_from\_model\_file**(*file\_name*) Load parameters from a model file.

Parameters file name – File name of the pickled Model.

Returns OrderedDict of model parameters.

```
elektronn2.neuromancer.model.rebuild_model(model, override_mfp_to_active=False,
                                               imposed_patch_size=None, name=None,
```
*\*\*model\_load\_kwargs*)

Rebuild a Model by saving it to a file and reloading it from there.

**Parameters** 

• **model** – Model object.

- **override\_mfp\_to\_active** (See elektronn2.neuromancer.model.modelload()).
- **imposed\_patch\_size** (See elektronn2.neuromancer.model.modelload()).
- **name** New model name.
- **model\_load\_kwargs** Additional kwargs for restoring Model (see elektronn2.neuromancer.graphmanager.GraphManager.restore()).

#### Returns Rebuilt Model.

elektronn2.neuromancer.model.**simple\_cnn**(*batch\_size*, *n\_ch*, *n\_lab*, *desired\_input*, *filters*, *nof\_filters*, *activation\_func*, *pools*, *mfp=False*, *tags=None*, *name=None*)

Create a simple Model of a convolutional neural network. :param batch\_size: Batch size (how many data samples are used in one

update step).

#### Parameters

- **n** ch Number of channels.
- **n** 1ab Number of distinct labels (classes).
- **desired\_input** Desired input image size. (Must be smaller than the size of the training images).
- **filters** List of filter sizes in each layer.
- **nof** filters List of number of filters for each layer.
- **activation\_func** Activation function.
- **pools** List of maxpooling factors for each layer.
- **mfp** List of bools that tell if max fragment pooling should be used in each layer (only intended for prediction).
- **tags** Tuple of tags for Input node (see docs of elektronn2.neuromancer.node\_basic.Input).
- **name** Name of the model.

Returns Network Model.

# <span id="page-35-0"></span>**elektronn2.neuromancer.neural module**

class elektronn2.neuromancer.neural.**Perceptron**(*\*args*, *\*\*kwargs*) Bases: elektronn2.neuromancer.neural.NeuralLayer

#### Perceptron Layer.

- **parent** ([Node](#page-43-1) or list of Node) The input node(s).
- **n\_f** (int) Number of filters (nodes) in layer.
- **activation\_func** (str) Activation function name.
- **flatten** (bool) –
- **batch normalisation** (str or None) Batch normalisation mode. Can be False (inactive), "train" or "fadeout".
- **dropout**  $rate(flost) Dropout rate (probability that a node drops out in a training)$ step).
- **name**  $(str)$  Perceptron name.
- **print\_repr** (bool) Whether to print the node representation upon initialisation.
- **w** (np.ndarray or T.TensorVariable) Weight matrix. If this is a np.ndarray, its values are used to initialise a shared variable for this layer. If it is a T.TensorVariable, it is directly used (weight sharing with the layer which this variable comes from).
- **b** (np. ndarray or T. TensorVariable) Bias vector. If this is a np.ndarray, its values are used to initialise a shared variable for this layer. If it is a T.TensorVariable, it is directly used (weight sharing with the layer which this variable comes from).
- **gamma** (For batch normalisation) Initializes gamma parameter.
- **mean** (For batch normalisation) Initializes mean parameter.
- **std** (For batch normalisation) Initializes std parameter.
- **gradnet\_mode** –

### **make\_dual**(*parent*, *share\_w=False*, *\*\*kwargs*)

Create the inverse of this Perceptron.

Most options are the same as for the layer itself. If kwargs are not specified, the values of the primal layers are re-used and new parameters are created.

### Parameters

- **parent** ([Node](#page-43-0)) The input node.
- **share\_w**  $(boo1)$  If the weights  $(w)$  should be shared from the primal layer.
- **kwargs** (dict) kwargs that are passed through to the constructor of the inverted Perceptron (see signature of  $Perceptron$ ). n\_f is copied from the existing node on which make\_dual is called. Every other parameter can be changed from the original Perceptron's defaults by specifying it in kwargs.

### Returns The inverted perceptron layer.

### Return type *[Perceptron](#page-35-0)*

<span id="page-36-0"></span>class elektronn2.neuromancer.neural.**Conv**(*\*args*, *\*\*kwargs*) Bases: [elektronn2.neuromancer.neural.Perceptron](#page-35-0)

Convolutional layer with subsequent pooling.

#### **Examples**

Examples for constructing convolutional neural networks can be found in examples/3d\_cnn.py and examples/numa\_mnist.py.

- **parent** ([Node](#page-43-0)) The input node.
- **n**  $f(int)$  Number of features.
- **filter\_shape**  $(tuple)$  Shape of the convolution filter kernels.
- **pool** shape  $(tuple)$  Size/shape of pooling after the convolution.

• **conv\_mode** (str) – Possible values: \* "valid": only apply filter to complete patches of the image.

Generates output of shape: image\_shape -filter\_shape + 1.

- "full" zero-pads image to multiple of filter shape to generate output of shape: image shape + filter shape  $- 1$ .
- **activation** func  $(str)$  Activation function name.
- **mfp** (bool) Whether to apply Max-Fragment-Pooling in this Layer.
- **batch\_normalisation** (str or None) Batch normalisation mode. Can be False (inactive), "train" or "fadeout".
- **dropout\_rate** ( $f$ loat) Dropout rate (probability that a node drops out in a training step).
- **name**  $(str)$  Layer name.
- **print** repr  $(bool)$  Whether to print the node representation upon initialisation.
- **w** (np. ndarray or T. TensorVariable) Weight matrix. If this is a np.ndarray, its values are used to initialise a shared variable for this layer. If it is a T.TensorVariable, it is directly used (weight sharing with the layer which this variable comes from).
- **b** (np. ndarray or T. TensorVariable) Bias vector. If this is a np.ndarray, its values are used to initialise a shared variable for this layer. If it is a T.TensorVariable, it is directly used (weight sharing with the layer which this variable comes from).
- **gamma** (For batch normalisation) Initializes gamma parameter.
- **mean** (For batch normalisation) Initializes mean parameter.
- **std** (For batch normalisation) Initializes std parameter.
- **gradnet\_mode** –

### **make\_dual**(*parent*, *share\_w=False*, *mfp=False*, *\*\*kwargs*)

Create the inverse (UpConv) of this Conv node.

Most options are the same as for the layer itself. If kwargs are not specified, the values of the primal layers are re-used and new parameters are created.

### Parameters

- **parent** ([Node](#page-43-0)) The input node.
- **share**  $w \left( b \circ \circ l \right) \text{If the weights } (w)$  should be shared from the primal layer.
- **mfp**  $(boo1)$  If max-fragment-pooling is used.
- **kwargs** (dict) kwargs that are passed through to the new UpConv node (see signature of UpConv). n\_f and pool\_shape are copied from the existing node on which make\_dual is called. Every other parameter can be changed from the original Conv's defaults by specifying it in kwargs.

Returns The inverted conv layer (as an UpConv node).

### Return type *[UpConv](#page-37-0)*

<span id="page-37-0"></span>class elektronn2.neuromancer.neural.**UpConv**(*\*args*, *\*\*kwargs*) Bases: [elektronn2.neuromancer.neural.Conv](#page-36-0)

Upconvolution layer.

E.g. pooling  $+$  upconv with  $p=3$ :

- $x x x x x x x x x$  before pooling (not in this layer)
	- $|V|/|V|$  pooling (not in this layer)  $x \times x$  input to this layer

### $0.0 \times 0.0 \times 0.0 \times 0.0$  unpooling + padding (done in this layer)

 $/\mathbb{N}$  /|  $\mathbb{N}$  /| conv on unpooled (done in this layer)

y y y y y y y y y result of this layer

### Parameters

- **parent** ([Node](#page-43-0)) The input node.
- **n\_f** (*int*) Number of filters (nodes) in layer.
- $pool\_shape(tuple) Size/shape$  of pooling.
- **activation\_func** (str) Activation function name.
- **identity** init  $(boo1)$  Initialise weights to result in pixel repetition upsampling
- **batch normalisation** (str or None) Batch normalisation mode. Can be False (inactive), "train" or "fadeout".
- **dropout\_rate** (*float*) Dropout rate (probability that a node drops out in a training step).
- **name**  $(str)$  Layer name.
- **print\_repr** (bool) Whether to print the node representation upon initialisation.
- **w** (np. ndarray or T. TensorVariable) Weight matrix. If this is a np.ndarray, its values are used to initialise a shared variable for this layer. If it is a T.TensorVariable, it is directly used (weight sharing with the layer which this variable comes from).
- **b** (np. ndarray or T. TensorVariable) Bias vector. If this is a np.ndarray, its values are used to initialise a shared variable for this layer. If it is a T.TensorVariable, it is directly used (weight sharing with the layer which this variable comes from).
- **gamma** (For batch normalisation) Initializes gamma parameter.
- **mean** (For batch normalisation) Initializes mean parameter.
- **std** (For batch normalisation) Initializes std parameter.
- **gradnet\_mode** –

### **make\_dual**(*\*args*, *\*\*kwargs*)

Create the inverse (UpConv) of this Conv node.

Most options are the same as for the layer itself. If kwargs are not specified, the values of the primal layers are re-used and new parameters are created.

- **parent** ([Node](#page-43-0)) The input node.
- **share\_w**  $(boo1)$  If the weights  $(w)$  should be shared from the primal layer.
- **mfp**  $(boo1)$  If max-fragment-pooling is used.

• **kwargs**  $(dict)$  – kwargs that are passed through to the new UpConv node (see signature of UpConv). n\_f and pool\_shape are copied from the existing node on which make\_dual is called. Every other parameter can be changed from the original Conv's defaults by specifying it in kwargs.

### Returns

The inverted conv layer (as an **UpConv** node). NOTE: docstring was inherited

### Return type *[UpConv](#page-37-0)*

```
class elektronn2.neuromancer.neural.Crop(*args, **kwargs)
    Bases: elektronn2.neuromancer.node_basic.Node
```
This node type crops the output of its parent.

### Parameters

- **parent** ([Node](#page-43-0)) The input node whose output should be cropped.
- **crop** (tuple or list of ints) Crop each spatial axis from either side by this number.
- **name**  $(str)$  Node name.
- **print\_repr** (bool) Whether to print the node representation upon initialisation.

class elektronn2.neuromancer.neural.**LSTM**(*\*args*, *\*\*kwargs*) Bases: elektronn2.neuromancer.neural.NeuralLayer

### Long short term memory layer.

Using an implementation without peepholes in f, i, o, i.e. weights cell state is not taken into account for weights. See [http://colah.github.io/posts/2015-08-Understanding-LSTMs/.](http://colah.github.io/posts/2015-08-Understanding-LSTMs/)

- **parent** ([Node](#page-43-0)) The input node.
- **memory\_states** ([Node](#page-43-0)) Concatenated (initial) feed-back and cell state (one Node!).
- **n**  $f(int)$  Number of features.
- **activation** func  $(str)$  Activation function name.
- **flatten** –
- **batch\_normalisation** (str or None) Batch normalisation mode. Can be False (inactive), "train" or "fadeout".
- **dropout**  $rate(flost) Dropout rate (probability that a node drops out in a training)$ step).
- **name**  $(str)$  Layer name.
- **print\_repr** (bool) Whether to print the node representation upon initialisation.
- **w** (np. ndarray or T. TensorVariable) Weight matrix. If this is a np.ndarray, its values are used to initialise a shared variable for this layer. If it is a T.TensorVariable, it is directly used (weight sharing with the layer which this variable comes from).
- **b** (np. ndarray or T. TensorVariable) Bias vector. If this is a np.ndarray, its values are used to initialise a shared variable for this layer. If it is a T.TensorVariable, it is directly used (weight sharing with the layer which this variable comes from).
- **gamma** (For batch normalisation) Initializes gamma parameter.
- **mean** (For batch normalisation) Initializes mean parameter.
- **std** (For batch normalisation) Initializes std parameter.
- **gradnet\_mode** –

class elektronn2.neuromancer.neural.**FragmentsToDense**(*\*args*, *\*\*kwargs*) Bases: [elektronn2.neuromancer.node\\_basic.Node](#page-43-0)

class elektronn2.neuromancer.neural.**Pool**(*\*args*, *\*\*kwargs*) Bases: [elektronn2.neuromancer.node\\_basic.Node](#page-43-0)

### Pooling layer.

Reduces the count of training parameters by reducing the spatial size of its input by the factors given in pool\_shape.

Pooling modes other than max-pooling can only be selected if cuDNN is available.

### **Parameters**

- **parent** ([Node](#page-43-0)) The input node.
- **pool\_shape** (*tuple*) Tuple of pooling factors (per dimension) by which the input is downsampled.
- **stride** (tuple) Stride sizes (per dimension).
- **mfp**  $(boo1)$  If max-fragment-pooling should be used.
- **mode**  $(str)$  (only if cuDNN is available) Mode can be any of the modes supported by Theano's dnn\_pool(): ('max', 'average\_inc\_pad', 'average\_exc\_pad', 'sum').
- **name**  $(str)$  Name of the pooling layer.
- **print\_repr** (bool) Whether to print the node representation upon initialisation.

### elektronn2.neuromancer.neural.**Dot** alias of [Perceptron](#page-35-0)

```
class elektronn2.neuromancer.neural.FaithlessMerge(*args, **kwargs)
    elektronn2.neuromancer.node_basic.Node
```
### FaithlessMerge node.

### Parameters

- **hard\_features** ([Node](#page-43-0)) –
- **easy\_features** ([Node](#page-43-0)) –
- **axis** –
- **failing**  $prob(f$ *loat* $) The higher the more often merge is unreliable$
- **hardeasy\_ratio** (float) The higher the more often the harder features fail instead of the easy ones
- **name**  $(str)$  Name of the pooling layer. print\_repr: bool

Whether to print the node representation upon initialisation.

```
class elektronn2.neuromancer.neural.GRU(*args, **kwargs)
```

```
Bases: elektronn2.neuromancer.neural.NeuralLayer
```
### Gated Recurrent Unit Layer.

- **parent** ([Node](#page-43-0)) The input node.
- **memory\_state** ([Node](#page-43-0)) Memory node.
- **n f** (int) Number of features.
- **activation** func  $(str)$  Activation function name.
- **flatten** (bool) (Unsupported).
- **batch normalisation** (str or None) Batch normalisation mode. Can be False (inactive), "train" or "fadeout".
- **dropout\_rate** (float) Dropout rate (probability that a node drops out in a training step).
- **name**  $(str)$  Layer name.
- **print\_repr** (bool) Whether to print the node representation upon initialisation.
- **w** (np. ndarray or T. TensorVariable) (Unsupported). Weight matrix. If this is a np.ndarray, its values are used to initialise a shared variable for this layer. If it is a T.TensorVariable, it is directly used (weight sharing with the layer which this variable comes from).
- **b** (np. ndarray or T. TensorVariable) (Unsupported). Bias vector. If this is a np.ndarray, its values are used to initialise a shared variable for this layer. If it is a T.TensorVariable, it is directly used (weight sharing with the layer which this variable comes from).
- **gamma** (For batch normalisation) Initializes gamma parameter.
- **mean** (For batch normalisation) Initializes mean parameter.
- **std** (For batch normalisation) Initializes std parameter.
- **gradnet\_mode** –

class elektronn2.neuromancer.neural.**LRN**(*\*args*, *\*\*kwargs*) Bases: [elektronn2.neuromancer.node\\_basic.Node](#page-43-0)

LRN (Local Response Normalization) layer.

#### **Parameters**

- **parent** ([Node](#page-43-0)) The input node.
- **filter\_shape** (tuple) –
- **mode**  $(str)$  Can be "spatial" or "channel".
- $\cdot$  alpha $(f$ loat) –
- $k(fload)$  –
- $beta(fload)$  –
- **name**  $(str)$  Node name.
- **print\_repr** (bool) Whether to print the node representation upon initialisation.

elektronn2.neuromancer.neural.**ImageAlign**(*hi\_res*, *lo\_res*, *hig\_res\_n\_f*, *activation\_func='relu'*, *identity\_init=True*,

*batch\_normalisation=False*, *dropout\_rate=0*, *name='upconv'*, *print\_repr=True*, *w=None*, *b=None*, *gamma=None*, *mean=None*, *std=None*, *gradnet\_mode=None*)

Try to automatically align and concatenate a high-res and a low-res convolution output of two branches of a CNN by applying UpConv and Crop to make their shapes and strides compatible. UpConv is used if the low-res Node's strides are at least twice as large as the strides of the high-res Node in any dimension.

This function can be used to simplify creation of e.g. architectures similar to U-Net (see [https://arxiv.org/abs/](https://arxiv.org/abs/1505.04597) [1505.04597\)](https://arxiv.org/abs/1505.04597).

If a ValueError that the shapes cannot be aligned is thrown, you can try changing the filter shapes and pooling factors of the (grand-)parent Nodes or add/remove Convolutions and Crops in the preceding branches until the error disappears (of course you should try to keep those changes as minimal as possible).

(This function is an alias for UpConvMerge.)

### Parameters

- **hi\_res** ([Node](#page-43-0)) Parent Node with high resolution output.
- **lo** res ([Node](#page-43-0)) Parent Node with low resolution output.
- **hig\_res\_n\_f** (int) Number of filters for the aligning UpConv.
- **activation** func  $(str)$  (passed to new UpConv if required).
- **identity\_init** (bool) (passed to new UpConv if required).
- **batch\_normalisation** (*bool*) (passed to new UpConv if required).
- **dropout\_rate** (float) (passed to new UpConv if required).
- **name**  $(str)$  Name of the intermediate UpConv node if required.
- **print\_repr** (bool) Whether to print the node representation upon initialisation.
- **w** (passed to new UpConv if required).
- **b** (passed to new UpConv if required).
- **gamma** (passed to new UpConv if required).
- **mean** (passed to new UpConv if required).
- **std** (passed to new UpConv if required).
- **gradnet\_mode** (passed to new UpConv if required).

Returns Concat Node that merges the aligned high-res and low-res outputs.

### Return type *[Concat](#page-47-0)*

elektronn2.neuromancer.neural.**UpConvMerge**(*hi\_res*, *lo\_res*, *hig\_res\_n\_f*, *activation\_func='relu'*, *identity\_init=True*, *batch\_normalisation=False*, *dropout\_rate=0*, *name='upconv'*, *print\_repr=True*, *w=None*, *b=None*, *gamma=None*, *mean=None*, *std=None*, *gradnet\_mode=None*)

Try to automatically align and concatenate a high-res and a low-res convolution output of two branches of a CNN by applying UpConv and Crop to make their shapes and strides compatible. UpConv is used if the low-res Node's strides are at least twice as large as the strides of the high-res Node in any dimension.

This function can be used to simplify creation of e.g. architectures similar to U-Net (see [https://arxiv.org/abs/](https://arxiv.org/abs/1505.04597) [1505.04597\)](https://arxiv.org/abs/1505.04597).

If a ValueError that the shapes cannot be aligned is thrown, you can try changing the filter shapes and pooling factors of the (grand-)parent Nodes or add/remove Convolutions and Crops in the preceding branches until the error disappears (of course you should try to keep those changes as minimal as possible).

(This function is an alias for UpConvMerge.)

### **Parameters**

- **hi\_res** ([Node](#page-43-0)) Parent Node with high resolution output.
- **lo\_res** ([Node](#page-43-0)) Parent Node with low resolution output.
- **hig\_res\_n\_f** (int) Number of filters for the aligning UpConv.
- **activation** func  $(str)$  (passed to new UpConv if required).
- **identity** init (bool) (passed to new UpConv if required).
- **batch\_normalisation** (*bool*) (passed to new UpConv if required).
- **dropout\_rate** (float) (passed to new UpConv if required).
- **name**  $(str)$  Name of the intermediate UpConv node if required.
- **print\_repr** (bool) Whether to print the node representation upon initialisation.
- **w** (passed to new UpConv if required).
- **b** (passed to new UpConv if required).
- **gamma** (passed to new UpConv if required).
- **mean** (passed to new UpConv if required).
- **std** (passed to new UpConv if required).
- **gradnet** mode (passed to new UpConv if required).

Returns Concat Node that merges the aligned high-res and low-res outputs.

### Return type *[Concat](#page-47-0)*

### **elektronn2.neuromancer.node\_basic module**

```
class elektronn2.neuromancer.node_basic.Node(parent, name='', print_repr=False)
    Bases: object
```
Basic node class. All neural network nodes should inherit from Node.

### Parameters

- **parent** ([Node](#page-43-0) or list of Node) The input node(s).
- **name**  $(str)$  Given name of node, may be an empty string.
- **print\_repr** (bool) Whether to print the node representation upon initialisation.

Models are built from the interplay of *node* to form a (directed, acyclic) computational graph.

The ELEKTRONN2-framework can be seen as an intelligent abstraction level that hides the raw theano-graph and manages the involved symbolic variables. The overall goal is the intuitive, flexible and easy creation of complicated graphs.

A *node* has an one or several inputs, called *parent*, (unless it is an *source*, i.e. a node where external data is feed into the graph). The inputs are node objects themselves.

Layers automatically keep track of their previous inputs, parameters, computational cost etc. This allows to compile the theano-functions without manually specifying the inputs, outputs and parameters. In the most simple case any node, which might be part of a more complicated graph, can be called like as function (passing suitable numpy arrays):

```
>>> import elektronn2.neuromancer.utils
>>> inp = neuromancer.Input((batch_size, in_dim))
>>> test_data = elektronn2.neuromancer.utils.as_floatX(np.random.rand(batch_size,
\rightarrowin_dim))
>>> out = inp(test_data)
>>> np.allclose(out, test_data)
True
```
At the first time the theano-function is compiled and cached for reuse in future calls.

Several properties (with respect to the sub-graph the node depends on, or only from the of the node itself) this can also be looked up externally e.g. required sources, parameter count, computational count.

The theano variable that represents the output of a node is kept in the attribute output. Subsequent node must use this attribute of their inputs to perform their calculation and write the result their own output (this happens in the method \_calc\_output, which is hidden because it must be called only internally at initialisation).

A divergence in the computational graph is created by passing the *parent* to several *children* as input:

```
\Rightarrow inp = neuromancer. Input (1, 10), name='Input_1')
>>> node1 = neuromancer.ApplyFunc(inp, func1)
>>> node2 = neuromancer.ApplyFunc(inp, func2)
```
A convergence in the graph is created by passing several inputs to a node that performs a reduction:

**>>>** out = neuromancer.Concat([node1, node2])

Although the node "out" has two immediate inputs, it is detected that the required sources is only a single object:

```
>>> print(out.input_nodes)
Input_1
```
Computations that result in more than a single output for a node must be broken apart using divergence and individual nodes for the several outputs. Alternatively the function''split'' can be used to create two dummy nodes of the output of a previous node, by splitting along specified axis. Note that possible redundant computations in nodes are most likely eliminated by the theano graph optimiser.

Overriding **\_\_init\_\_**: At the very first the base class' initialiser must be called, which just assigns the names and emtpy default values for attributes. Then node specific initialisations are made e.g. initialisation of shared parameters / weights. Finally the finialise init method of the base class is automatically called: This evokes the execution of the methods: \_make\_output, \_calc\_shape and self. \_calc\_comp\_cost. Each of those updates the corresponding attributes. NOTE: if a node (except for the base Node) is subclassed and the derived calls \_\_init\_\_ of the base node, this will also call \_finialise\_init exactly right the call to the superclass' \_\_init\_\_.

For the graph serialisation and restoration to work, the following conditions must additionally be met:

- •The name of of a node's trainable parameter in the parameter dict must be the same as the (optional) keyword used to initialise this parameter in *\_\_init \_\_;* moreover parameters must not be initialised/shared from positional arguments.
- •When serialising only the current state of parameters is kept, parameter value arrays given for initialisation are never kept.

Depending on the purpose of the node the latter methods and others (e.g.  $\text{rep}_1$ ) must be overridden. The default behaviour of the base class is: output = input, outputs shape = input shape, computational cost = tensor size (!) ...

**all\_children**

### **all\_computational\_cost**

### **all\_extra\_updates**

List of the parameters updates of all parent nodes. They are tuples.

### **all\_nontrainable\_params**

Dict of the trainable parameters (weights) of all parent nodes. They are theano shared variables.

### **all\_params**

Dict of the all parameters of all parent nodes. They are theano variable

### **all\_params\_count**

Count of all trainable parameters in the entire sub-graph used to compute the output of this node

### **all\_parents**

List all nodes that are involved in the computation of the output of this node (incl.  $se \perp f$ ). The list contains no duplicates. The return is a dict, the keys of which are the layers, the values are just all True

### **all\_trainable\_params**

Dict of the trainable parameters (weights) of all parent nodes. They are theano shared variables.

### **feature\_names**

### **get\_debug\_outputs**(*\*args*)

### **get\_param\_values**(*skip\_const=False*)

Returns a dict that maps the values of the params. (such that they can be saved to disk)

**Parameters skip const**  $(boo1)$  – whether to exclude constant parameters.

Returns Dict that maps the values of the params.

Return type dict

### **input\_nodes**

Contains the all parent nodes that are sources, i.e. inputs that are required to compute the result of this node.

### **input\_tensors**

The same as input\_nodes but contains the theano tensor variables instead of the node objects. May be used as input to compile theano functions.

### **last\_exec\_time**

Last function execution time in seconds.

### **local\_exec\_time**

**measure\_exectime**(*n\_samples=5*, *n\_warmup=4*, *print\_info=True*, *local=True*, *nonegative=True*) Measure how much time the node needs for its calculation (in milliseconds).

- **n\_samples** (int) Number of independent measurements of which the median is taken.
- **n\_warmup** (int) Number of warm-up runs before each measurement (not taken into account for median calculation).
- **print\_info** (bool) If True, print detailed info about measurements while running.
- **local**  $(boo1)$  Only compute exec time for this node by subtracting its parents' times.
- **nonegative**  $(boo1)$  Do not return exec times smaller than zero.

Returns median of execution time measurements.

Return type np.float

### **param\_count**

Count of trainable parameters in this node

```
plot_theano_graph(outfile=None, compiled=True, **kwargs)
     Plot the execution graph of this Node's Theano function to a file.
```
If "outfile" is not specified, the plot is saved in "/tmp/<NAME>.png"

#### Parameters

- **outfile** (str or None) File name for saving the plot.
- **compiled** (bool) If True, the function is compiled before plotting.
- **kwargs** kwargs (plotting options) that get directly passed to theano.printing.pydotprint().

**predict\_dense**(*raw\_img*, *as\_uint8=False*, *pad\_raw=False*)

Core function that performs the inference

### Parameters

- $\text{raw}\_\text{img}(np.\text{ndarray}) \text{raw}$  data in the format (ch,  $(z)$ , y, x)
- **as\_uint8** (Bool) Return class proabilites as uint8 image (scaled between 0 and 255!)
- **pad\_raw**  $(Boo1)$  Whether to apply padding (by mirroring) to the raw input image in order to get predictions on the full imgae domain.

Returns Predictions.

Return type np.ndarray

**set\_param\_values**(*value\_dict*, *skip\_const=False*)

Sets new values for non constant parameters.

### Parameters

- **value**  $\text{dict}(\text{dict}) A$  dict that maps values by parameter name.
- **skip\_const** (bool) if dict also maps values for constants, these can be skipped, otherwise an exception is raised.

### **test\_run**(*on\_shape\_mismatch='warn'*, *debug\_outputs=False*)

Test execution of this Node with random (but correctly shaped) data.

**Parameters on\_shape\_mismatch** (str) – If this is "warn", a warning is emitted if there is a mismatch between expected and calculated output shapes.

### Returns

Return type Debug output of the Theano function.

### **total\_exec\_time**

class elektronn2.neuromancer.node\_basic.**Input**(*\*args*, *\*\*kwargs*)

Bases: [elektronn2.neuromancer.node\\_basic.Node](#page-43-0)

Input Node

### Parameters

• **shape** (list/tuple of int) – shape of input array, unspecified shapes are None

- **tags** (list/tuple of strings or comma-separated string) tags indicate which purpose the dimensions of the tensor serve. They are sometimes used to decide about reshapes. The maximal tensor has tags: "r, b, f, z, y, x, s" which denote:  $*$ r: perform recurrence along this axis \* b: batch size \* f: features, filters, channels \* z: convolution no. 3 (slower than 1,2) \* y: convolution no. 1 \* x: convolution no. 2 \* s: samples of the same instance (over which expectations are calculated) Unused axes are to be removed from this list, but  $\triangleright$  and  $\upsilon$  f must always remain. To avoid bad memory layout, the order must not be changed. For less than 3 convolutions conv1,conv2 are preferred for performance reasons. Note that CNNs can mix nodes with 2d and 3d convolutions as 2d is a special case of 3d with filter size 1 on the respective axis. In this case conv3 should be used for the axis with smallest filter size.
- **strides** –
- **fov** –
- **dtype**  $(str)$  corresponding to numpy dtype (e.g., 'int64'). Default is floatX from theano config
- **hardcoded\_shape** –
- **name**  $(str)$  Node name.
- **print\_repr** (bool) Whether to print the node representation upon initialisation.

```
elektronn2.neuromancer.node_basic.Input_like(ref, dtype=None, name='input',
                                                 print_repr=True, override_f=False,
                                                 hardcoded_shape=False)
```
<span id="page-47-0"></span>class elektronn2.neuromancer.node\_basic.**Concat**(*\*args*, *\*\*kwargs*) Bases: [elektronn2.neuromancer.node\\_basic.Node](#page-43-0)

Node to concatenate the inputs. The inputs must have the same shape, except in the dimension corresponding to axis. This is not checked as shapes might be unspecified prior to compilation!

### **Parameters**

- **parent\_nodes** (list of Node) Inputs to be concatenated.
- $axis (int) Join axis.$
- $name(str) Node name$ .
- **print** repr  $(bood)$  Whether to print the node representation upon initialisation.

class elektronn2.neuromancer.node\_basic.**ApplyFunc**(*\*args*, *\*\*kwargs*) Bases: [elektronn2.neuromancer.node\\_basic.Node](#page-43-0)

Apply function to the input. If the function changes the output shape, this node should not be used.

### **Parameters**

- **parent** ([Node](#page-43-0)) Input (single).
- **functor** (function) Function that acts on theano variables (e.g. theano. tensor.tanh).
- **args** (tuple) Arguments passed to functor **after** the input.
- **kwargs** (dict) kwargs for functor.

class elektronn2.neuromancer.node\_basic.**FromTensor**(*\*args*, *\*\*kwargs*) Bases: [elektronn2.neuromancer.node\\_basic.Node](#page-43-0)

Dummy Node to be used in the split-function.

### Parameters

- **tensor** (T.Tensor) –
- **tensor\_shape** –
- **tensor\_parent** (T.Tensor) –
- $name(str) Node name$ .
- **print** repr (bool) Whether to print the node representation upon initialisation.

```
elektronn2.neuromancer.node_basic.split(node, axis='f ', index=None, n_out=None,
                                               strip_singleton_dims=False, name='split')
```
class elektronn2.neuromancer.node\_basic.**GenericInput**(*\*args*, *\*\*kwargs*) Bases: [elektronn2.neuromancer.node\\_basic.Node](#page-43-0)

### Input Node for arbitrary oject.

### Parameters

- **name**  $(str)$  Node name.
- **print\_repr** (bool) Whether to print the node representation upon initialisation.

class elektronn2.neuromancer.node\_basic.**ValueNode**(*\*args*, *\*\*kwargs*) Bases: [elektronn2.neuromancer.node\\_basic.Node](#page-43-0)

(Optinally) trainable Value Node

### **Parameters**

- **shape** (list/tuple of int) shape of input array, unspecified shapes are None
- **tags** (list/tuple of strings or comma-separated string) tags indicate which purpose the dimensions of the tensor serve. They are sometimes used to decide about reshapes. The maximal tensor has tags: "r, b, f, z, y, x, s" which denote:
	- r: perform recurrence along this axis
	- b: batch size
	- f: features, filters, channels
	- z: convolution no. 3 (slower than 1,2)
	- y: convolution no. 1
	- x: convolution no. 2
	- s: samples of the same instance (over which expectations are calculated)

Unused axes are to be removed from this list, but b and f must always remain. To avoid bad memory layout, the order must not be changed. For less than 3 convolutions conv1,conv2 are preferred for performance reasons. Note that CNNs can mix nodes with 2d and 3d convolutions as 2d is a special case of 3d with filter size 1 on the respective axis. In this case conv3 should be used for the axis with smallest filter size.

- **strides** –
- **fov** –
- **dtype**  $(str)$  corresponding to numpy dtype (e.g., 'int64'). Default is floatX from theano config
- **apply\_train** (bool) –
- **value** –
- **init\_kwargs** (dict) –
- **name**  $(str)$  Node name.
- **print\_repr** (bool) Whether to print the node representation upon initialisation.

### **get\_value**()

class elektronn2.neuromancer.node\_basic.**MultMerge**(*\*args*, *\*\*kwargs*) Bases: [elektronn2.neuromancer.node\\_basic.Node](#page-43-0)

Node to concatenate the inputs. The inputs must have the same shape, except in the dimension corresponding to axis. This is not checked as shapes might be unspecified prior to compilation!

#### Parameters

- **n1** ([Node](#page-43-0)) First input node.
- **n2** ([Node](#page-43-0)) Second input node.
- **name**  $(str)$  Node name.
- **print**  $\text{repr}(bool)$  Whether to print the node representation upon initialisation.

class elektronn2.neuromancer.node\_basic.**InitialState\_like**(*\*args*, *\*\*kwargs*) Bases: [elektronn2.neuromancer.node\\_basic.Node](#page-43-0)

### Parameters

- **parent** –
- **override\_f** –
- **dtype** –
- **name** –
- **print\_repr** –
- **init\_kwargs** –

**get\_value**()

### **elektronn2.neuromancer.optimiser module**

```
class elektronn2.neuromancer.optimiser.AdaDelta(inputs, loss, grads, params, extra_updates,
                                                         additional_outputs=None)
```
Bases: [elektronn2.neuromancer.optimiser.Optimiser](#page-49-0)

### **repair\_fuckup**()

class elektronn2.neuromancer.optimiser.**AdaGrad**(*inputs*, *loss*, *grads*, *params*, *extra\_updates*, *additional\_outputs=None*) Bases: [elektronn2.neuromancer.optimiser.Optimiser](#page-49-0)

### **repair\_fuckup**()

class elektronn2.neuromancer.optimiser.**Adam**(*inputs*, *loss*, *grads*, *params*, *extra\_updates*, *additional\_outputs=None*)

Bases: [elektronn2.neuromancer.optimiser.Optimiser](#page-49-0)

### **repair\_fuckup**()

<span id="page-49-0"></span>class elektronn2.neuromancer.optimiser.**CG**(*inputs*, *loss*, *grads*, *params*, *additional\_outputs*) Bases: [elektronn2.neuromancer.optimiser.Optimiser](#page-49-0)

```
class elektronn2.neuromancer.optimiser.Optimiser(inputs, loss, grads, params, addi-
                                                      tional_outputs)
```
Bases: object

```
alloc shared qrads (name_suffix='_lg', init_val=0.0)
     Returns new shared variables matching the shape of params/gradients
```

```
clear_last_dir(last_dir=None)
```
**get\_rotational\_updates**()

**global\_lr** = lr

**global\_mom** = mom

**global\_weight\_decay** = weight\_decay

```
repair_fuckup()
```

```
set_opt_meta_params(value_dict)
     Update the meta-parameters via value dictionary
```
classmethod **setlr**(*val*) Set learning rate (global to all optimisers)

classmethod **setmom**(*val*) Set momentum parameter (global to all optimisers)

classmethod **setwd**(*val*) Set weight decay parameter (global to all optimisers)

class elektronn2.neuromancer.optimiser.**SGD**(*inputs*, *loss*, *grads*, *params*, *extra\_updates*, *additional\_outputs=None*) Bases: [elektronn2.neuromancer.optimiser.Optimiser](#page-49-0)

## **elektronn2.neuromancer.variables module**

```
class elektronn2.neuromancer.variables.VariableParam(value=None, name=None, ap-
                                                         ply_train=True, apply_reg=True,
                                                         dtype=None, strict=False,
                                                         allow_downcast=None, bor-
                                                         row=False, broadcastable=None)
    Bases: theano.tensor.sharedvar.TensorSharedVariable
```
Extension of theano TensorSharedVariable. Additional features are described by the parameters, otherwise identical

- **value** –
- **name**  $(str)$  –
- **flag** (apply\_train) whether to apply regularisation (e.g. L2) on this param
- **flag** whether to train this parameter (as opposed to a meta-parameter or a parameter that is kept const. during a training phase)
- **dtype** –
- **strict** (bool) –
- **allow\_downcast** (bool) –
- **borrow** (bool) –

• **broadcastable** –

**clone**()

### **updates**

class elektronn2.neuromancer.variables.**VariableWeight**(*shape=None*, *init\_kwargs=None*, *value=None*, *name=None*, *apply\_train=True*, *apply\_reg=True*, *dtype=None*, *strict=False*, *allow\_downcast=None*, *borrow=False*, *broadcastable=None*) Bases: [elektronn2.neuromancer.variables.VariableParam](#page-50-0)

**set\_value**(*new\_value*, *borrow=False*)

class elektronn2.neuromancer.variables.**ConstantParam**(*value*, *name=None*, *dtype=None*, *make\_singletons\_broadcastable=True*)

Bases: theano.tensor.var.TensorConstant

Identical to the ano VariableParam except that there are two two addition attributes apply train and *apply\_reg'*, which are both false. This is just to tell ELEKTRONN2 that this parameter is to be exempted from training. Obviously the set\_value method raises an exception because this is a real constant. Constants are faster in the theano graph.

**clone**()

**get\_value**(*borrow=False*)

**set\_value**(*new\_value*, *borrow=False*)

**updates**

```
elektronn2.neuromancer.variables.initweights(shape, dtype='float64', scale='glorot',
                                                   mode='normal', pool=None, spa-
                                                   tial_axes=None)
```
## **elektronn2.neuromancer.various module**

class elektronn2.neuromancer.various.**GaussianRV**(*\*args*, *\*\*kwargs*) Bases: [elektronn2.neuromancer.node\\_basic.Node](#page-43-0)

- **mu** (node) Mean of the Gaussian density
- **sig** (node) Sigma of the Gaussian density
- **n\_samples** (int) Number of samples to be drawn per instance. Special case '0': draw 1 sample but don't' increase rank of tensor!
- **output is a sample from separable Gaussians of given mean** and  $(The)$  –
- **(but this operation is still differentiable, due to the**  $(sigma)$  –
- **trick")** ("re-parameterisation) –
- **output dimension mu.ndim+1 because the samples are accumulated along** (The) –
- **new axis right of 'b'(batch)** (a) –

### **make\_priorlayer**()

Creates a new Layer that calculates the Auto-Encoding-Variation-Bayes (AEVB) prior corresponding to this Layer.

elektronn2.neuromancer.various.**SkelLoss**(*pred*, *loss\_kwargs*, *skel=None*, *name='skel\_loss'*, *print\_repr=True*)

class elektronn2.neuromancer.various.**SkelPrior**(*\*args*, *\*\*kwargs*) Bases: [elektronn2.neuromancer.node\\_basic.Node](#page-43-0)

pred must be a vector of shape  $[(1,b),(3,f)]$  or  $[(3,f)]$  i.e. only batch\_size=1 is supported.

### Parameters

- **pred** –
- **target\_length** –
- **prior\_n** –
- **prior\_posz** –
- **prior\_z** –
- **prior\_xy** –
- **name** –
- **print\_repr** –

elektronn2.neuromancer.various.**Scan**(*step\_result*, *in\_memory*, *out\_memory=None*, *in\_iterate=None*, *in\_iterate\_0=None*, *n\_steps=None*, *unroll\_scan=True*, *last\_only=False*, *name='scan'*, *print\_repr=True*)

### Parameters

- **step result** (node/list (nodes)) nodes that represent results of step function
- **in\_memory** (node/list (nodes)) nodes that inideate at which place in the computational graph the memory is feed back into the step function. If out\_memory is not specified this must contain a node for *every* node in step\_result because then the whole result will be fed back.
- **out\_memory** (node/list(nodes)) (optional) must be subset of step\_result and of same length as in\_memory, tells which nodes of the result are fed back to in\_memory. If None, all are fed back.
- **in iterate** (node/list(nodes)) nodes with a leading 'r' axis to be iterated over (e.g. time series of shape  $[(30,r),(100,b),(50,f)]$ ). In every step a slice from the first axis is consumed.
- **in\_iterate\_0** (node/list(nodes)) nodes that consume a single slice of the in\_iterate nodes. Part of "the inner function" of the scan loop in contrast to in iterate
- **n\_steps** (int) –
- **unroll\_scan** (bool) –
- **last\_only** (bool) –
- **name**  $(str)$  –
- **print\_repr** (bool) –

### Returns

- A node for every node in step\_result which either contains the last
- state or the series of states then it has a leading 'r' axis.

elektronn2.neuromancer.various.**SkelGetBatch**(*skel*, *aux*, *img\_sh*, *t\_img\_sh*, *t\_grid\_sh*, *t\_node\_sh*, *get\_batch\_kwargs*, *scale\_strenght=None*, *name='skel\_batch'*)

class elektronn2.neuromancer.various.**SkelLossRec**(*\*args*, *\*\*kwargs*) Bases: [elektronn2.neuromancer.node\\_basic.Node](#page-43-0)

pred must be a vector of shape  $[(1,b),(3,f)]$  or  $[(3,f)]$  i.e. only batch\_size=1 is supported.

### Parameters

- **pred** –
- **skel** –
- **loss\_kwargs** –
- **name** –
- **print\_repr** –

```
class elektronn2.neuromancer.various.Reshape(*args, **kwargs)
    elektronn2.neuromancer.node_basic.Node
```
Reshape node.

- **parent** –
- **shape** –
- **tags** –
- **strides** –
- **fov** –
- **name** –
- **print\_repr** –

```
elektronn2.neuromancer.various.SkelGridUpdate(grid, skel, radius, bio,
                                                 name='skelgridupdate',
                                                 print_repr=True)
```
## **Module contents**

# **elektronn2.training package**

## **Submodules**

## **elektronn2.training.parallelisation module**

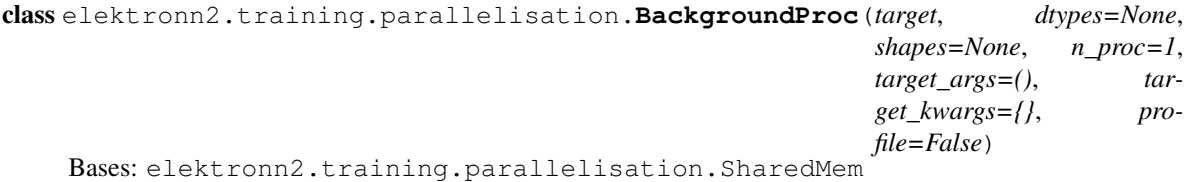

Data structure to manage repeated background tasks by reusing a fixed number of *initially* created background process with the same arguments at every time. (E.g. retrieving an augmented batch) Remember to call BackgroundProc.shutdown after use to avoid zombie process and RAM clutter.

### **Parameters**

- **dtypes** list of dtypes of the target return values
- **shapes** list of shapes of the target return values
- **n\_proc** (int) number of background procs to use
- **target** (callable) target function for background proc. Can even be a method of an object, if object data is read-only (then data will not be copied in RAM and the new process is lean). If several procs use random modules, new seeds must be created inside target because they have the same random state at the beginning.
- **target\_args** (tuple) Proc args (constant)
- **target\_kwargs** (dict) Proc kwargs (constant)
- **profile** (Bool) Whether to print timing results in to stdout

### **Examples**

Use case to retrieve batches from a data structure D:

```
>>> data, label = D.getbatch(2, strided=False, flip=True, grey_augment_
˓→channels=[0])
>>> kwargs = {'strided': False, 'flip': True, 'grey_augment_channels': [0]}
>>> bg = BackgroundProc([np.float32, np.int16], [data.shape,label.shape],
                                                                             Ĺ.
˓→ D.getbatch, n_proc=2, target_args=(2,),
                                                                             L.
˓→ target_kwargs=kwargs, profile=False)
>>> for i in range(100):
>>> data, label = bg.get()
```

```
get(timeout=False)
```
This gets the next result from a background process and blocks until the corresponding proc has finished.

### **reset**()

Should be called after an exception (e.g. by pressing ctrl+c) was raised.

**shutdown**()

Must be called to free memory if the background tasks are no longer needed

```
class elektronn2.training.parallelisation.SharedQ(n_proc=0, profile=False)
    Bases: elektronn2.training.parallelisation.SharedMem
```
FIFO Queue to process np.ndarrays in the background (also pre-loading of data from disk)

procs must accept list of mp.Array and make items np.ndarray using SharedQ.shm2ndarray, for this the shapes are required as too. The target requires the signature:

**>>>** target(mp\_arrays, shapes, \*args, \*\*kwargs)

Whereas mp\_array and shape are *automatically* added internally

All parameters are optional:

Parameters

- **n**  $\text{proc} (int) \text{If larger than 0, a message is printed if to few processes are running.}$
- **profile** (Bool) Whether to print timing results in terminal

#### **Examples**

Automatic use:

```
\rightarrow \rightarrow \rightarrow \rightarrow SharedQ(n proc=2)
>>> Q.startproc(target=, shape= args=, kwargs=)
>>> Q.startproc(target=, shape= args=, kwargs=)
\rightarrow for i in range(5):
>>> Q.startproc(target=, shape= args=, kwargs=)
>>> item = 0.get() # starts as many new jobs as to maintain n proc
>>> dosomehtingelse(item) # processes work in background to pre-fetch data.
˓→for next iteration
```

```
get()
```
This gets the first results in the queue and blocks until the corresponding proc has finished. If a n\_proc value is defined this then new procs must be started *before* to avoid a warning message.

```
startproc(dtypes, shapes, target, target_args=(), target_kwargs={})
      Starts a new process
```
procs must accept list of mp. Array and make items np.ndarray using SharedQ.shm2ndarray, or this the shapes are required as too. The target requires the signature:

target(mp\_arrays, shapes, \*args, \*\*kwargs)

Whereas mp\_array and shape are *automatically* added internally

```
exception elektronn2.training.parallelisation.TimeoutError(*args, **kwargs)
    Bases: exceptions.RuntimeError
```
### **elektronn2.training.trainer module**

```
class elektronn2.training.trainer.Trainer(exp_config)
    Bases: object
```
### **debug\_getcnnbatch**()

Executes getbatch but with un-strided labels and always returning info. The first batch example is plotted and the whole batch is returned for inspection.

**predict\_and\_write**(*pred\_node*, *raw\_img*, *number=0*, *export\_class='all'*, *block\_name=''*, *z\_thick=5*)

Predict and and save a slice as preview image

### Parameters

- **raw** img $(np.ndarray)$  raw data in the format (ch, x, y, z)
- **number** (int/float) consecutive number for the save name (i.e. hours, iterations etc.)
- **export\_class** (str or int) 'all' writes images of all classes, otherwise only the class with index export\_class (int) is saved.
- **block\_name** (str) Name/number to distinguish different raw\_imges

### **preview\_slice**(*number=0*, *export\_class='all'*, *max\_z\_pred=5*)

Predict and and save a data from a separately loaded file as preview

### Parameters

- **number** (int/float) consecutive number for the save name (i.e. hours, iterations etc.)
- **export\_class** (str or int) 'all' writes images of all classes, otherwise only the class with index export\_class (int) is saved.
- **max\_z\_pred** (int) approximate maximal number of z-slices to produce (depends on CNN architecture)

**preview\_slice\_from\_traindata**(*cube\_i=0*, *off=(0*, *0*, *0)*, *sh=(10*, *400*, *400)*, *number=0*, *export\_class='all'*)

Predict and and save a selected slice from the training data as preview

### Parameters

- **cube\_i** (int) index of source cube in CNNData
- **off**  $(3-tuple \ of \ int)$  start index of slice to cut from cube  $(z,y,x)$
- $\sin(3-tuple \ of \ int)$  shape of cube to cut  $(z,y,x)$
- **number** (int) consecutive number for the save name (i.e. hours, iterations etc.)
- **export\_class** (str or int) 'all' writes images of all classes, otherwise only the class with index export\_class (int) is saved.

**run**()

### **test\_model**(*data\_source*)

Computes Loss and error/accuracy on batch with monitor\_batch\_size

Parameters data source (string) – 'train' or 'valid'

Returns

### Return type Loss, error

```
class elektronn2.training.trainer.TracingTrainer(exp_config)
    Bases: elektronn2.training.trainer.Trainer
```

```
debug_getcnnbatch(extended=False)
```
Executes getbatch but with un-strided labels and always returning info. The first batch example is plotted and the whole batch is returned for inspection.

**run**()

static **save\_batch**(*img*, *lab*, *k*, *lab\_img=None*)

```
test_model(data_source)
```
Computes Loss and error/accuracy on batch with monitor batch size

Parameters data\_source (string) – 'train' or 'valid'

Returns

Return type Loss, error

```
class elektronn2.training.trainer.TracingTrainerRNN(exp_config)
    Bases: elektronn2.training.trainer.TracingTrainer
```
**run**()

```
test_model(data_source)
```
Computes Loss and error/accuracy on batch with monitor\_batch\_size

Parameters data\_source (string) – 'train' or 'valid'

Returns

Return type Loss, error

### **elektronn2.training.trainutils module**

```
class elektronn2.training.trainutils.ExperimentConfig(exp_file, host_script_file=None,
                                                              use_existing_dir=False)
```
Bases: object

**check\_config**()

### classmethod **levenshtein**(*s1*, *s2*)

Computes Levenshtein-distance between s1 and s2 strings Taken from: [http://en.wikibooks.org/wiki/](http://en.wikibooks.org/wiki/Algorithm_Implementation/) [Algorithm\\_Implementation/](http://en.wikibooks.org/wiki/Algorithm_Implementation/) Strings/Levenshtein\_distance#Python

### **make\_dir**()

Saves all python files into the folder specified by self.save\_path Also changes working directory to the save\_path directory

### **read\_user\_config**()

```
class elektronn2.training.trainutils.HistoryTracker
```
Bases: object

**load**(*file\_name*)

**plot**(*save\_name=None*, *autoscale=True*, *close=True*)

**register\_debug\_output\_names**(*names*)

**save**(*save\_name*)

**update\_debug\_outputs**(*vals*)

**update\_history**(*vals*)

**update\_regression**(*pred*, *target*)

**update\_timeline**(*vals*)

```
class elektronn2.training.trainutils.Schedule(**kwargs)
    Bases: object
```
Create a schedule for parameter or property

### **Examples**

```
>>> lr_schedule = Schedule(dec=0.95) # decay by 0.95 every 1000 steps
>>> wd_schedule = Schedule(lindec=[4000, 0.001]) # from 0.001 to 0 in 400 steps
>>> mom_schedule = Schedule(updates=[(500,0.8), (1000,0.7), (1500,0.9), (2000, 0.
\rightarrow2)])
>>> dropout_schedule = Schedule(updates=[(1000,[0.2, 0.2])]) # set rates per Layer
```
**bind\_variable**(*variable\_param=None*, *obj=None*, *prop\_name=None*)

**update**(*iteration*)

```
elektronn2.training.trainutils.binary_nll(pred, gt)
```
elektronn2.training.trainutils.**confusion\_table**(*labs*, *preds*)

Gives all counts of binary classifications situations:

labs correct labels  $(-1)$  for ignore)

preds 0 for negative 1 for positive (class probabilities must be thresholded first)

Returns count of: (true positive, true negative, false positive, false negative)

```
elektronn2.training.trainutils.error_hist(gt, preds, save_name, thresh=0.42)
     preds: predicted probability of class '1' Saves plot to file
```
elektronn2.training.trainutils.**eval\_thresh**(*args*) Calculates various performance measures at certain threshold :param args: thresh, labs, preds :return: tpr, fpr,

precision, recall, bal\_accur, accur, f1

elektronn2.training.trainutils.**evaluate**(*gt*, *preds*, *save\_name*, *thresh=None*, *n\_proc=None*)

Evaluate prediction w.r.t to GT Saves plot to file :param save\_name: :param gt: :param preds: from 0.0 to 1.0 :param thresh: if thresh is given (e.g. from tuning on validation set) some performance measures are shown at this threshold :return: perf, roc-area, threshs

```
elektronn2.training.trainutils.evaluate_model_binary(model, name, data=None,
                                                             valid_d=None, valid_l=None,
                                                             train_d=None, train_l=None,
                                                             n_proc=2, betaloss=False,
                                                             fudgeysoft=False)
```
elektronn2.training.trainutils.**find\_nearest**(*array*, *value*)

elektronn2.training.trainutils.**loadhistorytracker**(*file\_name*)

elektronn2.training.trainutils.**performance\_measure**(*tp*, *tn*, *fp*, *fn*)

For output of confusion table gives various perfomance performance\_measures:

return tpr, fpr, precision, recall, balanced accuracy, accuracy, f1-score

elektronn2.training.trainutils.**rescale\_fudge**(*pred*, *fudge=0.15*)

elektronn2.training.trainutils.**roc\_area**(*tpr*, *fpr*)

#### Integrate ROC curve:

data (tpr, fpr)

### return area

elektronn2.training.trainutils.**user\_input**(*local\_vars*)

## **Module contents**

## **elektronn2.data package**

### **Submodules**

## **elektronn2.data.cnndata module**

<span id="page-59-1"></span>class elektronn2.data.cnndata.**AgentData**(*input\_node*, *side\_target\_node*, *path\_prefix=None*, *raw\_files=None*, *skel\_files=None*, *vec\_files=None*, *valid\_skels=None*, *target\_vec\_ix=None*, *target\_discrete\_ix=None*, *abs\_offset=None*, *aniso\_factor=2*) Bases: [elektronn2.data.cnndata.BatchCreatorImage](#page-59-0)

Load raw\_cube, vec\_prob\_obj\_cube and skelfiles + rel.offset

**get\_newslice**(*position\_l*, *direction\_il*, *batch\_size=1*, *source='train'*, *aniso=True*, *z\_shift=0*, *gamma=0*, *grey\_augment\_channels=[]*, *r\_max\_scale=0.9*, *tracing\_dir\_prior\_c=0.5*, *force\_dense=False*, *flatfield\_p=0.001*, *scale=1.0*, *last\_ch\_max\_interp=False*)

**getbatch**(*batch\_size=1*, *source='train'*, *aniso=True*, *z\_shift=0*, *gamma=0*, *grey\_augment\_channels=[]*, *r\_max\_scale=0.9*, *tracing\_dir\_prior\_c=0.5*, *force\_dense=False*, *flatfield\_p=0.001*)

### **getskel**(*source*)

Draw an example skeleton according to sampling weight on training data, or randomly on valid data

### **load\_data**()

### Parameters

- **d** path/1 path (string) Directories to load data from
- **d\_files/1\_files** (*list*) List of data/target files in <path> directory (must be in the same order!). Each list element is a tuple in the form (<Name of h5-file>, <Key of h5-dataset>)
- **cube\_prios** (*list*) (not normalised) list of sampling weights to draw examples from the respective cubes. If None the cube sizes are taken as priorities.
- **valid\_cubes** (list) List of indices for cubes (from the file-lists) to use as validation data and exclude from training, may be empty list to skip performance estimation on validation data.

### <span id="page-59-0"></span>**read\_files**()

Image files on disk are expected to be in order  $(ch, x, y, z)$  or  $(x, y, z)$  But image stacks are returned as  $(z, ch, x, y)$  and target as  $(z, x, y, z)$  irrespective of the order in the file. If the image files have no channel this dimension is extended to a singleton dimension.

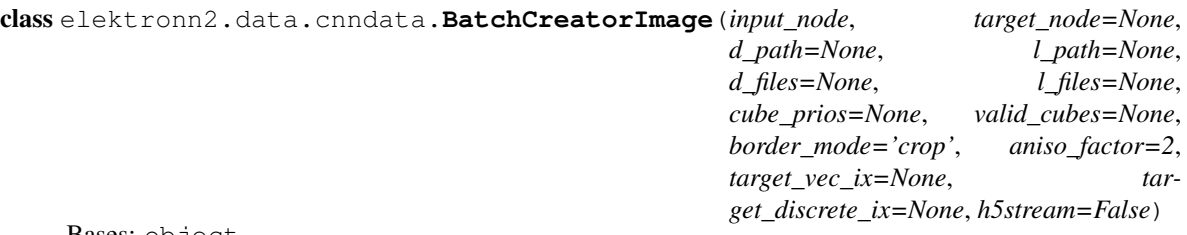

Bases: object

**getbatch**(*batch\_size=1*, *source='train'*, *grey\_augment\_channels=[]*, *warp=False*, *warp\_args=None*, *ignore\_thresh=False*, *force\_dense=False*, *affinities=False*, *nhood\_targets=False*, *ret\_ll\_mask=False*)

Prepares a batch by randomly sampling, shifting and augmenting patches from the data

#### **Parameters**

- **batch\_size** (int) Number of examples in batch (for CNNs often just 1)
- **source** (string) Data set to draw data from: 'train'/'valid'
- **flip** (Bool) If True examples are mirrored and rotated by 90 deg randomly
- **grey\_augment\_channels** (*list*) List of channel indices to apply grey-value augmentation to
- **ret\_ll\_mask** (Bool) If True additional information for reach batch example is returned. Currently implemented are two ll\_mask arrays to indicate the targetling mode. The first dimension of those arrays is the batch size!
- **warp\_on**  $(Bool/Fload(0,1))$  Whether warping/distortion augmentations are applied to examples (slow –> use multiprocessing). If this is a float number, warping is applied to this fraction of examples e.g.  $0.5 \rightarrow$  every other example
- **ignore** thresh  $(f\text{load})$  If the fraction of negative targets in an example patch exceeds this threshold, this example is discarded (Negative targets are ignored for training [but could be used for unsupervised target propagation]).
- **force\_dense** (Bool) If True the targets are *not* sub-sampled according to the CNN output strides. Dense targets requires MFP in the CNN!

### Returns

- $data [bs, ch, x, y]$  or  $[bs, ch, z, y, x]$  for 2d and 3d CNNS
- $target [bs, ch, x, y]$  or  $[bs, ch, z, y, x]$
- *ll\_mask1* (optional) [bs, n\_target]
- *ll\_mask2* (optional) [bs, n\_target]

### **load\_data**()

- **d\_path/l\_path** (string) Directories to load data from
- **d** files/1 files  $(llist)$  List of data/target files in  $\leq$  path> directory (must be in the same order!). Each list element is a tuple in the form  $\langle$ Name of h5-file>,  $\langle$ Kev of h5-dataset>)
- **cube\_prios** (*list*) (not normalised) list of sampling weights to draw examples from the respective cubes. If None the cube sizes are taken as priorities.

• **valid** cubes  $(list)$  – List of indices for cubes (from the file-lists) to use as validation data and exclude from training, may be empty list to skip performance estimation on validation data.

### **read\_files**()

Image files on disk are expected to be in order  $(ch, x, y, z)$  or  $(x, y, z)$  But image stacks are returned as  $(z, ch, x, y)$  and target as  $(z, x, y, z)$  irrespective of the order in the file. If the image files have no channel this dimension is extended to a singleton dimension.

**warp\_cut**(*img*, *target*, *warp*, *warp\_params*)

```
sample_warp_params = dict(sample_aniso = True, lock_z = False, no_x_flip = False,
    warp_amount=1.0, perspective=True)
```
#### **warp\_stats**

```
class elektronn2.data.cnndata.GridData(*args, **kwargs)
    Bases: elektronn2.data.cnndata.AgentData
```
**getbatch**(*\*\*get\_batch\_kwargs*)

### **elektronn2.data.image module**

```
elektronn2.data.image.make_affinities(labels, nhood=None, size_thresh=1)
```
Construct an affinity graph from a segmentation (IDs)

Segments with ID 0 are regarded as disconnected The spatial shape of the affinity graph is the same as of seg\_gt. This means that some edges are are undefined and therefore treated as disconnected. If the offsets in nhood are positive, the edges with largest spatial index are undefined.

Connected components is run on the affgraph to relabel the IDs locally.

### **Parameters**

- **labels** (4d np.ndarray, int (any precision)) Volumes of segmentation IDs (bs, z, y, x)
- **nhood** (2d np.ndarray, int) Neighbourhood pattern specifying the edges in the affinity graph Shape: (#edges, ndim) nhood[i] contains the displacement coordinates of edge i The number and order of edges is arbitrary
- $size$  **thresh**  $(int)$  Size filters for connected components, smaller objects are mapped to BG

### Returns

- aff (*5d np.ndarray int16*) Affinity graph of shape (bs, #edges, x, y, z) 1: connected, 0: disconnected
- $seg_g t 4d$  np.ndarray int16 Affinity graph of shape (bs, x, y, z) Relabelling of components

```
elektronn2.data.image.downsample_xy(d, l, factor)
     Downsample by averaging :param d: data :param l: label :param factor: :return:
```

```
elektronn2.data.image.ids2barriers(ids, dilute=[True, True, True], connectivity=[True, True,
                                            True], ecs_as_barr=True, smoothen=False)
```

```
elektronn2.data.image.smearbarriers(barriers, kernel=None)
     barriers: 3d volume (z,x,y)
```

```
elektronn2.data.image.center_cubes(cube1, cube2, crop=True)
     shapes (ch, x, y, z) or (x, y, z)
```
## **elektronn2.data.knossos\_array module**

```
class elektronn2.data.knossos_array.KnossosArray(path, max_ram=1000, n_preload=2,
                                                         fixed_mag=1)
     Bases: object
     Interfaces with knossos cubes, all axes are in zxy order!
     cut_slice(shape, offset, out=None)
     n_f
     preload(position, start_end=None, sync=False)
          preloads around position preload distance but at least to cover start-end
     shape
class elektronn2.data.knossos_array.KnossosArrayMulti(path_prefix, feature_paths,
                                                               max_ram=3000, n_preload=2,
                                                               fixed_mag=1)
     elektronn2.data.knossos_array.KnossosArray
     cut_slice(shape, offset, out=None)
     preload(position, sync=True)
```
## **elektronn2.data.skeleton module**

elektronn2.data.skeleton.**trace\_to\_kzip**(*trace\_xyz*, *fname*)

```
class elektronn2.data.skeleton.SkeletonMFK(aniso_scale=2, name=None, skel_num=None)
    Bases: object
```
Joints: all branches and end points / node terminatons (nodes not of deg 2) Branches: Joints of degree >= 3

**calc\_max\_dist\_to\_skels**()

static **find\_joints**(*node\_list*)

**get\_closest\_node**(*position\_s*)

**get\_hull\_branch\_direc\_cutoff**(*\*args0*, *\*\*kwargs0*)

**get\_hull\_branch\_dist\_cutoff**(*\*args0*, *\*\*kwargs0*)

**get\_hull\_points\_inner**(*\*args0*, *\*\*kwargs0*)

**get\_hull\_skel\_direc\_rel**(*\*args0*, *\*\*kwargs0*)

**get\_kdtree**(*\*args0*, *\*\*kwargs0*)

**get\_knn**(*\*args0*, *\*\*kwargs0*)

**get\_loss\_and\_gradient**(*new\_position\_s*, *cutoff\_inner=0.3333333333333333*, *rise\_factor=0.1*) prediction\_c (zxy) Zoned error surface: flat in inner hull (selected at cutoff\_inner) constant gradient in "outer" hull towards nearest inner hull voxel gradient increasing with distance (scaled by rise\_factor) for predictions outside hull

static **get\_scale\_factor**(*radius*, *old\_factor*, *scale\_strenght*)

```
• radius (predicted radius (not the true radius)) –
```
- **old\_factor** (factor by which the radius prediction and the image was scaled) –
- **scale\_strenght** (limits the maximal scale factor) –

### Returns

#### Return type new\_factor

**getbatch**(*prediction*, *scale\_strenght*, *\*\*get\_batch\_kwargs*)

### Parameters

- **prediction** ([[new\_position\_c, radius, ]]) –
- **scale\_strenght** (limits the maximal scale factor for zoom) –
- **get\_batch\_kwargs** –

### Returns batch

Return type img, target\_img, target\_grid, target\_node

**init\_from\_annotation**(*skeleton\_annotatation*, *min\_radius=None*, *interpolation\_resolution=0.5*, *interpolation\_order=1*)

**interpolate\_bone**(*bone*, *max\_k=1*, *resolution=0.5*)

**interpolate\_prop**(*old\_bone*, *old\_prop*, *new\_bone*, *discrete=False*)

### **make\_grid** = <elektronn2.utils.utils\_basic.cache object>

**map\_hull**(*hull\_points*)

Distances take already into account the anisotropy in z (i.e. they are true distances) But all coordinates for hulls and vectors are still pixel coordinates

**plot\_debug\_traces**(*grads=True*, *fig=None*)

```
plot_hull(fig=None)
```
- **plot\_hull\_inner**(*cutoff*, *fig=None*)
- **plot\_radii**(*fig=None*)
- **plot\_skel**(*fig=None*)

**plot\_vec**(*substep=15*, *dict\_name='skel'*, *key='direc'*, *vec=None*, *fig=None*)

static **point\_potential**(*r*, *margin\_scale*, *size*, *repulsion=None*)

```
sample_local_direction_iso(point, n_neighbors=6)
```
For a point gives the local skeleton direction/orientation by fitting a line through the nearest neigbours, sign is randomly assigned

**sample\_skel\_point**(*rng*, *joint\_ratio=None*)

```
sample_tracing_direction_iso(rng, local_direction_iso, c=0.5)
      Sample a direction close to the local direction there is a prior so that the normalised (0,1) angle of deviation
      a has this distribution: p(a) = 1/N * (1-c^*a), where N= 1 - c/2, tmp is the inverse cdf of this shit
```

```
sample_tube_point(rng, r_max_scale=0.9, joint_ratio=None)
```
This is skeleton node based sampling: Go to a random node, sample a random orthogonal direction go a random distance into direction (uniform over the  $[0, r_\text{max\_scale} * \text{local maximal radius}]$ )

**save**(*fname*)

```
step_feedback(new_position_s, new_direction_is, pred_c, pred_features, cut-
                off_inner=0.3333333333333333, rise_factor=0.1)
```
**step\_grid\_update**(*grid*, *radius*, *bio*)

class elektronn2.data.skeleton.**Trace**(*linked\_skel=None*, *aniso\_scale=2*, *max\_cutoff=200*, *uturn\_detection\_k=40*, *uturn\_detection\_thresh=0.45*, *uturn\_detection\_hold=10*, *feature\_count=7*)

Bases: object

Unless otherwise state all coordinates are in skeleton system (xyz) with z-axis anisotrope and all distances are in pixels (conversion to mu: 1/100)

**add\_offset**(*off*)

**append**(*coord*, *coord\_cnn=None*, *grad=None*, *features=None*)

**append\_serial**(*\*args*)

**avg\_dist\_self**

**avg\_dist\_skel**

**avg\_seg\_length**

**max\_dist\_skel**

**min\_dist\_self**

**min\_normed\_dist\_self**

**new\_cut\_trace**(*start*, *stop*)

**new\_reverted\_trace**()

**plot**(*grads=True*, *skel=True*, *rand\_color=False*, *fig=None*)

**runlength**

**save**(*fname*)

**save\_to\_kzip**(*fname*)

**split\_uturns**(*return\_accum\_pathlength=False*, *print\_stat=False*)

**tortuosity**(*start=None*, *end=None*)

### **elektronn2.data.tracing\_utils module**

class elektronn2.data.tracing\_utils.**Tracer**(*model*, *z\_shift=0*, *data\_source=None*, *bounding\_box\_zyx=None*, *trace\_kwargs={'aniso\_scale': 2}*, *modus='m'*, *shotgun\_registry=None*, *registry\_interval=None*, *reference\_radius=18.0*)

Bases: object

**get\_scale\_factor**(*radius*, *old\_factor*, *scale\_strenght*)

static **perturb\_direciton**(*direc*, *azimuth*, *polar*)

static **plot\_vectors**(*cv*, *vectors*, *fig=None*)

**trace**(*position\_l*, *direction\_il*, *count*, *gamma=0*, *trace\_xyz=None*, *linked\_skel=None*, *check\_for\_lost\_track=True*, *check\_for\_uturn=False*, *check\_bb=True*, *profile=False*, *info\_str=None*, *reject\_obb\_traces=False*, *initial\_scale=None*) Although psoition\_l is in zyx order, the returned trace\_obj is in xyz order

static **zeropad**(*a*, *length*)

```
class elektronn2.data.tracing_utils.CubeShape(shape, offset=None, center=None, in-
                                                 put_excess=None, bbox_reduction=None)
    Bases: object
    bbox_off_sh_cent(bbox_reduction=None)
    bbox_wrt_input()
    bbox_wrt_self()
    input_off_sh_cent(input_excess=None)
    shrink_off_sh_cent(amount)
class elektronn2.data.tracing_utils.ShotgunRegistry(seeds_zyx, registry_extent, di-
                                                         rections=None, debug=False,
                                                         radius_discout=0.5, check_w=3,
```
*occupied\_thresh=0.6*, *candidate\_max\_rel=0.75*, *candidate\_max\_min\_margin=1.5*)

Bases: object

**check**(*trace*)

Check if trace goes into masked volume. If so, find out to which trace tree this belongs and merge. Return False to stop tracing Mask seeds and volume mask by current trace's log

W: window length to do check on

```
find_nearest_trace(coords_xyz)
```
Find all other tracks that are at least as close as 1.5 minimal (relative!) distance. (compare to closest point of each track)

```
get_next_seed()
```
**new\_trace**(*trace*)

**plot\_mask\_vol**(*figure=None*, *adjust\_tfs=False*)

**update\_mask**(*coords\_xyz*, *radii*, *index=None*)

### **elektronn2.data.traindata module**

Copyright (c) 2015 Marius Killinger, Sven Dorkenwald, Philipp Schubert All rights reserved

```
class elektronn2.data.traindata.Data(n_lab=None)
    Bases: object
    Load and prepare data, Base-Obj
    createCVSplit(data, label, n_folds=3, use_fold=2, shuffle=False, random_state=None)
    getbatch(batch_size, source='train')
class elektronn2.data.traindata.MNISTData(input_node, target_node, path=None,
                                              convert2image=True, warp_on=False,
                                              shift_augment=True, center=True)
    elektronn2.data.traindata.Data
```

```
convert_to_image()
     For MNIST / flattened 2d, single-Layer, square images
```

```
static download()
```

```
getbatch(batch_size, source='train')
```

```
class elektronn2.data.traindata.PianoData(input_node, target_node,
                                           path='/home/mkilling/devel/data/PianoRoll/Nottingham_enc.pkl',
                                           n_tap=20, n_lab=58)
    elektronn2.data.traindata.Data
    getbatch(batch_size, source='train')
class elektronn2.data.traindata.PianoData_perc(input_node, target_node,
                                                 path='/home/mkilling/devel/data/PianoRoll/Nottingham_enc.pkl',
                                                 n_tap=20, n_lab=58)
    elektronn2.data.traindata.PianoData
```

```
getbatch(batch_size, source='train')
```
## **elektronn2.data.transformations module**

```
elektronn2.data.transformations.warp_slice(img, ps, M, target=None, target_ps=None, tar-
                                                      get_vec_ix=None, target_discrete_ix=None,
                                                      last_ch_max_interp=False, ksize=0.5)
```
### Parameters

- $img (f, z, x, y)$
- **ps** (spatial only) patch\_size (z,x,y)
- **M** forward tansform, must contain translations in source and target array!
- **target** optional target array to be extracted in the same way
- **target\_ps** –
- **target\_vec\_ix** list of triples that denote vector value parts in the target array e.g.  $[(0,1,2),(4,5,6)]$  denotes two vectorfields separated by a scalar field in channel 3

### Returns

```
elektronn2.data.transformations.get_tracing_slice(img, ps, pos, z_shift=0,
                                                    aniso_factor=2, sam-
                                                    ple_aniso=True, gamma=0,
                                                    scale_factor=1.0, di-
                                                    rection_iso=None, tar-
                                                    get=None, target_ps=None,
                                                    target_vec_ix=None, tar-
                                                    get_discrete_ix=None, rng=None,
                                                    last_ch_max_interp=False)
exception elektronn2.data.transformations.WarpingOOBError(*args, **kwargs)
```
Bases: exceptions.ValueError

class elektronn2.data.transformations.**Transform**(*M*, *position\_l=None*, *aniso\_factor=2*) Bases: object

**M\_lin**

**M\_lin\_inv**

**cnn\_coord2lab\_coord**(*vec\_c*, *add\_offset\_l=False*)

**cnn\_pred2lab\_position**(*prediction\_c*)

```
lab_coord2cnn_coord(vec_l)
```
**to\_array**()

elektronn2.data.transformations.**trafo\_from\_array**(*a*)

## **Module contents**

# **elektronn2.utils package**

### **Subpackages**

**elektronn2.utils.d3viz package**

### **Submodules**

### **elektronn2.utils.d3viz.formatting module**

Visualisiation code taken form Theano Original Author: Christof Angermueller [<cangermueller@gmail.com>](mailto:cangermueller@gmail.com) Adapted with permission for the ELEKTRONN2 Toolkit by Marius Killinger 2016 Note that this code is licensed under the original terms of Theano (see license containing directory).

class elektronn2.utils.d3viz.formatting.**PyDotFormatter2**(*compact=True*) Bases: object

Create *pydot* graph object from Theano function.

**Parameters compact**  $(b \circ o1)$  – if True, will remove intermediate variables without name.

### **node\_colors**

*dict* – Color table of node types.

```
apply_colors
```
*dict* – Color table of apply nodes.

#### **shapes**

*dict* – Shape table of node types.

**add\_scan\_edges**(*scan*, *graph*, *nodes*)

**get\_node\_props**(*node*)

elektronn2.utils.d3viz.formatting.**dict\_to\_pdnode**(*d*) Create pydot node from dict.

elektronn2.utils.d3viz.formatting.**escape\_quotes**(*s*) Escape quotes in string.

**Parameters**  $\mathbf{s}(str)$  **– String on which function is applied** 

elektronn2.utils.d3viz.formatting.**replace\_patterns**(*x*, *replace*) Replace *replace* in string *x*.

### Parameters

- $s$  (str) String on which function is applied
- **replace** (dict) *key*, *value* pairs where key is a regular expression and *value* a string by which *key* is replaced

elektronn2.utils.d3viz.formatting.**sort**(*model*, *select\_outputs*)

```
elektronn2.utils.d3viz.formatting.visualise_model(model, outfile, copy_deps=True,
                                                      select_outputs=None, im-
                                                      age_format='png', *args,
                                                      **kwargs)
```
### Parameters

- **model** (model object) –
- **outfile**  $(str)$  Path to output HTML file.
- **copy\_deps** (bool, optional) Copy javascript and CSS dependencies to output directory.

### **Notes**

This function accepts extra parameters which will be forwarded to theano.d3viz.formatting. PyDotFormatter.

### **Module contents**

### **Submodules**

## **elektronn2.utils.cnncalculator module**

```
elektronn2.utils.cnncalculator.cnncalculator(filters, poolings, desired_patch_size=None,
                                                      mfp=False, force_center=False, de-
                                                      sired_output=None, ndim=1)
```
### Helper to calculate CNN architectures

This is a *function*, but it returns an *object* that has various architecture values as attributes. Useful is also to simply print 'd' as in the example.

### **Parameters**

- **filters** (*list*) Filter shapes (for anisotropic filters the shapes are again a list)
- **poolings** (list) Pooling factors
- **desired\_patch\_size** (int or list of int) Desired patch\_size size(s). If None a range of suggestions can be found in the attribute valid\_patch\_sizes
- $mfp$  (list of  $int/(0,1)$ ) Whether to apply Max-Fragment-Pooling in this Layer and check compliance with max-fragment-pooling (requires other patch\_size sizes than normal pooling)
- **force\_center** (Bool) Check if output neurons/pixel lie at center of patch\_size neurons/pixel (and not in between)
- **desired\_output** (int or list of int) Alternative to desired\_patch\_size
- **ndim** (int) Dimensionality of CNN

### **Examples**

Calculation for anisotropic "flat" 3d CNN with mfp in the first layers only:

```
>>> desired_patch_size = [211, 211, 20]
>>> filters = [[6,6,1], [4,4,4], [2,2,2], [1,1,1]]
\Rightarrow >> pool = [[2,2,1], [2,2,2], [2,2,2], [1,1,1]]
\Rightarrow mfp = [1, 1, 0, 0, ]
>>> ndim=3
>>> d = cnncalculator(filters, pool, desired_patch_size, mfp=mfp, force_
˓→center=True, desired_output=None, ndim=ndim)
Info: patch_size (211) changed to (210) (size not possible)
Info: patch_size (211) changed to (210) (size not possible)
Info: patch_size (20) changed to (22) (size too small)
>>> print(d)
patch_size: [210, 210, 22]
Layer/Fragment sizes: [[102, 49, 24, 24], [102, 49, 24, 24], [22, 9, 4, 4]]
Unpooled Layer sizes: [[205, 99, 48, 24], [205, 99, 48, 24], [22, 19, 8, 4]]
Receptive fields: [[7, 15, 23, 23], [7, 15, 23, 23], [1, 5, 9, 9]]
Strides: [[2, 4, 8, 8], [2, 4, 8, 8], [1, 2, 4, 4]]
Overlap: [[5, 11, 15, 15], [5, 11, 15, 15], [0, 3, 5, 5]]
Offset: [11.5, 11.5, 4.5].
   If offset is non-int: floor(offset).
   Select labels from within img[offset-x:offset+x]
   (non-int means, output neurons lie centered on patch_size neurons,
   i.e. they have an odd field of view)
```

```
elektronn2.utils.cnncalculator.get_cloesest_valid_patch_size(filters, pool-
                                                                   ings, de-
                                                                  sired_patch_size=100,
                                                                  mfp=False,
                                                                  ndim=1)
elektronn2.utils.cnncalculator.get_valid_patch_sizes(filters, poolings, de-
                                                          sired_patch_size=100,
                                                          mfp=False, ndim=1)
```
## **elektronn2.utils.gpu module**

elektronn2.utils.gpu.**get\_free\_gpu**(*wait=0*, *nb\_gpus=-1*) elektronn2.utils.gpu.**initgpu**(*gpu*)

# **elektronn2.utils.legacy module**

```
elektronn2.utils.legacy.create_cnn(config_file, n_ch, param_file=None, mfp=False,
                                        axis_order='theano', constant_weights=False, im-
                                        posed_input_size=None)
```
elektronn2.utils.legacy.**load\_params\_into\_model**(*param\_file*, *model*) Loads parameters directly from save file into a graph manager (this requires that the graph is identical to the cnn from the param file :param param\_file: :param gm: :return:

## **elektronn2.utils.plotting module**

```
class elektronn2.utils.plotting.Scroller(axes, images, names, init_z=None)
     Bases: object
```

```
onscroll(event)
```
**update**()

elektronn2.utils.plotting.**add\_timeticks**(*ax*, *times*, *steps*, *time\_str='mins'*, *num=5*)

elektronn2.utils.plotting.**embedfilters**(*filters*, *border\_width=1*, *normalize=False*, *output\_ratio=1.0*, *rgb\_axis=None*)

Embed an nd array into an 2d matrix by tiling. The last two dimensions of a are assumed to be spatial, the others are tiled recursively.

elektronn2.utils.plotting.**my\_quiver**(*x*, *y*, *img=None*, *c=None*)

first dim of x,y changes along vertical axis second dim changes along horizontal axis x: vertical vector component y: horizontal vector component

elektronn2.utils.plotting.**plot\_debug**(*var*, *debug\_output\_names*, *save\_name*)

```
elektronn2.utils.plotting.plot_exectimes(exectimes, save_path='~/exectimes.png',
```
*max\_items=32*)

Plot model execution time dict obtained from elektronn2.neuromancer.model.Model.measure\_exectimes()

### **Parameters**

- **exectimes** OrderedDict of execution times (output of Model.measure exectimes())
- **save** path Where to save the plot
- **max\_items** Only the max\_items largest execution times are given names and are plotted independently. Everything else is grouped under '(other nodes)'.

elektronn2.utils.plotting.**plot\_hist**(*timeline*, *history*, *save\_name*, *loss\_smoothing\_length=200*, *autoscale=True*)

Plot graphical info during Training

elektronn2.utils.plotting.**plot\_kde**(*pred*, *target*, *save\_name*, *limit=90*, *scale='same'*, *grid=50*, *take\_last=4000*)

elektronn2.utils.plotting.**plot\_regression**(*pred*, *target*, *save\_name*, *loss\_smoothing\_length=200*, *autoscale=True*)

Plot graphical info during Training

elektronn2.utils.plotting.**plot\_trainingtarget**(*img*, *lab*, *stride=1*) Plots raw image vs target to check if valid batches are produced. Raw data is also shown overlaid with targets

### **Parameters**

- **img** (2d array) raw image from batch
- **lab** (2d array) targets
- **stride** (int) strides of targets

elektronn2.utils.plotting.**plot\_var**(*var*, *save\_name*)

elektronn2.utils.plotting.**scroll\_plot**(*images*, *names=None*, *init\_z=None*) Creates a plot 1x2 image plot of 3d volume images Scrolling changes the displayed slices

- **images** (list of arrays (or single)) Each array of shape (z,y,x) or  $(z,y,x,RGB)$
- **names** (list of strings (or single)) Names for each image
- **Usage** –
- **-----** –
- **the scroll interation to work, the "scroller" object** (For) –
- **be returned to the calling scope** (must) –
- **fig, scroller = \_scroll\_plot4(images, names)** (>>>) –
- **fig.show()** (>>>) –

elektronn2.utils.plotting.**sma**(*c*, *n*)

Returns box-SMA of c with box length n, the returned array has the same length as c and is const-padded at the beginning

### **elektronn2.utils.ptk\_completions module**

Provides completions for the Python language, file sytem paths and a custom list of words for the ELEK-TRONN2/Elektronn prompt\_toolkit shell.

This module is mostly based on - [https://github.com/jonathanslenders/ptpython/blob/master/ptpython/](https://github.com/jonathanslenders/ptpython/blob/master/ptpython/completer.py) [completer.py](https://github.com/jonathanslenders/ptpython/blob/master/ptpython/completer.py) - <https://github.com/jonathanslenders/ptpython/blob/master/ptpython/utils.py> (at git revision 32827385cca65eabefccb06b56e4cf9d2c1e0120), which both are available under the following license (thanks, Jonathan and contributors!):

Copyright (c) 2015, Jonathan Slenders All rights reserved.

Redistribution and use in source and binary forms, with or without modification, are permitted provided that the following conditions are met:

- Redistributions of source code must retain the above copyright notice, this list of conditions and the following disclaimer.
- Redistributions in binary form must reproduce the above copyright notice, this list of conditions and the following disclaimer in the documentation and/or other materials provided with the distribution.
- Neither the name of the {organization} nor the names of its contributors may be used to endorse or promote products derived from this software without specific prior written permission.

THIS SOFTWARE IS PROVIDED BY THE COPYRIGHT HOLDERS AND CONTRIBUTORS "AS IS" AND ANY EXPRESS OR IMPLIED WARRANTIES, INCLUDING, BUT NOT LIMITED TO, THE IMPLIED WARRANTIES OF MERCHANTABILITY AND FITNESS FOR A PARTICULAR PUR-POSE ARE DISCLAIMED. IN NO EVENT SHALL THE COPYRIGHT HOLDER OR CONTRIBU-TORS BE LIABLE FOR ANY DIRECT, INDIRECT, INCIDENTAL, SPECIAL, EXEMPLARY, OR CONSEQUENTIAL DAMAGES (INCLUDING, BUT NOT LIMITED TO, PROCUREMENT OF SUB-STITUTE GOODS OR SERVICES; LOSS OF USE, DATA, OR PROFITS; OR BUSINESS INTERRUP-TION) HOWEVER CAUSED AND ON ANY THEORY OF LIABILITY, WHETHER IN CONTRACT, STRICT LIABILITY, OR TORT (INCLUDING NEGLIGENCE OR OTHERWISE) ARISING IN ANY WAY OUT OF THE USE OF THIS SOFTWARE, EVEN IF ADVISED OF THE POSSIBILITY OF SUCH DAMAGE.

```
class elektronn2.utils.ptk_completions.NumaCompleter(get_globals, get_locals,
                                                      words=None,
```
*words\_metastring=u''*)

Bases: prompt\_toolkit.completion.Completer

Completer for Python, file system paths and custom words

**get\_completions**(*document*, *complete\_event*) Get completions.

### **elektronn2.utils.utils\_basic module**

elektronn2.utils.utils\_basic.**get\_free\_cpu\_count**()
```
elektronn2.utils.utils_basic.parallel_accum(func, n_ret, var_args, const_args, proc=-1,
                                                    debug=False)
class elektronn2.utils.utils_basic.my_jit(*args, **kwargs)
    Bases: elektronn2.utils.utils_basic.DecoratorBase
    This mock decorator is used as a pure-Python fallback for numba. jit if numba is not availabe.
    If numba is available, the decorator is later replaced by the real numba code.
class elektronn2.utils.utils_basic.timeit(*args, **kwargs)
    Bases: elektronn2.utils.utils_basic.DecoratorBase
class elektronn2.utils.utils_basic.cache(*args, **kwargs)
    Bases: elektronn2.utils.utils_basic.DecoratorBase
    static hash_args(args)
class elektronn2.utils.utils_basic.CircularBuffer(buffer_len)
    Bases: object
    append(data)
    data
    mean()
    setvals(val)
class elektronn2.utils.utils_basic.AccumulationArray(right_shape=(), dtype=<type
                                                            'numpy.float32'>, n_init=100,
                                                            data=None, ema_factor=0.95)
    Bases: object
    add_offset(off)
    append(data)
    clear()
    data
    ema
    max()
    mean()
    min()
    sum()
class elektronn2.utils.utils_basic.KDT(n_neighbors=5, radius=1.0, algorithm='auto',
                                           leaf_size=30, metric='minkowski', p=2, met-
                                           ric_params=None, n_jobs=1, **kwargs)
    Bases: sklearn.neighbors.unsupervised.NearestNeighbors
    warning_shown = False
class elektronn2.utils.utils_basic.DynamicKDT(points=None, k=1, n_jobs=-1, re-
                                                   build_thresh=100, aniso_scale=None)
    Bases: object
    append(point)
    get_knn(query_points, k=None)
    get_radius_nn(query_points, radius)
```
<span id="page-73-0"></span>elektronn2.utils.utils\_basic.**import\_variable\_from\_file**(*file\_path*, *class\_name*)

- elektronn2.utils.utils\_basic.**pickleload**(*file\_name*) Loads all object that are saved in the pickle file. Multiple objects are returned as list.
- elektronn2.utils.utils\_basic.**picklesave**(*data*, *file\_name*)

Writes one or many objects to pickle file

data: single objects to save or iterable of objects to save. For iterable, all objects are written in this order to the file.

file\_name: string path/name of destination file

```
elektronn2.utils.utils_basic.h5save(data, file_name, keys=None, compress=True)
     Writes one or many arrays to h5 file
```
data: single array to save or iterable of arrays to save. For iterable all arrays are written to the file.

- file\_name: string path/name of destination file
- keys: string / list thereof For single arrays this is a single string which is used as a name for the data set. For multiple arrays each dataset is named by the corresponding key. If keys is None, the dataset names created by enumeration: data%i

compress: Bool Whether to use lzf compression, defaults to True. Most useful for label arrays.

elektronn2.utils.utils\_basic.**h5load**(*file\_name*, *keys=None*)

Loads data sets from h5 file

file name: string destination file

keys: string / list thereof Load only data sets specified in keys and return as list in the order of keys For a single key the data is returned directly - not as list If keys is None all datasets that are listed in the keys-attribute of the h5 file are loaded.

```
elektronn2.utils.utils_basic.pretty_string_ops(n)
     Return a humanized string representation of a large number.
```

```
elektronn2.utils.utils_basic.pretty_string_time(t)
    Custom printing of elapsed time
```
elektronn2.utils.utils\_basic.**makeversiondir**(*path*, *dir\_name=None*, *cd=False*)

class elektronn2.utils.utils\_basic.**Timer**(*silent\_all=False*)

Bases: object

**check**(*name=None*, *silent=False*)

**plot**(*accum=False*)

**summary**(*silent=False*, *print\_func=None*)

elektronn2.utils.utils\_basic.**unique\_rows**(*a*)

```
elektronn2.utils.utils_basic.as_list(var)
```
### <span id="page-74-2"></span><span id="page-74-1"></span>**Module contents**

# **elektronn2.malis package**

### **Submodules**

### <span id="page-74-0"></span>**elektronn2.malis.malis\_utils module**

elektronn2.malis.malis\_utils.**compute\_V\_rand\_N2**(*seg\_true*, *seg\_pred*)

Computes Rand index of seg\_pred w.r.t seg\_true. Small is better!!! The input arrays both contain label IDs and may be of arbitrary, but equal, shape.

Pixels which are have ID in the true segmentation are not counted!

Parameters:

seg\_true: np.ndarray True segmentation, IDs

seg\_pred: np.ndarray Predicted segmentation

Returns ri

Return type

???

```
elektronn2.malis.malis_utils.mknhood2d(radius=1)
```
Makes nhood structures for some most used dense graphs

elektronn2.malis.malis\_utils.**mknhood3d**(*radius=1*)

Makes nhood structures for some most used dense graphs. The neighborhood reference for the dense graph representation we use nhood(1,:) is a 3 vector that describe the node that conn(:,:,:,1) connects to so to use it: conn(23,12,42,3) is the edge between node [23 12 42] and [23 12 42]+nhood(3,:) See? It's simple! nhood is just the offset vector that the edge corresponds to.

elektronn2.malis.malis\_utils.**mknhood3d\_aniso**(*radiusxy=1*, *radiusxy\_zminus1=1.8*) Makes nhood structures for some most used dense graphs.

elektronn2.malis.malis\_utils.**bmap\_to\_affgraph**(*bmap*, *nhood*)

Construct an affinity graph from a boundary map

The spatial shape of the affinity graph is the same as of seg\_gt. This means that some edges are are undefined and therefore treated as disconnected. If the offsets in nhood are positive, the edges with largest spatial index are undefined.

### **Parameters**

- **bmap** (3d np. ndarray, int) Volume of boundaries 0: object interior, 1: boundaries / ECS
- **nhood** (2d np.ndarray, int) Neighbourhood pattern specifying the edges in the affinity graph Shape: (#edges, ndim) nhood[i] contains the displacement coordinates of edge i The number and order of edges is arbitrary

Returns aff – Affinity graph of shape (#edges, x, y, z) 1: connected, 0: disconnected

Return type 4d np.ndarray int32

<span id="page-75-1"></span>elektronn2.malis.malis\_utils.**seg\_to\_affgraph**(*seg\_gt*, *nhood*) Construct an affinity graph from a segmentation (IDs)

Segments with ID 0 are regarded as disconnected The spatial shape of the affinity graph is the same as of seg\_gt. This means that some edges are are undefined and therefore treated as disconnected. If the offsets in nhood are positive, the edges with largest spatial index are undefined.

### **Parameters**

- **seg qt** (3d np.ndarray, int (any precision)) Volume of segmentation IDs
- **nhood** (2d np.ndarray, int) Neighbourhood pattern specifying the edges in the affinity graph Shape: (#edges, ndim) nhood[i] contains the displacement coordinates of edge i The number and order of edges is arbitrary

**Returns aff** – Affinity graph of shape (#edges, x, y, z) 1: connected, 0: disconnected

Return type 4d np.ndarray int16

```
elektronn2.malis.malis_utils.watershed_from_affgraph(aff, seeds, nhood)
```
elektronn2.malis.malis\_utils.**bmappred\_to\_affgraph**(*pred*, *nhood*) Construct an affinity graph from boundary predictions

### **Parameters**

- **pred** (3d np.ndarray) Volume of boundary predictions
- **nhood** (2d np.ndarray, int) Neighbourhood pattern specifying the edges in the affinity graph Shape: (#edges, ndim) nhood[i] contains the displacement coordinates of edge i The number and order of edges is arbitrary

Returns aff – Affinity graph of shape (#edges, x, y, z) 1: connected, 0: disconnected

Return type 4d np.ndarray int16

### <span id="page-75-0"></span>**elektronn2.malis.malisop module**

```
elektronn2.malis.malisop.malis_weights(affinity_pred, affinity_gt, seg_gt, nhood, unre-
                                               strict_neg=False)
```
Computes MALIS loss weights

Roughly speaking the malis weights quantify the impact of an edge in the predicted affinity graph on the resulting segmentation.

### **Parameters**

- **affinity\_pred** (4d np.ndarray float32) Affinity graph of shape (#edges, x, y, z) 1: connected, 0: disconnected
- **affinity\_gt** (4d np.ndarray int16) Affinity graph of shape (#edges, x, y, z) 1: connected, 0: disconnected
- **seg\_gt** (3d np.ndarray, int (any precision)) Volume of segmentation IDs
- **nhood** (2d np.ndarray, int) Neighbourhood pattern specifying the edges in the affinity graph Shape: (#edges, ndim) nhood[i] contains the displacement coordinates of edge i The number and order of edges is arbitrary
- **unrestrict\_neg** (Bool) Use this to relax the restriction on neg\_counts. The restriction modifies the edge weights for before calculating the negative counts as:

edge\_weights\_neg = np.maximum(affinity\_pred, affinity\_gt) If unrestricted the predictions are used directly.

### <span id="page-76-1"></span>Returns

- pos\_counts (*4d np.ndarray int32*) Impact counts for edges that should be 1 (connect)
- neg\_counts (*4d np.ndarray int32*) Impact counts for edges that should be 0 (disconnect)
- •Computes for all pixel-pairs the MaxiMin-Affinity
- •Separately for pixel-pairs that should/should not be connected
- •Every time an affinity prediction is a MaxiMin-Affinity its weight is incremented by one in the output matrix (in different slices depending on whether that that pair should/should not be connected)

### <span id="page-76-0"></span>**Module contents**

# CHAPTER 3

Indices and tables

- genindex
- modindex

# Python Module Index

### e

```
elektronn2.data, 64
elektronn2.data.cnndata, 56
elektronn2.data.image, 58
elektronn2.data.knossos_array, 59
elektronn2.data.skeleton, 59
elektronn2.data.tracing_utils, 61
elektronn2.data.traindata, 62
elektronn2.data.transformations, 63
elektronn2.malis, 73
71
elektronn2.malis.malisop, 72
elektronn2.neuromancer, 51
elektronn2.neuromancer.computations, 17
elektronn2.neuromancer.graphmanager, 20
elektronn2.neuromancer.graphutils, 20
elektronn2.neuromancer.loss, 22
elektronn2.neuromancer.model, 29
elektronn2.neuromancer.neural, 32
elektronn2.neuromancer.node_basic, 40
elektronn2.neuromancer.optimiser, 46
elektronn2.neuromancer.variables, 47
elektronn2.neuromancer.various, 48
elektronn2.training, 56
elektronn2.training.parallelisation, 51
elektronn2.training.trainer, 52
elektronn2.training.trainutils, 54
elektronn2.utils, 71
elektronn2.utils.cnncalculator, 65
elektronn2.utils.d3viz, 65
elektronn2.utils.d3viz.formatting, 64
elektronn2.utils.gpu, 66
elektronn2.utils.legacy, 66
elektronn2.utils.plotting, 66
elektronn2.utils.ptk_completions, 68
elektronn2.utils.utils_basic, 68
```
# Index

# A

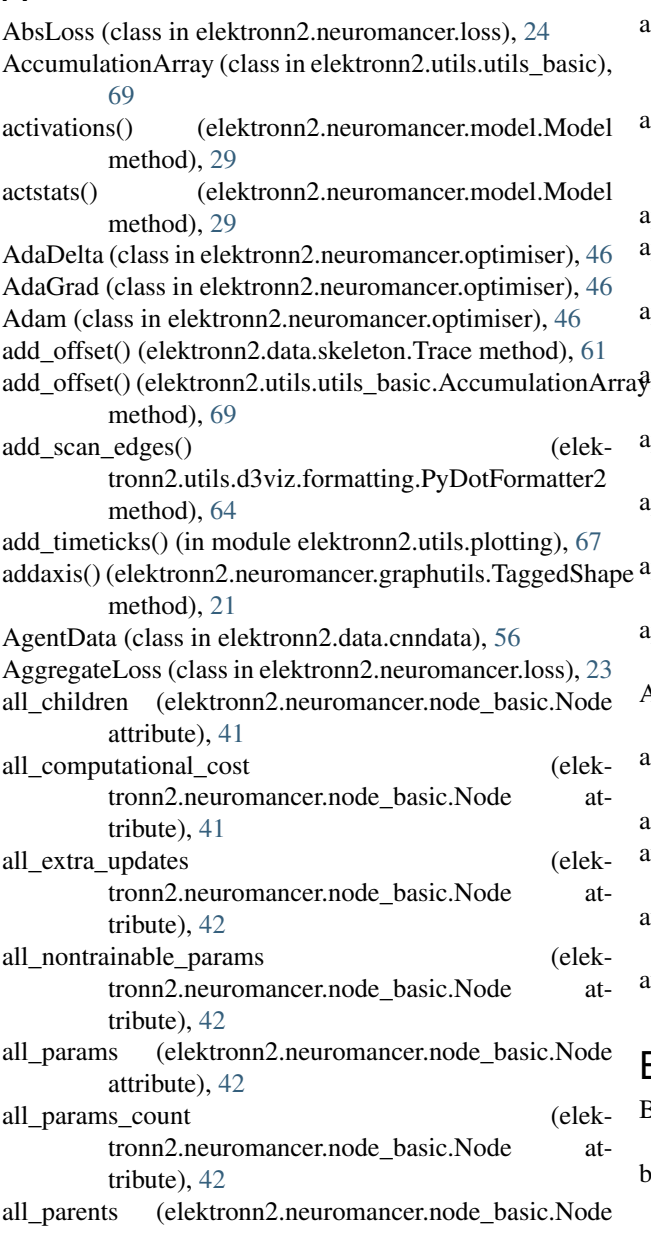

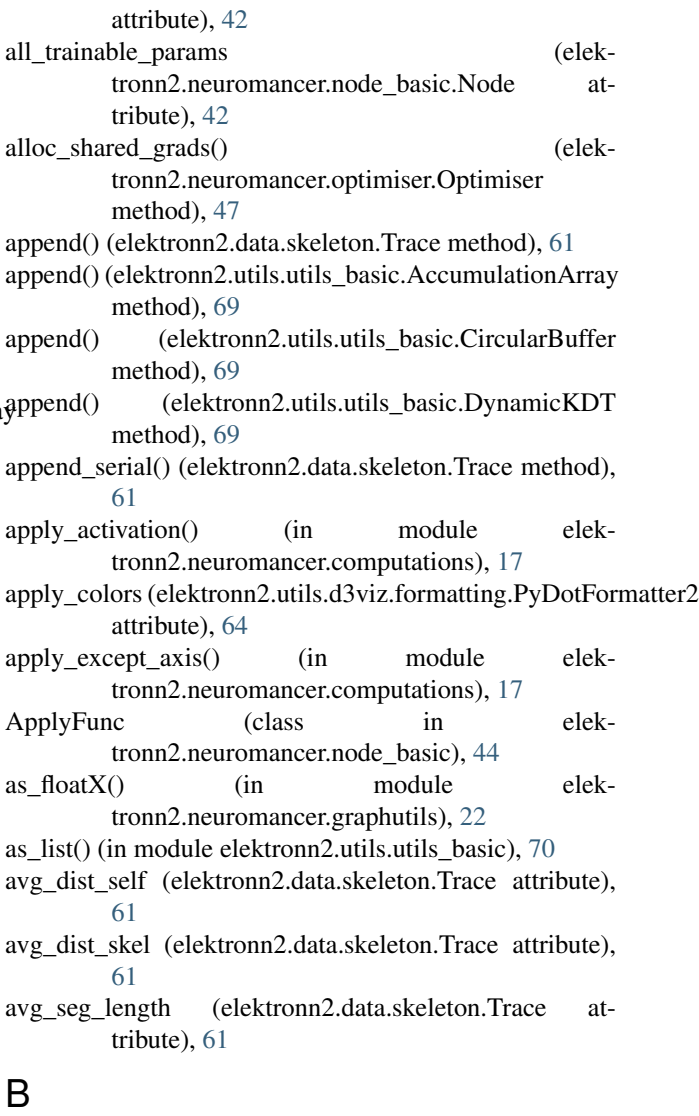

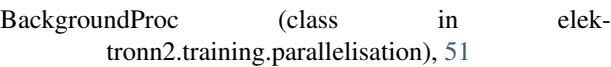

batch\_normalisation\_active (elek-<br>tronn2.neuromancer.model.Model attribute), tronn2.neuromancer.model.Model [29](#page-32-1)

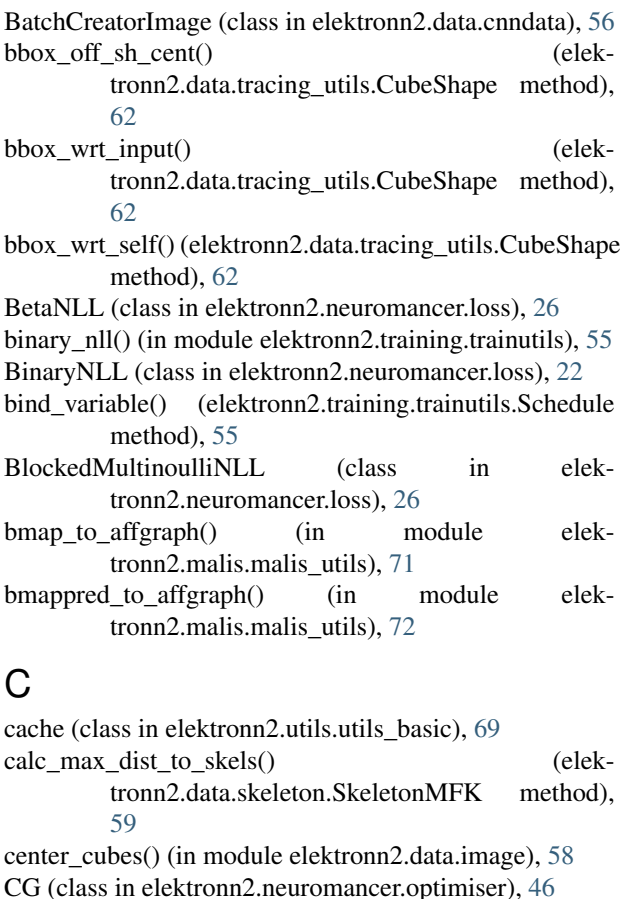

- check() (elektronn2.data.tracing\_utils.ShotgunRegistry method), [62](#page-65-1) check() (elektronn2.utils.utils\_basic.Timer method), [70](#page-73-0) check\_config() (elektronn2.training.trainutils.ExperimentConfig
- method), [54](#page-57-1) CircularBuffer (class in elektronn2.utils.utils\_basic), [69](#page-72-0)
- clear() (elektronn2.utils.utils\_basic.AccumulationArray method), [69](#page-72-0)
- clear\_last\_dir() (elektronn2.neuromancer.optimiser.Optimiser method), [47](#page-50-1)
- clone() (elektronn2.neuromancer.variables.ConstantParam method), [48](#page-51-1)
- clone() (elektronn2.neuromancer.variables.VariableParam method), [48](#page-51-1)
- cnn\_coord2lab\_coord() (elektronn2.data.transformations.Transform method), [63](#page-66-1)
- cnn\_pred2lab\_position() (elektronn2.data.transformations.Transform method), [63](#page-66-1)
- cnncalculator() (in module elektronn2.utils.cnncalculator), [65](#page-68-2)
- compile() (elektronn2.neuromancer.graphutils.make\_func method), [22](#page-25-1)
- $compute_V\_rand_N2()$  (in module tronn2.malis.malis\_utils), [71](#page-74-2)

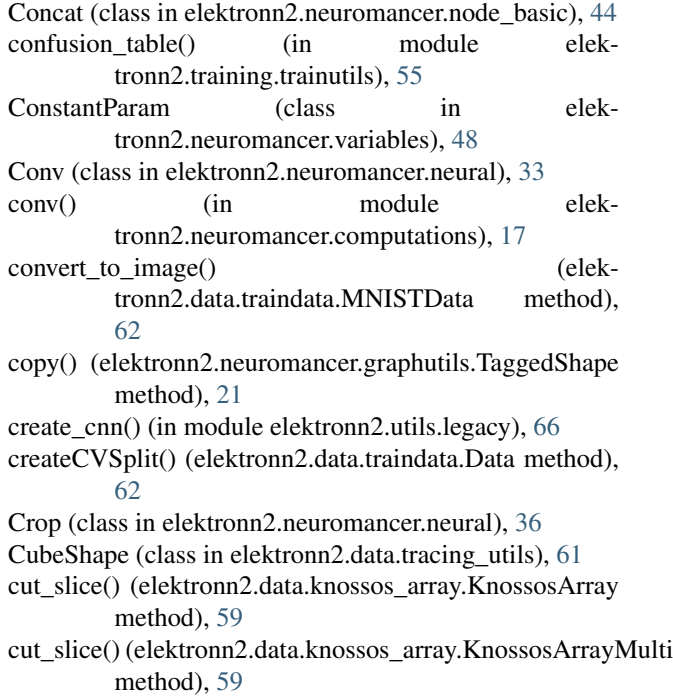

## D

Data (class in elektronn2.data.traindata), [62](#page-65-1) data (elektronn2.utils.utils\_basic.AccumulationArray attribute), [69](#page-72-0) data (elektronn2.utils.utils\_basic.CircularBuffer attribute), [69](#page-72-0) debug\_getcnnbatch() (elektronn2.training.trainer.TracingTrainer method), [53](#page-56-0) debug\_getcnnbatch() (elektronn2.training.trainer.Trainer method), [52](#page-55-1) debug\_output\_names (elektronn2.neuromancer.model.Model attribute), [29](#page-32-1) delaxis() (elektronn2.neuromancer.graphutils.TaggedShape method), [21](#page-24-0) designate nodes() (elektronn2.neuromancer.model.Model method), [29](#page-32-1) dict\_to\_pdnode() (in module elektronn2.utils.d3viz.formatting), [64](#page-67-2) Dot (in module elektronn2.neuromancer.neural), [37](#page-40-0) dot() (in module elektronn2.neuromancer.computations), [18](#page-21-0) download() (elektronn2.data.traindata.MNISTData static method), [62](#page-65-1) downsample\_xy() (in module elektronn2.data.image), [58](#page-61-1) dropout rates (elektronn2.neuromancer.model.Model attribute), [29](#page-32-1)

elek- DynamicKDT (class in elektronn2.utils.utils\_basic), [69](#page-72-0)

# E

elektronn2.data (module), [64](#page-67-2) elektronn2.data.cnndata (module), [56](#page-59-2) elektronn2.data.image (module), [58](#page-61-1) elektronn2.data.knossos\_array (module), [59](#page-62-2) elektronn2.data.skeleton (module), [59](#page-62-2) elektronn2.data.tracing\_utils (module), [61](#page-64-1) elektronn2.data.traindata (module), [62](#page-65-1) elektronn2.data.transformations (module), [63](#page-66-1) elektronn2.malis (module), [73](#page-76-1) elektronn2.malis.malis\_utils (module), [71](#page-74-2) elektronn2.malis.malisop (module), [72](#page-75-1) elektronn2.neuromancer (module), [51](#page-54-2) elektronn2.neuromancer.computations (module), [17](#page-20-1) elektronn2.neuromancer.graphmanager (module), [20](#page-23-2) elektronn2.neuromancer.graphutils (module), [20](#page-23-2) elektronn2.neuromancer.loss (module), [22](#page-25-1) elektronn2.neuromancer.model (module), [29](#page-32-1) elektronn2.neuromancer.neural (module), [32](#page-35-1) elektronn2.neuromancer.node\_basic (module), [40](#page-43-1) elektronn2.neuromancer.optimiser (module), [46](#page-49-1) elektronn2.neuromancer.variables (module), [47](#page-50-1) elektronn2.neuromancer.various (module), [48](#page-51-1) elektronn2.training (module), [56](#page-59-2) elektronn2.training.parallelisation (module), [51](#page-54-2) elektronn2.training.trainer (module), [52](#page-55-1) elektronn2.training.trainutils (module), [54](#page-57-1) elektronn2.utils (module), [71](#page-74-2) elektronn2.utils.cnncalculator (module), [65](#page-68-2) elektronn2.utils.d3viz (module), [65](#page-68-2) elektronn2.utils.d3viz.formatting (module), [64](#page-67-2) elektronn2.utils.gpu (module), [66](#page-69-3) elektronn2.utils.legacy (module), [66](#page-69-3) elektronn2.utils.plotting (module), [66](#page-69-3) elektronn2.utils.ptk\_completions (module), [68](#page-71-2) elektronn2.utils.utils\_basic (module), [68](#page-71-2) ema (elektronn2.utils.utils\_basic.AccumulationArray attribute), [69](#page-72-0) embedfilters() (in module elektronn2.utils.plotting), [67](#page-70-0) error\_hist() (in module elektronn2.training.trainutils), [55](#page-58-0) Errors() (in module elektronn2.neuromancer.loss), [26](#page-29-0) escape\_quotes() (in module elektronn2.utils.d3viz.formatting), [64](#page-67-2) EuclideanDistance (class in elektronn2.neuromancer.loss), [28](#page-31-0) eval\_thresh() (in module elektronn2.training.trainutils), [55](#page-58-0) evaluate() (in module elektronn2.training.trainutils), [55](#page-58-0) evaluate\_model\_binary() (in module elektronn2.training.trainutils), [55](#page-58-0) ExperimentConfig (class in elektronn2.training.trainutils), [54](#page-57-1) ext\_repr (elektronn2.neuromancer.graphutils.TaggedShape attribute), [21](#page-24-0)

# F

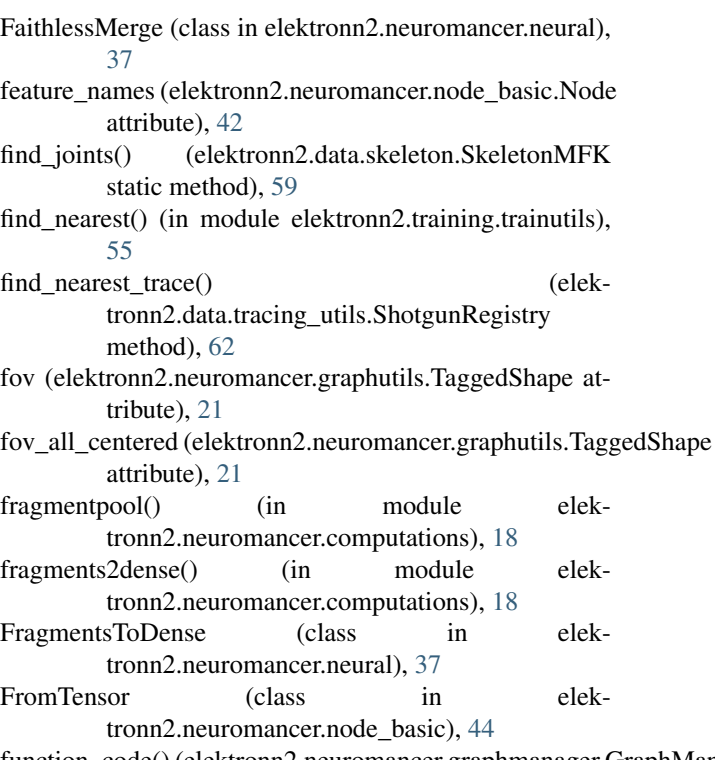

function\_code() (elektronn2.neuromancer.graphmanager.GraphManager method), [20](#page-23-2)

# G

GaussianNLL (class in elektronn2.neuromancer.loss), [22](#page-25-1) GaussianRV (class in elektronn2.neuromancer.various), [48](#page-51-1) GenericInput (class in elektronn2.neuromancer.node\_basic), [45](#page-48-0) get() (elektronn2.training.parallelisation.BackgroundProc method), [51](#page-54-2) get() (elektronn2.training.parallelisation.SharedQ method), [52](#page-55-1) get\_cloesest\_valid\_patch\_size() (in module elektronn2.utils.cnncalculator), [66](#page-69-3) get closest node() (elektronn2.data.skeleton.SkeletonMFK method), [59](#page-62-2) get\_completions() (elektronn2.utils.ptk\_completions.NumaCompleter method), [68](#page-71-2) get\_debug\_outputs() (elektronn2.neuromancer.node\_basic.Node method), [42](#page-45-0) get free cpu count() (in module elektronn2.utils.utils\_basic), [68](#page-71-2) get free gpu() (in module elektronn2.utils.gpu), [66](#page-69-3) get\_hull\_branch\_direc\_cutoff() (elek-

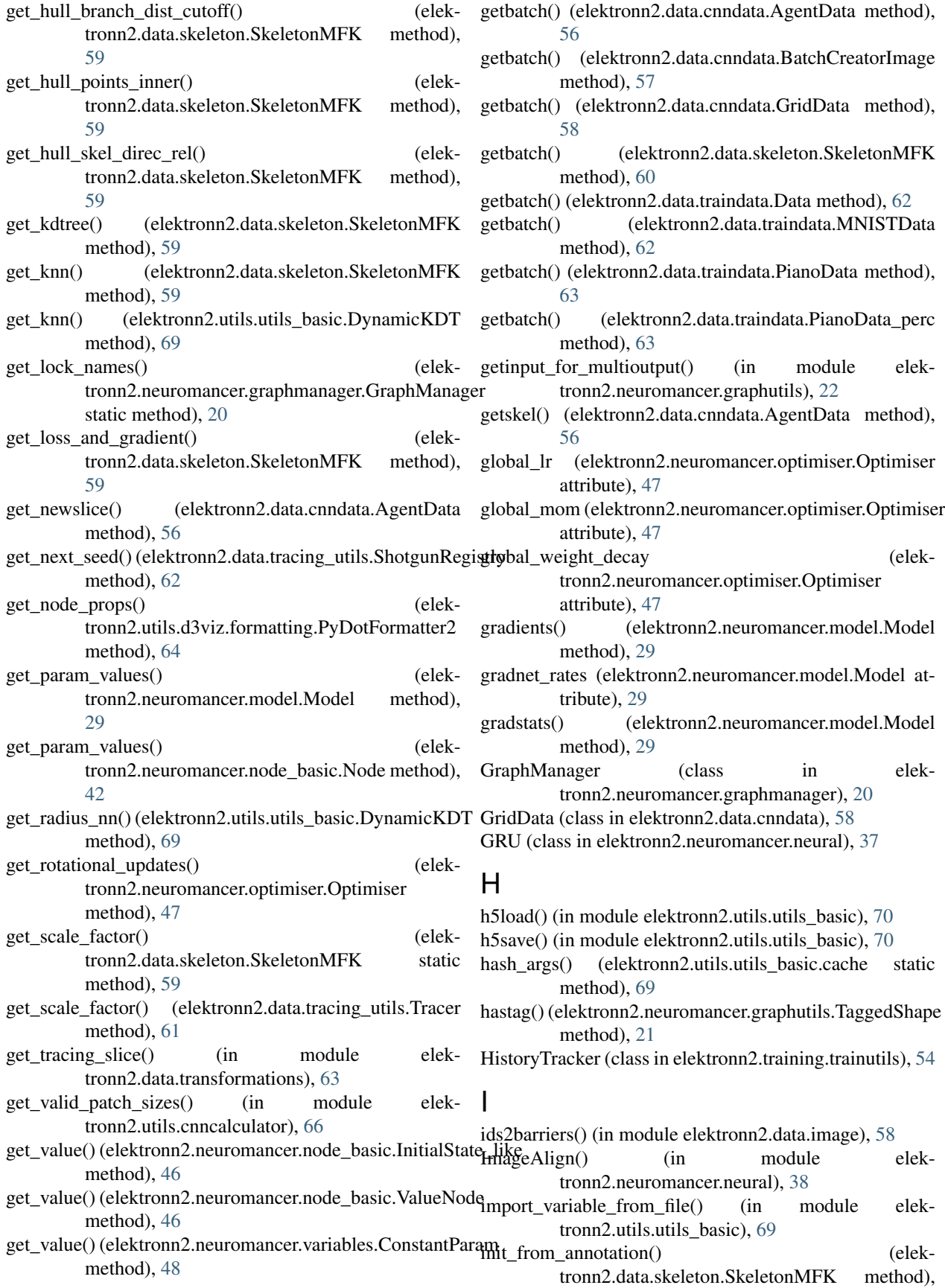

### [60](#page-63-0)

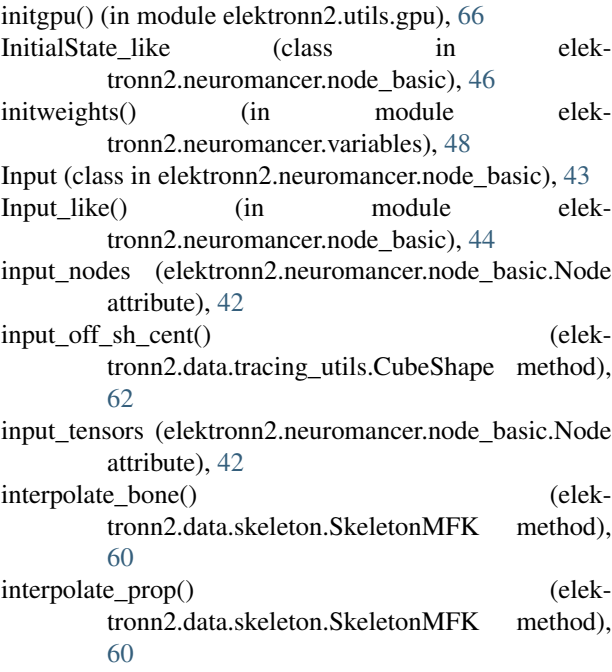

# K

KDT (class in elektronn2.utils.utils\_basic), [69](#page-72-0)

- kernel\_lists\_from\_node\_descr() (in module elektronn2.neuromancer.model), [31](#page-34-0)
- KnossosArray (class in elektronn2.data.knossos\_array), [59](#page-62-2)
- KnossosArrayMulti (class in elektronn2.data.knossos\_array), [59](#page-62-2)

# L

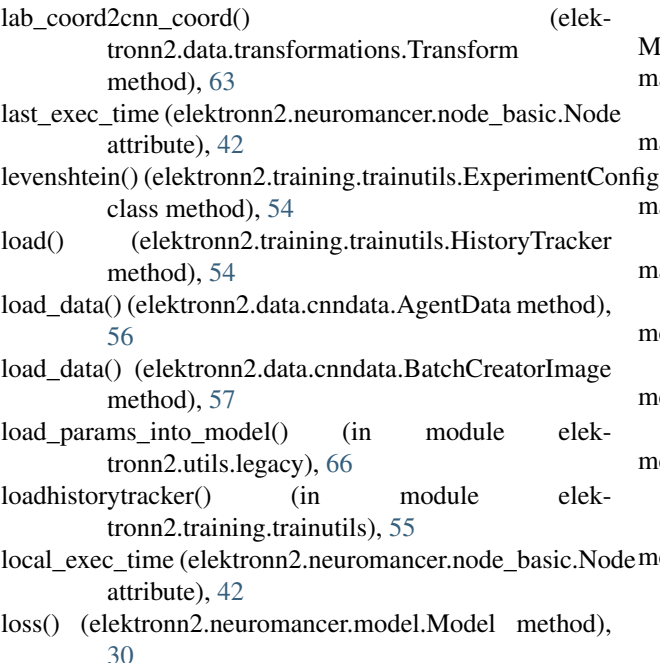

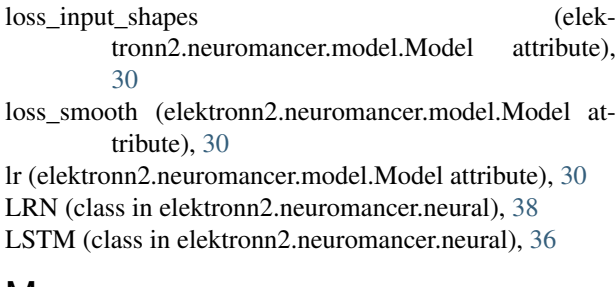

### M

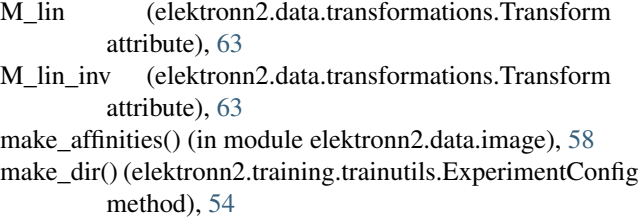

- make\_dual() (elektronn2.neuromancer.neural.Conv method), [34](#page-37-0)
- make\_dual() (elektronn2.neuromancer.neural.Perceptron method), [33](#page-36-0)
- make\_dual() (elektronn2.neuromancer.neural.UpConv method), [35](#page-38-0)
- make\_func (class in elektronn2.neuromancer.graphutils), [22](#page-25-1)
- make\_grid (elektronn2.data.skeleton.SkeletonMFK attribute), [60](#page-63-0)
- make priorlayer() (elektronn2.neuromancer.various.GaussianRV method), [48](#page-51-1)
- makeversiondir() (in module elektronn2.utils.utils\_basic), [70](#page-73-0)
- malis\_weights() (in module elektronn2.malis.malisop), [72](#page-75-1)
- MalisNLL (class in elektronn2.neuromancer.loss), [25](#page-28-0)
- map\_hull() (elektronn2.data.skeleton.SkeletonMFK method), [60](#page-63-0)
- max() (elektronn2.utils.utils\_basic.AccumulationArray method), [69](#page-72-0)
- max dist skel (elektronn2.data.skeleton.Trace attribute), [61](#page-64-1)
- maxout() (in module elektronn2.neuromancer.computations), [18](#page-21-0)
- mean() (elektronn2.utils.utils\_basic.AccumulationArray method), [69](#page-72-0)
- mean() (elektronn2.utils.utils\_basic.CircularBuffer method), [69](#page-72-0)
- measure\_exectime() (elektronn2.neuromancer.node\_basic.Node method), [42](#page-45-0)
- measure exectimes() (elektronn2.neuromancer.model.Model method), [30](#page-33-0)

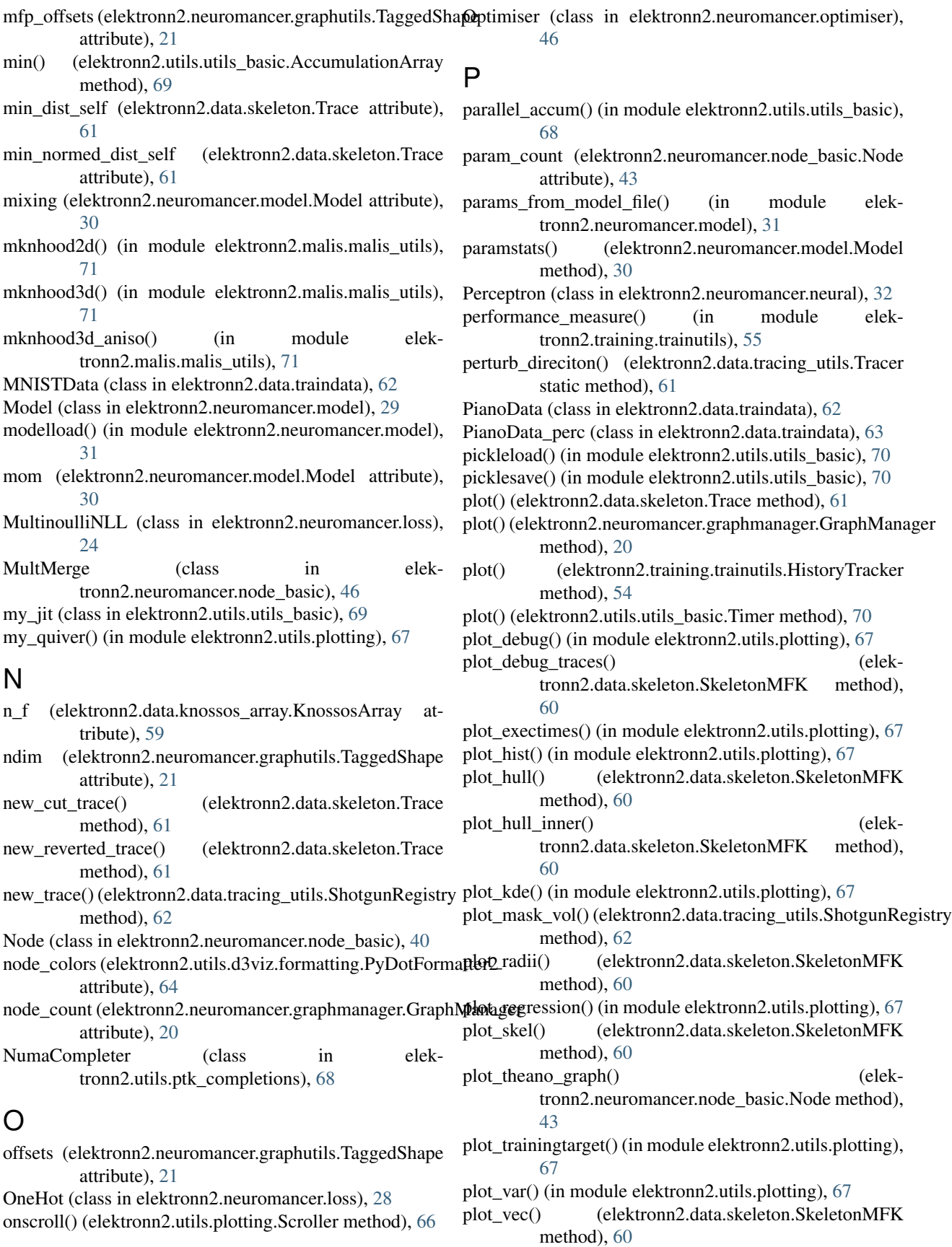

plot vectors() (elektronn2.data.tracing utils.Tracer static method), [61](#page-64-1) point\_potential() (elektronn2.data.skeleton.SkeletonMFK static method), [60](#page-63-0) Pool (class in elektronn2.neuromancer.neural), [37](#page-40-0) pooling() (in module elektronn2.neuromancer.computations), [19](#page-22-0) predict() (elektronn2.neuromancer.model.Model method), [30](#page-33-0) predict\_and\_write() (elektronn2.training.trainer.Trainer method), [53](#page-56-0) predict\_dense() (elektronn2.neuromancer.model.Model method), [30](#page-33-0) predict\_dense() (elektronn2.neuromancer.node\_basic.Node method), [43](#page-46-0) predict\_ext() (elektronn2.neuromancer.model.Model method), [30](#page-33-0) prediction feature names (elektronn2.neuromancer.model.Model attribute), [30](#page-33-0) preload() (elektronn2.data.knossos\_array.KnossosArray method), [59](#page-62-2) preload() (elektronn2.data.knossos\_array.KnossosArrayMul method), [59](#page-62-2) pretty\_string\_ops() (in module elektronn2.utils.utils\_basic), [70](#page-73-0) pretty\_string\_time() (in module elektronn2.utils.utils\_basic), [70](#page-73-0) preview\_slice() (elektronn2.training.trainer.Trainer method), [53](#page-56-0) preview\_slice\_from\_traindata() (elektronn2.training.trainer.Trainer method), [53](#page-56-0) PyDotFormatter2 (class in elektronn2.utils.d3viz.formatting), [64](#page-67-2) R

RampLoss (class in elektronn2.neuromancer.loss), [28](#page-31-0) read\_files() (elektronn2.data.cnndata.AgentData method), [56](#page-59-2) read\_files() (elektronn2.data.cnndata.BatchCreatorImage method), [58](#page-61-1) read\_user\_config() (elektronn2.training.trainutils.ExperimentConfig method), [54](#page-57-1) rebuild model() (in module elektronn2.neuromancer.model), [31](#page-34-0) register\_debug\_output\_names() (elektronn2.training.trainutils.HistoryTracker method), [54](#page-57-1) method), [20](#page-23-2) method), [20](#page-23-2)

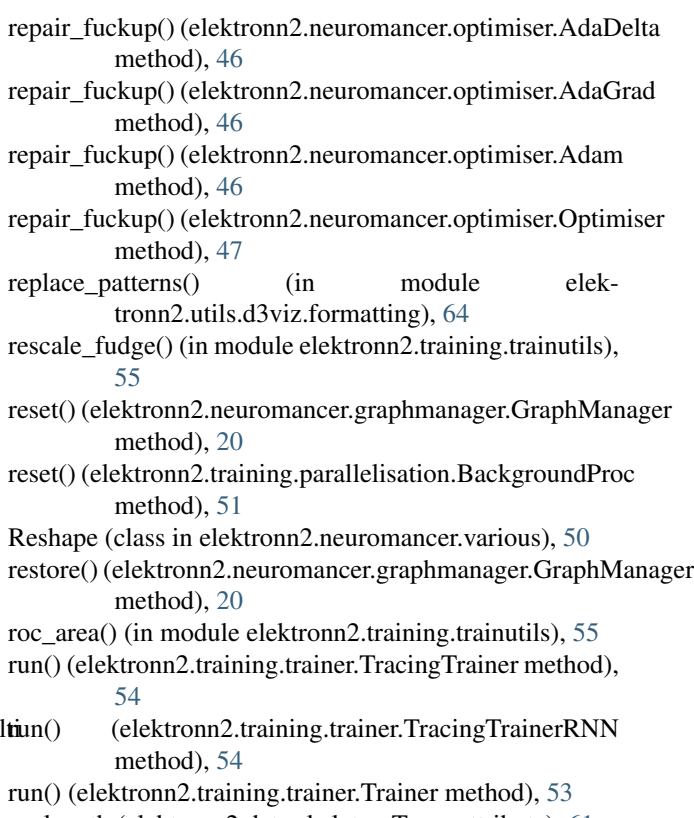

```
runlength (elektronn2.data.skeleton.Trace attribute), 61
```
### S

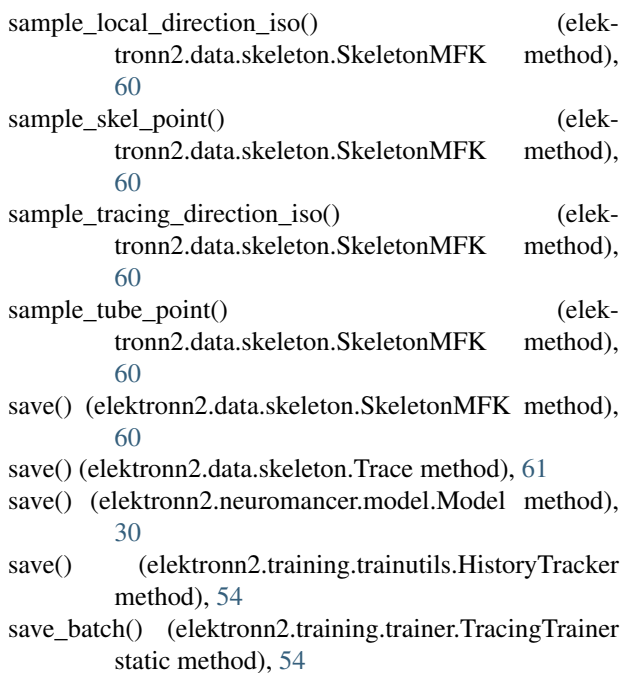

register\_node() (elektronn2.neuromancer.graphmanager.GraphManagerip() (elektronn2.data.skeleton.Trace method), [61](#page-64-1)

register\_split() (elektronn2.neuromancer.graphmanager.GraphMana)agermodule elektronn2.neuromancer.various), [49](#page-52-0) Schedule (class in elektronn2.training.trainutils), [55](#page-58-0) scroll\_plot() (in module elektronn2.utils.plotting), [67](#page-70-0)

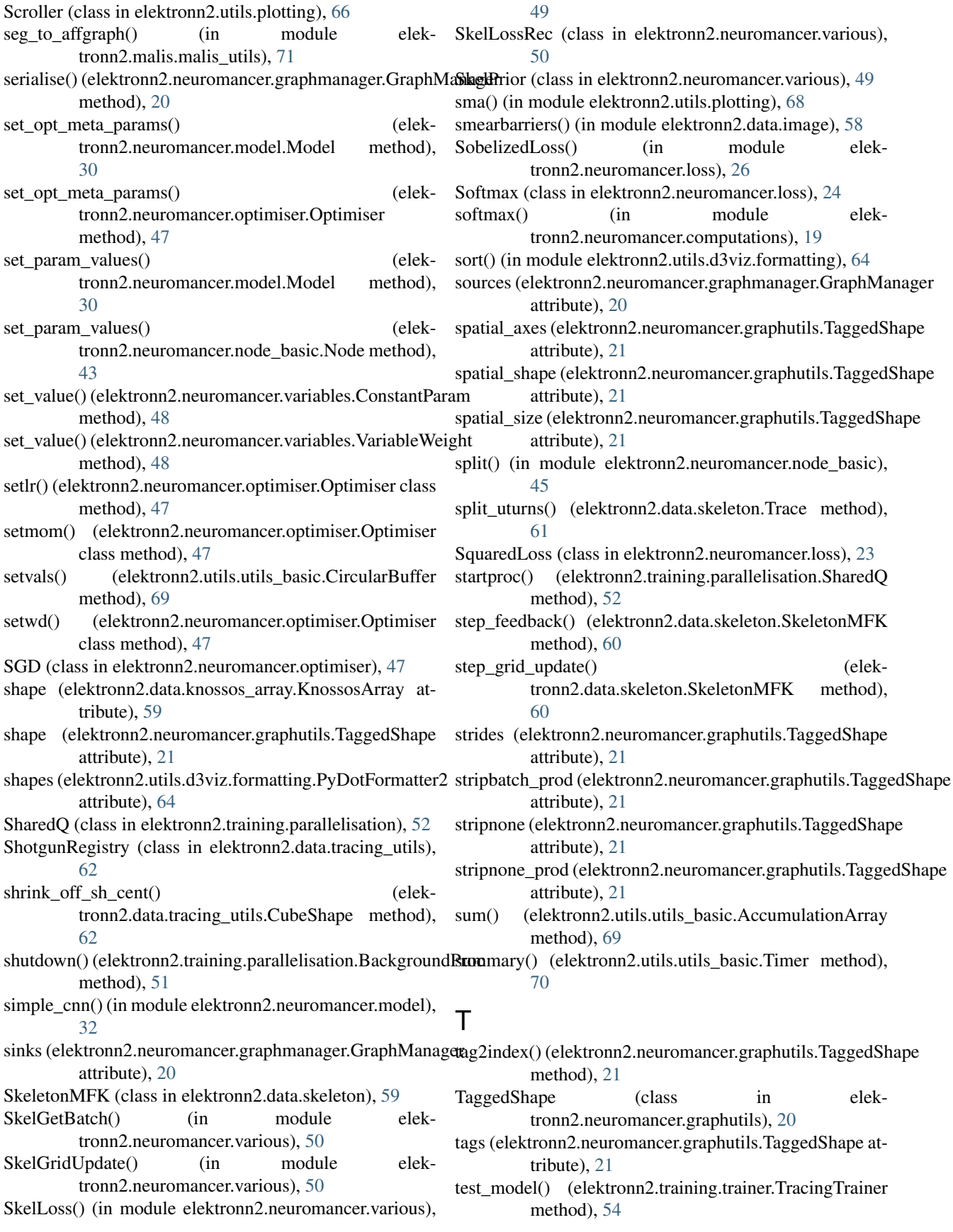

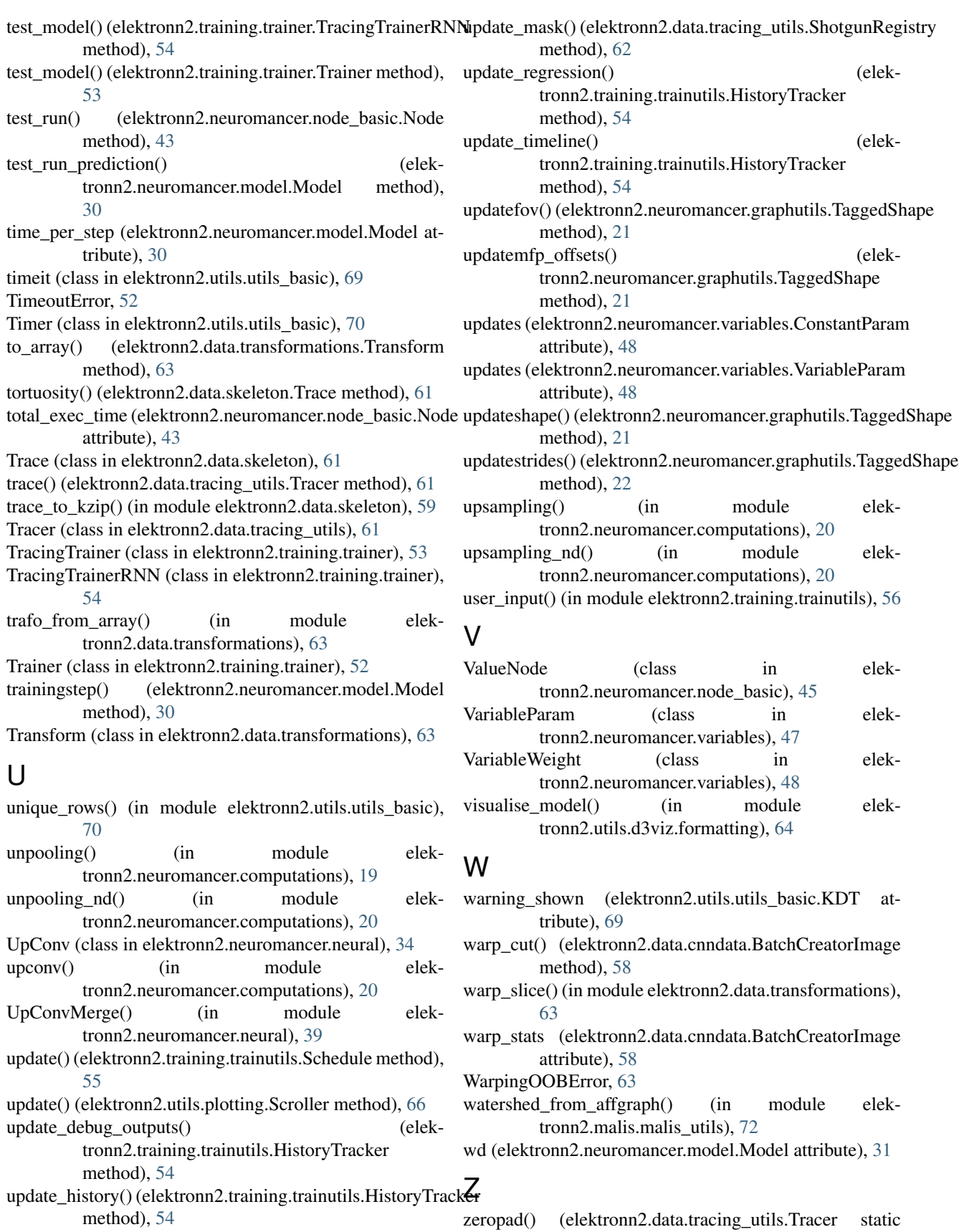

method), [61](#page-64-1)